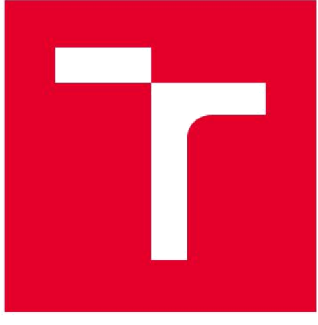

# **VYSOKÉ UČENÍ TECHNICKÉ V BRNĚ**

BRNO UNIVERSITY OF TECHNOLOGY

# **FAKULTA ELEKTROTECHNIKY A KOMUNIKAČNÍCH TECHNOLOGIÍ**

FACULTY OF ELECTRICAL ENGINEERING AND COMMUNICATION

# **ÚSTAV BIOMEDICÍNSKÉHO INŽENÝRSTVÍ**

DEPARTMENT OF BIOMEDICAL ENGINEERING

# **SEGMENTACE BUNĚK VE SNÍMCÍCH Z VYSOKORYCHLOSTNÍ DIGITÁLNÍ KAMERY**

**SEGMENTATION OF CELLS IN IMAGES FROM HIGH-SPEED DIGITAL CAMERA** 

**BAKALÁŘSKÁ PRÁCE**  BACHELOR'S THESIS

AUTHOR

**AUTOR PRÁCE Markéta Boudová** 

**SUPERVISOR** 

**VEDOUCÍ PRÁCE Ing. Jan Odstrčilík, Ph.D.** 

**BRNO 2019** 

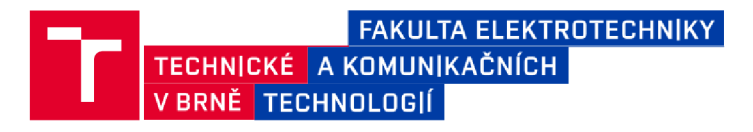

# **Bakalářská práce**

bakalářský studijní obor **Biomedicínská technika a bioinformatika** 

Ústav biomedicínského inženýrství

*Studentka:* Markéta Boudová *ID:* 195183 *Ročník:* 3 *Akademický*rofr:2018/19

**NÁZEV TÉMATU:** 

#### **Segmentace buněk ve snímcích z vysokorychlostní digitální kamery**

#### **POKYNY PRO VYPRACOVÁNÍ:**

1) Seznamte se s principem snímání mikroskopických obrazů kultivovaných srdečních buněk. 2) Prostřednictvím odborné literatury proveďte studium metod z oblasti segmentace obrazu. Rovněž proveďte literární rešerši prací zabývajících se použitím těchto metod v oblasti zpracování obrazů srdečních buněk. 3) Vybranou metodu segmentace blíže nastudujte a implementujte v programovém prostředí MATLAB za účelem analýzy kontrakce. 4) Pomocí vhodné metody proveďte odhad základních parametrů kontrakční křivky. 5) Implementované algoritmy otestujte a vhodně vyhodnoťte na dostupných obrazových datech. 6) Proveďte diskusi dosažených výsledků a zhodnoťte účinnost a využitelnost aplikovaného řešení. 7) K vytvořeným programovým funkcím sepište přehledný návod k obsluze.

#### **DOPORUČENÁ LITERATURA:**

[1] ODSTRČILÍK, J., et al. Computer analysis of isolated cardiomyocyte contraction process via advanced image processing techniques. Proc. of Computing in Cardiology (CINC). 2015.

[2] BAZAN, C., et al. Image processing techniques for assessing contractility in isolated adult cardiac myocytes. Int J Biomed Imaging. 2010, 352954.

*Termín zadání:* 4.2.2019 *Termín odevzdání:24.*5.2019

*Vedoucí práce:* Ing. Jan Odstrčilík, Ph.D. *Konzultant:* 

**prof. Ing. Ivo Provazník, Ph.D.**  *předseda oborové rady* 

#### UPOZORNĚNÍ:

Autor bakalářské práce nesmí při vytváření bakalářské práce porušit autorská práva třetích osob, zejména nesmí zasahovat nedovoleným způsobem do cizích autorských práv osobnostních a musí si být plně vědom následků porušení ustanovení § 11 a následujících autorského zákona č. 121/2000 Sb., včetně možných trestněprávních důsledků vyplývajících z ustanovení části druhé, hlavy VI. díl 4 Trestního zákoníku č.40/2009 Sb.

Fakulta elektrotechniky a komunikačních technologií, Vysoké učení technické v Brně / Technická 3058/10 / 616 00 / Brno

## **Abstrakt**

V první části se práce zabývá mikroskopickými metodami snímání srdečních buněk. V druhé části jsou popsány segmentační techniky zpracování obrazu. Praktická část je zaměřena na segmentaci buně k z šesti dostupných záznamů. Výsledky jednotlivých segmentačních metod jsou zobrazeny a okomentovány. V poslední části jsou vytvořeny kontrakční křivky buňky v jednotlivých videozáznamech, které jsou zhodnoceny.

## **Klíčová slova**

Mikroskopie, kardiomyocyt, zpracování obrazu, segmentace obrazu, kontrakce kardiomyocytu, analýza kontraktility

## **Abstract**

The first part of this thesis is dealing with topic of microscopic techniques focusing on monitoring of cardiomyocytes. Techniques used for image segmentation are described in the second part. The practical part is about image segmentation of six records. The results are presented and discussed. The contraction functions are described in the final part.

## **Keywords**

Microscopy, cardiomyocyte, image processing, image segmentation, cardiomyocyte contraction, contractility analysis

BOUDOVÁ, Markéta. *Segmentace buněk ve snímcích z vysokorychlostní digitální kamery.* Brno, 2019, 77 s. Bakalářská práce. Vysoké učení technické v Brně, Fakulta elektrotechniky a komunikačních technologií, Ústav biomedicínského inženýrství. Vedoucí práce: Ing. Jan Odstrčilík, Ph.d.

## **Prohlášení**

"Prohlašuji, že svou závěrečnou práci na téma Segmentace buněk ve snímcích z vysokorychlostní digitální kamery jsem vypracovala samostatně pod vedením vedoucího bakalářské práce a s použitím odborné literatury a dalších informačních zdrojů, které jsou všechny citovány v práci a uvedeny v seznamu literatury na konci práce.

Jako autor uvedené závěrečné práce dále prohlašuji, že v souvislosti s vytvořením této závěrečné práce jsem neporušila autorská práva třetích osob, zejména jsem nezasáhla nedovoleným způsobem do cizích autorských práv osobnostních a jsem si plně vědoma následků porušení ustanovení § 11 a následujících autorského zákona č. 121/2000 Sb., včetně možných trestněprávních důsledků vyplývajících z ustanovení části druhé, hlavy VI. díl 4 Trestního zákoníku č. 40/2009 Sb.

V Brně dne 24. května 2019

podpis autorky

# **Poděkování**

Děkuji vedoucímu bakalářské práce Ing. Janu Odstrčilíkovi, Ph.D. za účinnou metodickou, pedagogickou a odbornou pomoc a další cenné rady při zpracování mé bakalářské práce.

V Brně dne 24. května 2019

podpis autorky

# **Obsah**

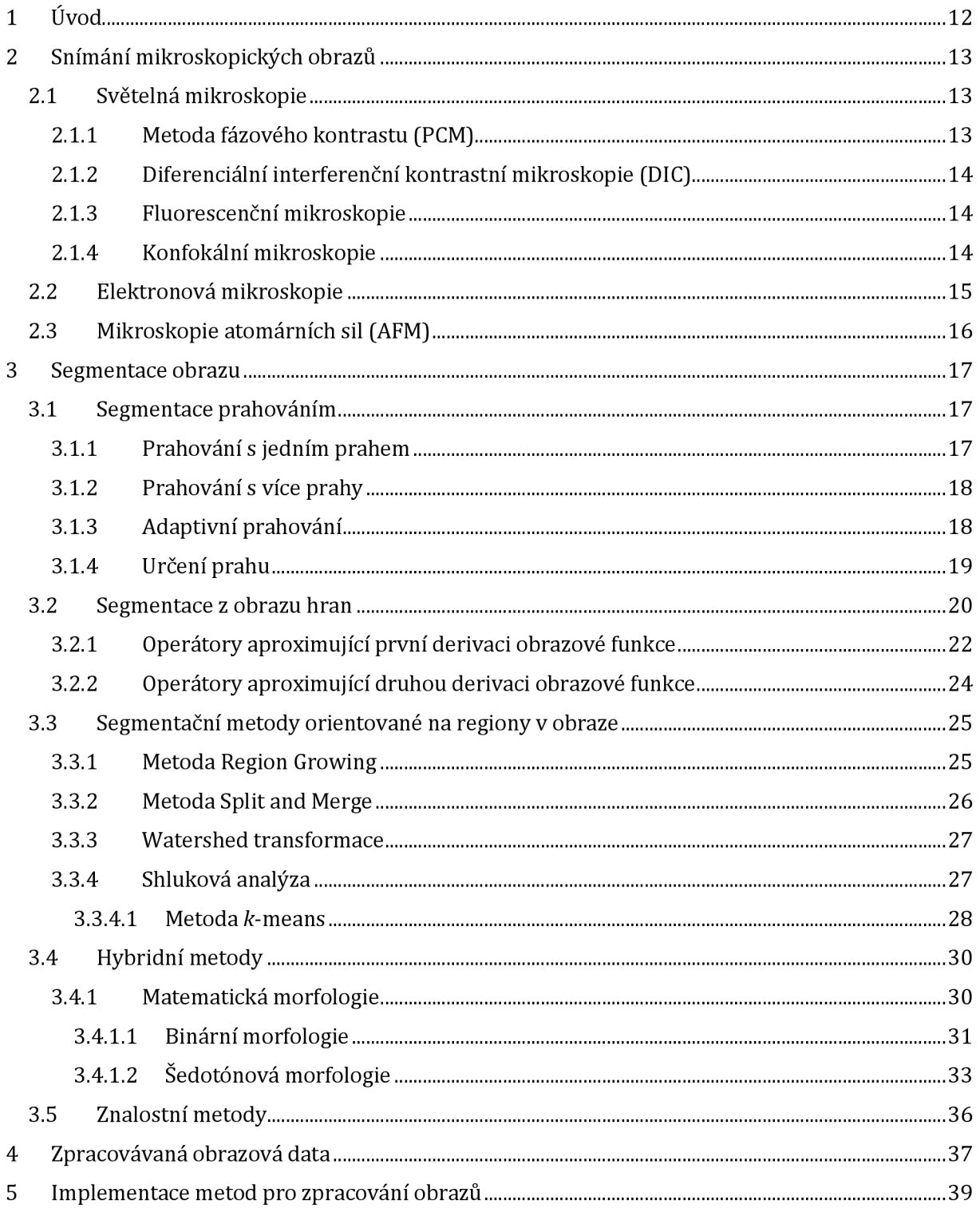

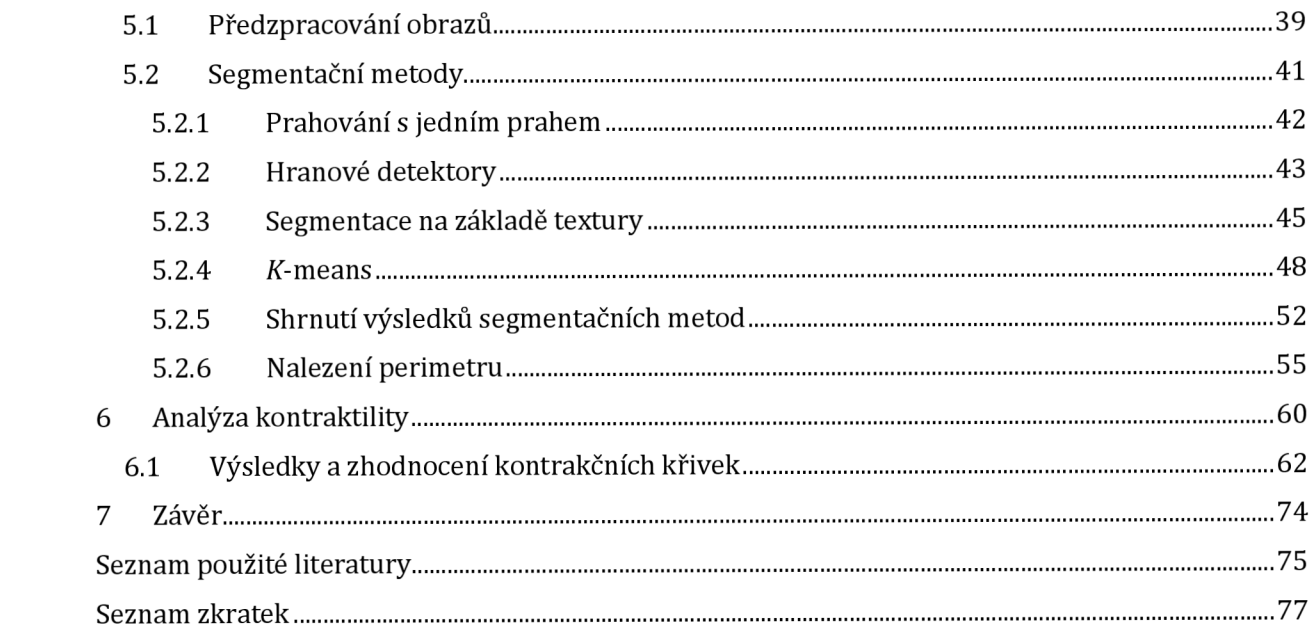

# **Seznam obrázků**

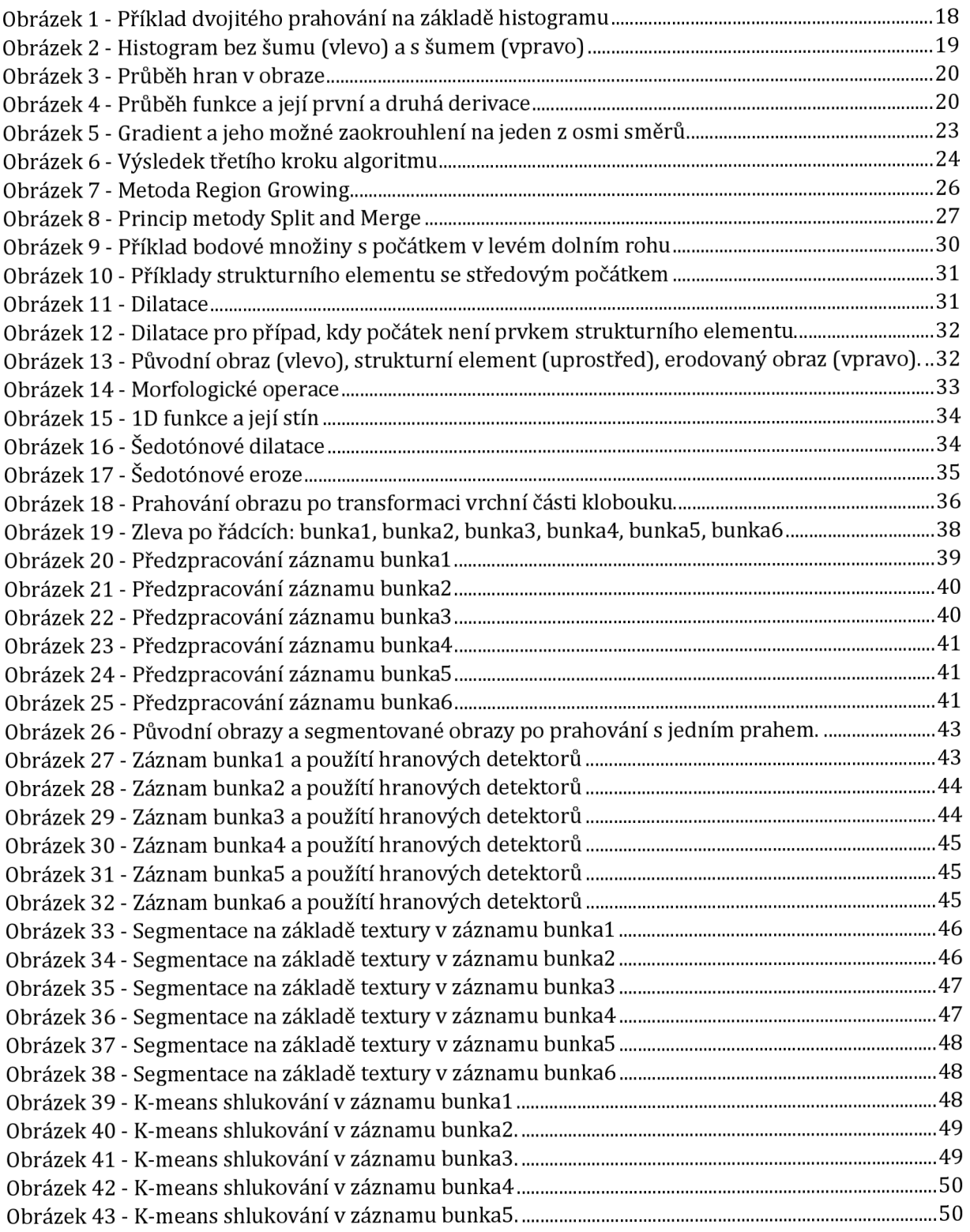

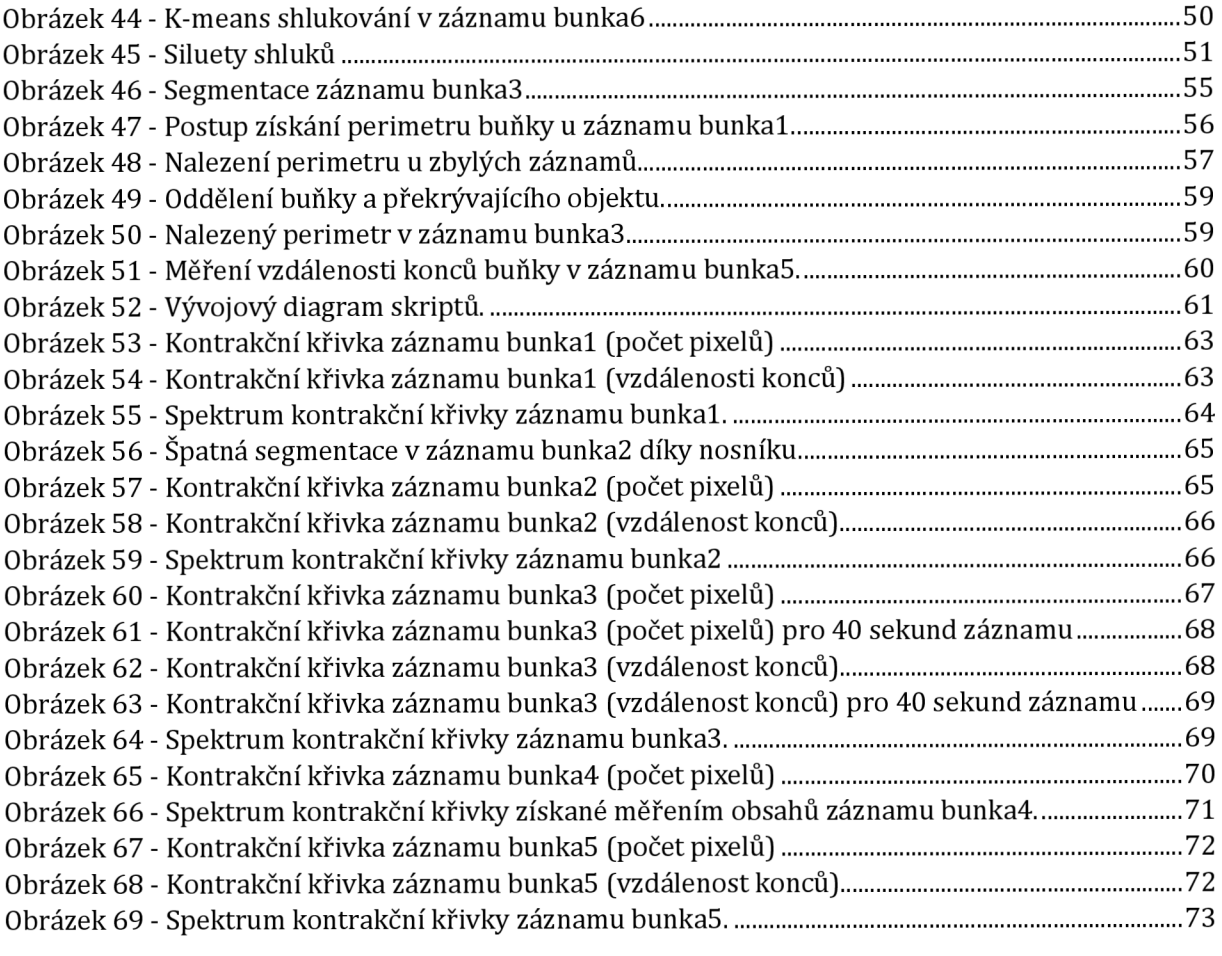

# **Seznam tabulek**

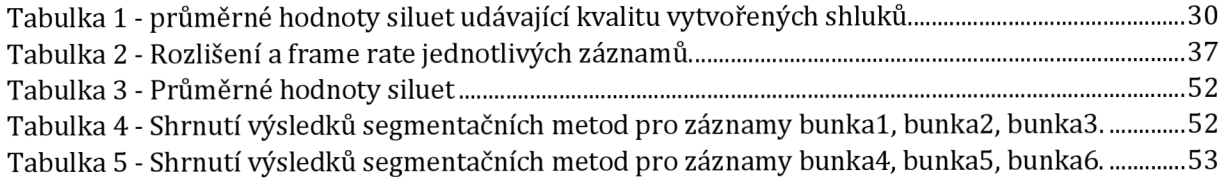

# **1 Úvod**

Kardiomyocyty jsou srdeční buňky přibližně 25 µm široké a 100 µm dlouhé. Tyto buňky jsou ohraničené cytoplazmatickou membránou . Sarkoplazma obsahuje buněčné organely. Paralelně uspořádané myofibrily v sarkoplazmě vytváří typické příčné pruhování. Myofibrily jsou tvořeny tenkými aktinovými a tlustými myozinovými myofilamenty, díky kterým je buňka schopna se kontrahovat. [1]

Analýza stavby a funkce kardiomyocytů je zásadní pro pochopení fungování celého srdce, stejně tak pro pochopení kardiovaskulárních onemocnění. Kardiovaskulární výzkum se typicky provádí na dospělých, novorozeneckých nebo embryonálních srdečních buňkách savců. Buňky jsou mikroskopickými metodami pozorovány a pořízené snímky jsou pro snazší analýzu dále zpracovány. Během snímání a digitalizace obrazu samozřejmě dochází ke vzniku nedokonalostí, které znemožňují následnou analýzu obrazu. Pro potlačení těchto nedokonalostí je nutné obraz nejdříve předzpracovat. Následně je snímek dále zpracováván například segmentačními metodami, které rozdělí obraz do částí, čímž dojde ke snazší analýze obrazových dat. [1], [2]

Cílem této práce je seznámit se s mikroskopickými metodami a segmentačními technikami se zaměřením na oblast zpracování obrazů srdečních buněk, dále vybrané segmentační techniky implementovat v programovém prostředí Matlab a vyhodnotit úspěšnost segmentace jednotlivých metod na šesti dostupných datech, které zaznamenávají kontrakci srdeční buňky.

# **2 Snímání mikroskopických obrazů**

Existuje několik metod pozorování kardiomyocytů a jejich kontrakcí. Nejdříve je však nutné kardiomyocyty izolovat ze srdeční tkáně . Izolace kardiomyocytů je náročný proces, který musí být prováděn ve sterilním prostředí a podmínkách, které jsou přirozené lidskému tělu. Vyoperované srdce je nutné propláchnout speciálními roztoky a pufry. Následně se srdce rozřeže na malé části, které se poté inkubují a enzymaticky disociují na jednotlivé kardiomyocyty. Izolované kardiomyocyty by měly být pozorovány do 48 hodin od izolace. [3], [4]

Pro analýzu kontrakce srdečních buněk je nutné zaznamenávat dynamické vlastnosti živé buňky. Videozáznam buňky za účelem dobrých výsledků následné analýzy musí mít vhodné prostorové a časové rozlišení. K tomu se využívá speciálních vysokorychlostních kamer s vysokým prostorovým rozlišením. Existuje několik mikroskopických metod, díky kterým lze buňku pozorovat. Mezi ně patří světelná a elektronová mikroskopie a mikroskopie atomárních sil. Tyto metody budou v práci postupně popsány. [1], [3]

## **2.1 Světelná mikroskopie**

Světelná mikroskopie patří mezi jednodušší zobrazovací metody. Osvětlovací část se skládá ze zdroje světla, kondenzoru a clony. Mechanická část je složena z podstavce, stojanu a stolku a optická část z objektivů a okulárů. Objektivy jsou většinou umístěny nad pozorovaným vzorkem, avšak tzv. invertované mikroskopy, které se využívají například pro pozorování biologických kultur, mají objektiv umístěný pod vzorkem. U světelných mikroskopů se využívá viditelná část spektra o vlnové délce 420 až 760 nm. Obraz je zvětšen až tisíckrát a detaily je možno rozlišit až na úrovni 0,2 µm. Maximální rozlišení je dáno vlnovou povahou světla. Rozlišovací schopnost je nejmenší vzdálenost dvou bodů, které je mikroskop schopný rozlišit jako dva body. Pozorovaný vzorek musí být částečně průhledný, aby jím mohlo projít světlo. Světelné paprsky jsou na vzorek soustředěny pomocí kondenzoru. Objektiv je tvořen soustavou čoček s velmi malou ohniskovou vzdáleností. Vytváří se skutečný, převrácený a zvětšený obraz objektu, který je promítán mezi ohnisko okuláru a okulár. Okulár je též soustava čoček, díky kterým vzniká zdánlivý, přímý a zvětšený obraz. Biologické preparáty jsou v obyčejném světelném mikroskopu často špatně pozorovatelné kvůli své průhlednosti. Proto se v optické mikroskopii využívá několik kontrastních metod zlepšujících výsledné zobrazení vzorku. [5]

### **2.1.1 Metoda fázového kontrastu (PCM)**

Tato metoda se využívá u vzorků, které málo pohlcují procházející světlo, ale u kterých v různých místech dochází k změně fáze procházejícího světla díky různému indexu lomu. Pro pozorování objektů měnící fázi světelné vlny se využívá fázový mikroskop, který převádí fázové změny na amplitudové. Tyto změny jsou pak zobrazeny rozdílem kontrastu. Fázová změna je závislá na vlnové délce světla, indexu lomu pozorovaného vzorku a na tloušťce objektu. Princip této metody spočívá ve využití dvou vlnění. První vlnění prochází pozorovaným preparátem a do objektivu dopadá bez fázové změny. Druhé vlnění je díky fázovému objektu fázově posunuté . Vzájemný posun těchto vln je příliš malý, proto se využívá tzv. fázové destičky umístěné v obrazovém ohnisku objektivu, na které dojde k posunu fáze prvního vlnění. Interferencí těchto dvou vlnění vznikne výsledný obraz, který má podstatně zvýšený kontrast. [6]

## **2.1.2 Diferenciální interferenční kontrastní mikroskopie (DIC)**

DIC je technika vycházející opě t z interference dvou svazků paprsků. Ze světelného zdroje se koherentní světlo rozdělí pomocí Wollastonova hranolu na dva koherentní svazky paprsků, ty jsou pak kondenzorem usměrněny na pozorovaný objekt. Během průchodu vzorkem dojde k vzájemnému fázovému posunu světelných svazků. Poté se světelné svazky pomocí Normaného hranolu spojí do jednoho svazku paprsků. Během této interference dojde díky vzájemnému fázovému rozdílu k amplitudovým změnám, které se projeví kontrastními rozdíly v obraze. [5]

## **2.1.3 Fluorescenční mikroskopie**

Kontrakce srdečních buněk vychází z koncentračních změn vápenatého kationtu Ca<sup>2+</sup> v intracelulárním prostředí. Kontraktilitu buněk lze tím pádem měřit pomocí obsahu vápenatých kationtů uvnitř buňky, což nám umožní fluorescenční mikroskopie. Tato mikroskopická technika využívá jevu fluorescence. K fluorescenci dochází u tzv. fluoroforů. Fluorofor po světelném osvícení absorbuje energii světelného záření, čímž dojde k excitaci fluoroforů. Ve stavu excitace jsou energetické stavy atomů nestabilní. Po určité době se atomy přeskupí do nejnižšího semi-stabilního excitovaného stavu a následně se vrátí do svého původního stabilního stavu, přičemž se vyzáří přebytečná energie v podobě fotonů. Celý proces uběhne přibližně za  $10^{-6}$  s. [6], [7]

Při sledování kontrakce srdečních buněk jsou Ca<sup>2+</sup> ionty označeny vhodnými fluorofory. Pozorovaný objekt je pak ozářen světelným zářením, čímž dojde k excitaci fluoroforů a následnému vyzáření emisního záření. Kontrastní rozdíl v pozorovaném objektu se projeví díky rozdílnému obsahu Ca<sup>2+</sup> iontů uvnitř a vně buňky, neboť se detekuje rozdílná intenzita detekovaného emisního záření. [6], [7]

## **2.1.4 Konfokální mikroskopie**

Konfokální mikroskopie se oproti světelným mikroskopickým metodám vyznačuje velmi dobrým rozlišením a kontrastem. Konfokální mikroskop totiž umožňuje potlačení signálu z rovin nad a pod rovinou zaostření, čímž nedochází k rozostření obrazu. Díky snímání sérií optických řezů, které pak skládáme, můžeme pozorovaný objekt rekonstruovat v 3D projekci. Existují dva hlavní typy konfokálního mikroskopu: laserový řádkovací konfokální mikroskop (LSCM) a mikroskop s rotujícím Nipkowským kotoučem (SDCM). [8], [9]

LSCM využívá jako zdroj světla laserový paprsek. Pomocí systému clon je zaměřován na konkrétní bod preparátu. Všechny body preparátu jsou oskenovány buď pomocí metody "stage scanning", kdy zdroj světla zůstává statický a pozorovaný preparát se pohybuje, nebo pomocí metody "beam scanning", kdy je tomu naopak. Princip LSCM spočívá v usměrnění svazku laseru první konfokální clonou na dichromatické zrcadlo, které ho pomocí objektivu zaměří na konkrétní bod pozorovaného objektu. Od preparátu se emitované světlo odrazí a prochází opě t objektivem, dichroickým zrcadlem, bariérovým filtrem a druhou konfokální clonou, která odfiltruje světlo pocházející z oblasti mimo ohniskovou rovinu. Poté filtrované paprsky dopadají na fotonásobič, kde se zesílí a detekují. Skenovací zařízení získané informace o preparátu uloží. Tento proces proběhne pro všechny body pozorovaného objektu. Obraz celého objektu je pak sestaven počítačem. [8], [9]

Technika SDCM zobrazuje několik bodů pozorovaného objektu najednou. Rotující disk je kruhovitá deska obsahující až desítky tisíc dírek o velmi malých průměrech. První disk slouží k rozkladu světelného paprsku tak, aby se osvítilo několik bodů v objektu najednou. Druhý disk pak vyfiltrovává emisní záření. Hlavní výhodou SDCM oproti LSCM je rychlost snímání. Proto se SDCM využívá při pozorování rychlých dějů v živých buňkách. [8], [9]

## **2.2 Elektronová mikroskopie**

Elektronová mikroskopie nahrazuje proud fotonů proudem elektronů, jejichž nasměrování na vzorek umožňují elektromagnetické čočky v podobě cívek, které vytvářejí magnetické pole a tím ovlivňují dráhu elektronů. Pozorovaný objekt umístěný ve vakuu interaguje s urychlenými elektrony. Při průchodu elektronů preparátem dochází k pružnému a nepružnému rozptylu elektronů. U pružného rozptylu nedojde k velkému snížení energie rozptýlených elektronů. Vychýlení elektronů je tím větší, čím blíže jsou elektrony jádrům atomů vzorku. Část elektronů, které se rozptýlily pod velkým úhlem, se zachytí clonou objektivu a na tvorbě obrazu se nepodílí. Tím pádem se změní intenzita svazku a vznikne kontrast obrazu. Fázový rozdíl způsobený rozdílnou dráhou elektronů, které se odchýlily pod různými úhly, dává vznik fázovému kontrastu, jenž tvoří různé stupně šedi. Pokud dojde k interakci primárního svazku elektronů s elektrony atomů pozorovaného vzorku, pak nastane nepružný rozptyl elektronů. Energie primárních elektronů se výrazně sníží a vzniká nepříznivá chromatická aberace. Chromatická aberace je tím větší, čím je pozorovaný vzorek tlustší a čím je urychlovací napětí menší. [10]

Existují dva základní typy těchto mikroskopů: mikroskop transmisní (TEM) a mikroskop rastrovací (SEM). Rozdíl mezi těmito typy mikroskopů spočívá v dráze urychlených elektronů. V metodě TEM elektrony vzorkem procházejí, u SEM na něj dopadají a následně se od něj odrážejí. [10]

Rozlišovací schopnost, jak již bylo zmíněno výše, závisí na vlnové délce dopadajícího záření. Elektrony mají mnohem menší vlnovou délku v porovnání s viditelným světlem. Proto elektronová mikroskopie dosahuje lepšího zvětšení a rozlišovací schopnosti než mikroskopie světelná. [10]

# **2.3 Mikroskopie atomárních sil (AFM)**

AFM je technika mapující rozložení atomárních sil na povrchu pozorovaného objektu. Na nosníku je připojený hrot, který při přiblížení k povrchu vzorku vyvolá vznik přitažlivé nebo odpudivé síly. Tyto síly způsobí deformaci ohebného nosníku. Tím dojde ke změně úhlu laserového paprsku, který je detekován. Závislost mezi velikostí ohnutí nosníku a polohou hrotu vůči pozorovanému objektu udává výsledný obraz. Techniku AFM lze využít při sledování kontrakce srdečních buněk. Sonda s hrotem je umístěna pouze v jedné poloze vůči buňce a detekuje změny povrchu buňky při kontrakci. [6]

# **3 Segmentace obrazu**

Segmentace obrazu je proces, který rozděluje obraz do částí se společnými vlastnostmi. Hlavním cílem segmentace je rozpoznání popředí obrazu, tedy oblast zájmu (např. buňka, orgán) vůči pozadí. Každý pixel v obraze je přiřazen k určitému segmentu na základě nějakého atributu, kterým se pixel vyznačuje. Segmentace obrazu není jednoduchým úkolem, neboť reálná obrazová data mohou být zatížena šumem, nehomogenním osvětlením, či jednotlivé objekty v obraze se mohou překrývat. Proto segmentaci obrazu většinou předchází předzpracování obrazu, jako je odstranění šumu, zvýšení kontrastu, zvýraznění určitých rysů v obraze anebo potlačení nerovnoměrného osvětlení v obraze pro zlepšení výsledků segmentace. Segmentace je nezbytným krokem pro následnou analýzu obrazu, jako je například rozpoznávání a klasifikace objektů v obraze. Segmentace obrazu má nespočet využití v medicínských snímcích pořízených počítačovou tomografií či magnetickou rezonancí nebo v mikroskopicky pořízených snímcích. Uplatňuje se například při popisu struktur a vlastností tkání, lokalizaci nádorů a jiných patologií ve tkáni nebo při měření objemů buněk, tkání či orgánů. [2], [26]

Existuje mnoho segmentačních metod s různou složitostí algoritmu. Použití konkrétní metody pak závisí na vlastnostech obrazu a konkrétní úloze zpracování. Nejefektivnější segmentace lze však většinou dosáhnout kombinací několika segmentačních technik a vývojem vlastních algoritmů v závislosti na vlastnostech obrazových dat. Segmentační techniky lze obecně rozdělit do 5 skupin: segmentace prahováním, segmentace z obrazu hran, segmentační metody orientované na regiony, znalostní metody, a nakonec hybridní metody. V následujících odstavcích budou tyto metody popsány. [2], [11]

## **3.1 Segmentace prahováním**

### **3.1.1 Prahování s jedním prahem**

Mezi nejjednodušší metody segmentace patří prahování. Tato metoda hodnotí jas každého pixelu v obraze a porovnává ho s nastaveným prahem. Na základě tohoto porovnání se pak obraz převede do binární reprezentace podle vzorce  $(1)$ , kde  $T$  je předem nastavený práh, *f(x,y)* obrazová funkce a*g(x,y)* výsledný segmentovaný obraz. Pokud je jasová hodnota pixelu rovna prahu nebo je nižší jak práh, pixel odpovídá pozadí a hodnota pixelu v segmentovaném obraze bude 0. Pokud je jasová hodnota vyšší jak daný práh, pixel odpovídá popředí a jeho hodnota bude 1. [2], [13]

$$
g(x, y) = \begin{cases} 1 & f(x, y) > T \\ 0 & f(x, y) \le T \end{cases}
$$
 (1)

#### **3.1.2 Prahování s více prahy**

Segmentaci obrazu prahováním lze provést nejen s jedním prahem, kdy vzniká binární obraz definující popředí a pozadí, ale i s více prahy. Výsledný obraz se vypočítá podle rovnice (2), *kde f(x,y)* je původní obraz, *g(x,y)* je výsledný napřahovaný obraz a *A<sup>n</sup>* jsou podmnožiny jasových úrovní. [11], [13]

$$
g(x,y) = \begin{cases} 1 \text{ pro } f(x,y) \in A_1 \\ 2 \text{ pro } f(x,y) \in A_2 \\ n \text{ pro } f(x,y) \ge A_n \\ 0 \text{ jinak} \end{cases}
$$
 (2)

Výsledný obraz je pak rozdělen do skupin podle počtu prahů. Pokud má být obraz segmentován kupříkladu do tří skupin (např. tmavé pozadí, hrana buňky o střední jasové hodnotě a obsah buňky s nejvyšší jasovou hodnotou), je nutné zvolit dva prahy, které obraz rozdělí do 3 segmentů. [11], [13]

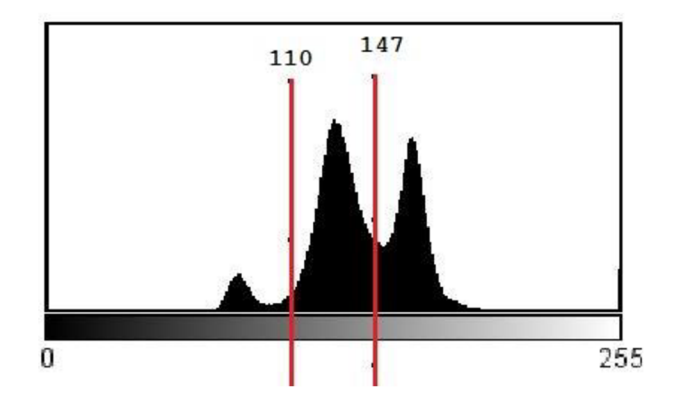

*Obrázek 1 -Příklad dvojitého prahování na základě histogramu. Převzato z [27].* 

#### **3.1.3 Adaptivní prahování**

Pokud je práh konstantní pro celý obraz, jde o tzv. globální prahování. Pokud je však obraz nerovnoměrn ě osvětlen, globální prahování velmi často selhává. Adaptivní prahování má v případě nerovnoměrného osvětlení mnohem lepší výsledek segmentace, neboť při této metodě se obraz rozdělí do několika subobrazů (nejčastěji na několik stejných čtverců), vypočítají se optimální prahy pro jednotlivé subobrazy a provede se prahování každého subobrazu s jeho konkrétním prahem. Kvalita segmentace je ovlivněna volbou velikosti jednotlivých subobrazů v obraze. Subobrazy musí být dostatečně velké, aby obsahovaly pixely popředí i pozadí. Pokud jsou však oblasti až příliš velké, pojímají pak velký rozsah jasových hodnot a adaptivní prahování ztrácí význam. Nevýhoda adaptivního prahování je ta, že na přechodech jednotlivých subobrazů po prahování mohou vznikat různé artefakty, které výslednou segmentaci znehodnocují. [2], [13]

#### **3.1.4 Určení prahu**

Výsledek segmentace prahováním se samozřejmě odvíjí od velikosti prahu. Práh může být určen několika způsoby. První možností je experimentální nastavení velikosti prahu. Výsledný obraz je zobrazen a zhodnocen a v závislosti na kvalitě segmentace se velikost daného prahu může znovu upravit.

Další možností určení prahu je využití histogramu. Histogram v tomto případě je graf četností výskytu jasových hodnot v obraze. Práh odpovídá lokálnímu minimu mezi dvěma největšími dostatečně vzdálenými lokálními maximy v histogramu. Určení prahu z histogramu je však velmi často obtížné, neboť histogramy reálných obrazů zatížených šumem obsahují mnoho vrcholů o různých výškách a také mnoho strmostí. Jasové hodnoty pixelů pozadí a popředí se překrývají, v histogramu nelze nalézt ideální prá h pro segmentaci, a tak metoda prahování selhává (viz Obrázek 2). [2], [12], [26]

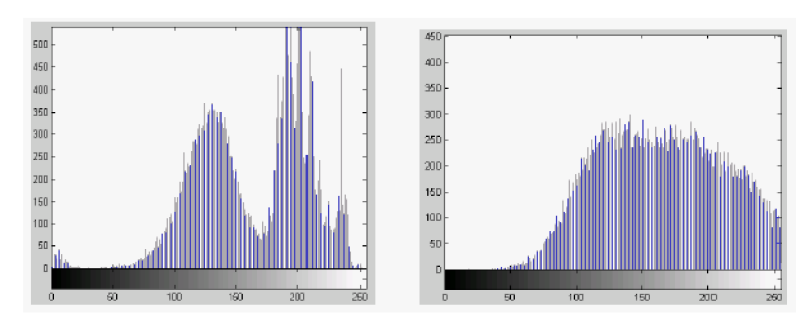

*Obrázek 2 - Histogram bez šumu(vlevo) as šumem (vpravo). Převzato z [28].* 

Pokud se rozsahy jasových hodnot popředí a pozadí obrazu v histogramu překrývají, je dobré použít tzv. Otsu prahování. Tato metoda rozdělí popředí a pozadí do dvou skupin bodů a vypočítá vzájemný rozptyl obou skupin dle následujících vzorců:

$$
\sigma_b^2(T) = n_b(T)n_o(T)[\mu_b(T) - \mu_0(T)]^2
$$
\n(3)

$$
n_b(T) = \sum_{i=0}^{T-1} p(i)
$$
 (4)

$$
n_o(T) = \sum_{i=T}^{N-1} p(i)
$$
 (5)

$$
\mu_b(T) = \sum_{i=0}^{T-1} \frac{ip(i)}{n_b(t)}\tag{6}
$$

$$
\mu_o(T) = \sum_{i=T}^{N-1} \frac{ip(i)}{n_o(t)}\tag{7}
$$

kde *T* je zvažovaný práh, *p(i)* je počet pixelů s danou intenzitou, μ<sub>0</sub> a μ<sub>b</sub> jsou průměrné hodnoty intenzit pozadí a popředí, rozsah *[0, N-l]* je rozsah jasové intenzity a *o 2 b (T)* je vzájemný rozptyl. Nejdříve se každý pixel obrazu přiřadí do dané skupiny (do pozadí nebo popředí) v závislosti na zvažovaném prahu. V každé skupině se vypočte průměr hodnot intenzit. Rozdíl průměrů se umocní na druhou a vynásobí se počtem pixelů v každé skupině. Tím je získán vzájemný rozptyl obou skupin *o 2 b (T)* pro daný práh. Takto jsou získány vzájemné rozptyly pro všechny možné hodnoty prahů. Optimální práh je pak takový práh, u kterého je vzájemný rozptyl největší. *[2],* [13]

Poměrné neboli procentní prahování je metoda, která určuje velikost prahu na základě odhadu plochy, kterou objekt v obraze zaujímá. Z kumulativního histogramu se práh určí tak, aby daná hodnota prahu oddělila tak velkou plochu, kterou objekt zaujímá. *[2],* [11]

### **3.2 Segmentace z obrazu hran**

Detekce hran v obraze patří mezi další segmentační metody. Hrany v obraze představují body obrazu, u kterých dochází k velké změně intenzity. Hranu lze tedy chápat jako náhlou změnu obrazové funkce *f(x, y),* kterou lze vypočítat pomocí parciální derivace. Průběh hran může být různý (viz Obrázek 3). Skokový, střechový průběh a průběh linie jsou idealizované průběhy, které se v reálných obrazech nevyskytují. Pokud je hrana definována jako velká změna jasové funkce, pak bude v místě hrany velká hodnota první derivace jasové funkce. Maximum první derivace bude ve směru kolmo na hranu. V případě druhé derivace hraně odpovídá průchod nulou (viz Obrázek 4). [12], [14],[26]

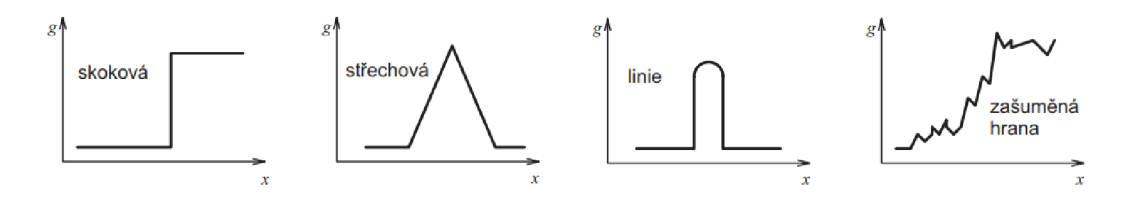

*Obrázek 3 - průběh hran v obraze. Převzato z [14].* 

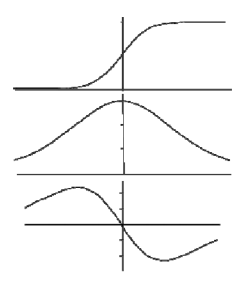

*Obrázek 4 - Průběh funkce a její první a druhá derivace. Převzato z [29],* 

Gradient *V* obrazové funkce je vektorová veličina, která udává směr růstu obrazové funkce. Velikost (též modul), resp. směr gradientu se vypočítá z rovnice (8), resp. (9). [15]

$$
|\nabla f(x, y)| = \sqrt{\left(\frac{\partial f}{\partial x}\right)^2 + \left(\frac{\partial f}{\partial y}\right)^2}
$$
 (8)

$$
\vartheta(x, y) = \arctan(\frac{\frac{\partial f}{\partial x}}{\frac{\partial f}{\partial y}})
$$
\n(9)

Protože je obraz diskrétní jasová funkce, musíme derivace aproximovat pomocí diferencí:

$$
G_x^2 = \Delta_x f(x, y) = f(x, y) - f(x - n, y)
$$
 (10)

$$
G_y^2 = \Delta_y f(x, y) = f(x, y) - f(x, y - n)
$$
\n(11)

kde *n* nabývá většinou hodnoty 1.

Velikost gradientu se pak spočítá jako:

$$
|G| = \sqrt{G_x^2 + G_y^2}
$$
 (12)

A po aproximaci: [2]

$$
|G| = |G_x| + |G_y|
$$
 (13)

Jak již bylo zmíněno výše, změna intenzity jasu sousedních pixelů je dána absolutní hodnotou velikosti gradientu obrazové funkce. Skutečné hrany v obraze však odpovídají pouze nejvýznamnějším změnám intenzity. Proto je nutné absolutní hodnotu gradientu porovnat s prahem, který určuje minimální úroveň změny intenzity v obraze reprezentující skutečnou hranu v obraze. Pokud hodnota prahu bude příliš nízká, dojde k detekci skutečných ale i falešných hran, které neodpovídají hranicím objektu v obraze. Většinou falešné hrany odpovídají šumu, proto je nezbytné před samotnou detekcí hran v obraze šum potlačit, jinak výsledek segmentace není na dobré úrovni. Pokud by byla hodnota prahu naopak příliš vysoká, nedošlo by k detekci všech skutečných hran. Proto volba velikosti prahu zásadně ovlivňuje kvalitu segmentace. Práh se nejčastěji volí experimentálně , kdy na základě zhodnocení výsledků segmentace se práh dál upravuje. [2], [12], [15]

#### **3.2.1 Operátory aproximující první derivaci obrazové funkce**

Derivaci obrazové funkce lze aproximovat pomocí lokálních operátorů. Původní obraz se konvoluje s maskou (jádrem) lokálního operátoru. Takových operátorů existuje několik, liší se svým jádrem. Vlastnosti těchto operátorů závisí na velikosti jádra a na hodnotách v něm obsažených. Čím větší jádro je, tím je výpočet odolnější vůči šumu, avšak výpočet je časově náročnější. Směrový operátor může mít více jader v závislosti na tom, kolik směrů hran chceme rozlišit. Výběrem maxima z gradientů pro jednotlivé směry získáme výsledný gradient (viz rovnice (14)). Směr maximálního gradientu určuje tedy úhel hrany. [2], [12]

$$
G(x, y) = MAX\{ |G_1(x, y)|, ..., |G_n(x, y)| \}
$$
\n(14)

kde

$$
G_n(x, y) = f(x, y) * H_n(x, y)
$$
 (15)

*Gn(x,y)* je n-tý gradient na pozici *(x,y)* v obraze vypočtený konvolucí původního obrazu s ntým jádrem směrového operátoru.

#### **Operátor Prewittové**

Tento operátor má konvoluční masku o rozměrech 3x3. Pro detekci hran o všech směrech má tyto jádra: [15]

$$
h_0 = \begin{bmatrix} 1 & 1 & 1 \\ 0 & 0 & 0 \\ -1 & -1 & -1 \end{bmatrix} h_1 = \begin{bmatrix} 1 & 1 & 0 \\ 1 & 0 & -1 \\ 0 & -1 & -1 \end{bmatrix} h_2 = \begin{bmatrix} 1 & 0 & -1 \\ 1 & 0 & -1 \\ 1 & 0 & -1 \end{bmatrix} h_3 = \begin{bmatrix} 0 & -1 & -1 \\ 1 & 0 & -1 \\ 1 & 1 & 0 \end{bmatrix}
$$

$$
h_4 = \begin{bmatrix} -1 & -1 & -1 \\ 0 & 0 & 0 \\ 1 & 1 & 1 \end{bmatrix} h_5 = \begin{bmatrix} -1 & -1 & 0 \\ -1 & 0 & 1 \\ 0 & 1 & 1 \end{bmatrix} h_6 = \begin{bmatrix} -1 & 0 & 1 \\ -1 & 0 & 1 \\ -1 & 0 & 1 \end{bmatrix} h_7 = \begin{bmatrix} 0 & 1 & 1 \\ -1 & 0 & 1 \\ -1 & -1 & 0 \end{bmatrix}
$$

Pro detekci horizontálních hran by se použila pouze maska  $h_4$ . Svislých hran pak maska  $h_6$ .

**Sobelův operátor** je tvořen těmito směrovými maskami: [15]

$$
h_0 = \begin{bmatrix} 1 & 2 & 1 \\ 0 & 0 & 0 \\ -1 & -2 & -1 \end{bmatrix} h_1 = \begin{bmatrix} 0 & 1 & 2 \\ -1 & 0 & 1 \\ -2 & -1 & 0 \end{bmatrix} h_2 = \begin{bmatrix} -1 & 0 & 1 \\ -2 & 0 & 2 \\ -1 & 0 & 1 \end{bmatrix} h_3 = \begin{bmatrix} -2 & -1 & 0 \\ -1 & 0 & 1 \\ 0 & 1 & 2 \end{bmatrix}
$$

$$
h_4 = \begin{bmatrix} -1 & -2 & -1 \\ 0 & 0 & 0 \\ 1 & 2 & 1 \end{bmatrix} h_5 = \begin{bmatrix} 0 & -1 & -2 \\ 1 & 0 & -1 \\ 2 & 1 & 0 \end{bmatrix} h_6 = \begin{bmatrix} 1 & 0 & -1 \\ 2 & 0 & -2 \\ 1 & 0 & -1 \end{bmatrix} h_7 = \begin{bmatrix} 2 & 1 & 0 \\ 1 & 0 & -1 \\ 0 & -1 & -2 \end{bmatrix}
$$

**Kirschův operátor:** [15]

$$
h_0 = \begin{bmatrix} 3 & 3 & 3 \\ 3 & 0 & 3 \\ -5 & -5 & -5 \end{bmatrix} h_1 = \begin{bmatrix} 3 & 3 & 3 \\ 3 & 0 & -5 \\ 3 & -5 & -5 \end{bmatrix} h_2 = \begin{bmatrix} 3 & 3 & -5 \\ 3 & 0 & -5 \\ 3 & 3 & -5 \end{bmatrix} h_3 = \begin{bmatrix} 3 & -5 & -5 \\ 3 & 0 & -5 \\ 3 & 3 & 3 \end{bmatrix}
$$

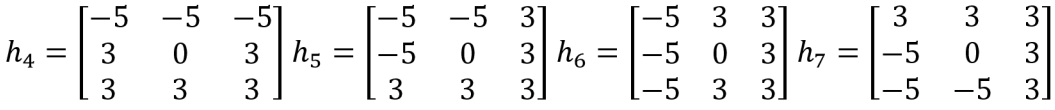

Mezi další operátory patří např. Robertsův či Robinsonův operátor. [15]

#### **Cannyho hranový detektor**

Mezi nejvýznamnější operátory detekující hrany patří Cannyho detektor. Díky složitosti algoritmu totiž často dosahuje nejlepších výsledků detekce hran. Vychází ze tří kritérií: [2], [12]

- 1. *Minimální chybovost:* Toto kritérium požaduje, aby se maximalizoval počet detekovaných opravdových hran, a naopak minimalizoval počet detekovaných falešných hran způsobených šumem.
- 2. *Lokalizační kritérium:* Požadavek co nejmenšího rozdílu mezi polohou skutečné a nalezené hrany v obraze.
- 3. *Jednoznačná odezva na hranu:* Na jednu hranu nesmí být vícenásobná odezva. [18]

Samotný algoritmus tohoto detektoru by se dal rozdělit do pěti částí: [2], [12]

1. *Vyhlazení obrazu* 

Pro snížení počtu detekovaných falešných hran způsobených šumem je nutné obraz nejdříve vyhladit. Obraz je tedy konvolován s maskou Gaussovského filtru.

2. *Nalezení gradientu v obraze* 

Pomocí hranového operátoru (např. Sobelovým operátorem) se vypočítá gradientní obraz podle rovnic (8) a (9). Tato problematika byla již popsána v úvodu kapitoly. Každý bod v obraze je pak definován gradientem o určité velikosti a směru.

3. *Potlačení nemaximálních hodnot* 

Podle třetího kritéria by neměla být na jednu hranu vícenásobná odezva. Toho lze docílit potlačením nemaximálních hodnot gradientů v okolí bodů, kde se detekovaná hrana nachází. V okolí hrany se ponechá pouze lokálních maxim. Tím dojde k zúžení detekovaných hran. Pro tuto operaci je nutné směr gradientu v každém bodě gradientního obrazu zaokrouhlit na jeden z osmi směrů: [0°, 45°, 90°, 135°, 180°, 225°, 270°, 315°]^

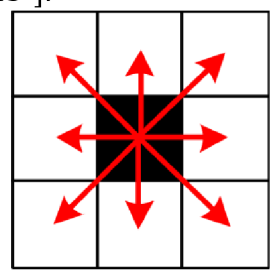

*Obrázek 5 - Gradient a jeho možné zaokrouhlení na jeden z 8 směrů. Převzato z [16].* 

Následně se velikost zaokrouhleného gradientu pro středový pixel porovná se sousedícími pixely ve směru a proti směru gradientu daného pixelu. Pokud bude velikost středového gradientu největší ze všech tří porovnávaných pixelů, pak se velikost gradientu ve středovém pixelu zachová, v opačném případě se potlačí (viz Obrázek 6).

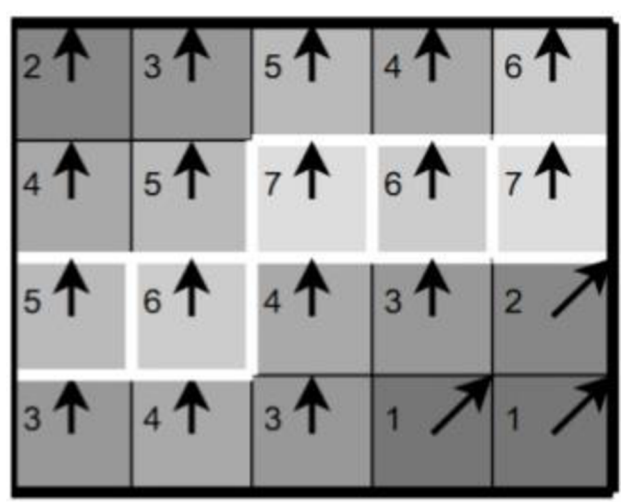

*Obrázek 6 - Výsledek třetího kroku algoritmu. Převzato z [18].* 

- 4. *Dvojité prahování*: Na základě prvního kritéria by v obraze měl být co nejmenší počet falešných hran vznikajících v zašuměném obraze. Splnění tohoto kritéria n ám umožní dvojité prahování. Nastaví se dva prahy *TI* a *T2,* přičemž hodnota prahu *TI* je větší jak práh *T2* a dojde k prahování obrazu. Pixely hran, které jsou větší než *T1* jsou v obraze ponechány a označí se jako "silné hrany". Pixely, jejichž hodnota je menší jak práh *T1* a zároveň větší jak práh *T2*, jsou v obraze též ponechány, ale již jde o tzv. "slabé hrany". Nakonec hrany, jejichž hodnota je nižší jak práh *T2*, jsou potlačeny.
- 5. *Propojení hran:* Závěrečným krokem tohoto algoritmu je propojení hran. Předpokládá se, že žádné falešné hrany po filtrování a prahování obrazu nejsou v obraze reprezentovány silnými hranami. Proto jsou všechny silné hrany v obraze ponechány. Slabé hrany však mohou reprezentovat jak skutečné hrany, tak i ty falešné. Proto se v obraze ponechají jen takové slabé hrany, které přímo sousedí se silnou hranou, ostatní jsou potlačeny. [2], [12], [18]

### **3.2.2 Operátory aproximující druhou derivaci obrazové funkce**

Někdy je mnohem snazší detekovat průchod nulou než nalézt extrém funkce. V případě druhé derivace je místo největší změny intenzity v obraze místem průchodu nulou druhé derivace. Laplacián je definován jako: [2], [15]

$$
\nabla^2 f(x, y) = \frac{\partial^2 f}{\partial x^2} + \frac{\partial^2 f}{\partial y^2}
$$
 (16)

Laplacián vyhází z druhých parciálních derivací. Nabývá hodnoty nula, pokud je v okolí bodů obrazová funkce konstantní, ale hlavně také pokud se v těchto bodech maximálně mění hodnota obrazové funkce.

Laplaceův operátor může mít různé podoby masek. Pro příklad jsou zde uvedeny dvě masky. Maska *Ĺ4* aproximuje Laplacián v daném pixelu ze 4 nejbližších pixelů. Maska Ls aproximuje Laplacián ze všech 8 pixelů, které se dotýkají pixelu, ve kterém se Laplacián počítá. Laplaceův operátor je invariantní vůči rotaci, neboť ve všech směrech má stejné vlastnosti. Použitím tohoto operátoru tedy nezískáme žádnou informaci o směru hrany. Nevýhodou tohoto operátoru je poměrně velká citlivost na šum. [2], [15]

$$
L_4 = \begin{bmatrix} 0 & 1 & 0 \\ 1 & -4 & 1 \\ 0 & 1 & 0 \end{bmatrix}
$$

$$
L_8 = \begin{bmatrix} 1 & 1 & 1 \\ 1 & -8 & 1 \\ 1 & 1 & 1 \end{bmatrix}
$$

## **3.3 Segmentační metody orientované na regiony v obraze**

Další segmentační metodou jsou tzv. *Region-based* techniky. Tyto metody rozdělují obraz do regionů, jejichž pixely splňují určité kritérium homogenity. Mezi kritéria homogenity patří např. úroveň šedi, barva, textura nebo tvar. Výhodou těchto technik oproti metodám využívající detekci hran je mnohem nižší citlivost na šum v obraze. [2], [12]

### **3.3.1 Metoda Region Growing**

V obraze jsou vytvořeny počáteční regiony pomocí tzv. semínek (angl. *seeds).* Semínka jsou zvolené pixely v obraze reprezentující počáteční body oblastí. Regiony se pak zvětšují do okolí (buď 4-okolí nebo 8-okolí pixelu) na základě splnění podmínky homogenity ostatních pixelů v okolí počátečního pixelu (viz Obrázek 7). Zvětšování probíhá do té doby, dokud nejsou všechny pixely v obraze přiřazené do nějakého regionu. Jednotlivé regiony se nesmí překrývat, neboť žádný pixel nemůže patřit do dvou různých regionů zároveň. [2], [12] [19]

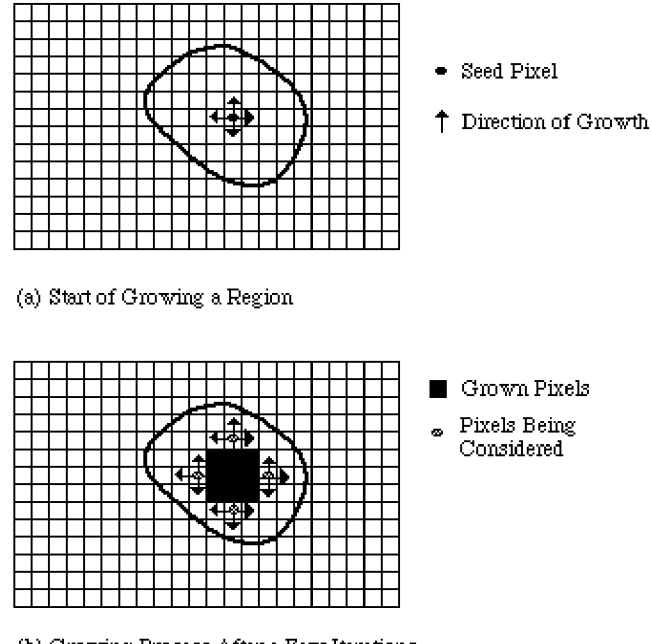

(b) Growing Process After a Few Iterations

*Obrázek 7 - Metoda Region Growing. Počáteční region pomocí semínka (nahoře) a jeho postupné zvětšování (dole). Převzato z [19].* 

### **3.3.2 Metoda Split and Merge**

Jak název vypovídá, tato metoda nejdříve obraz rozdělí na části a následně jednotlivé části spojí na základě splnění podmínky homogenity. Tato metoda vychází z tzv. *quad-tree*  prezentace dat. To znamená, že pokud v obraze není splněno kritérium homogenity, obraz se rozdělí na 4 kvadranty. Pokud jsou sousední kvadranty vzájemně homogenní, spojí se do jednoho regionu. Tento proces se opakuje do té doby, dokud každý region nesplní podmínku homogenity. Příklad kritéria homogenity pak může být: region se považuje za homogenní, pokud po odečtení minimální jasové hodnoty pixelu v regionu od té maximální je menší jak předem stanovený práh (viz rovnice (17)). [2], [12] [19]

$$
\max(region_i) - \min(region_i) < T \tag{17}
$$

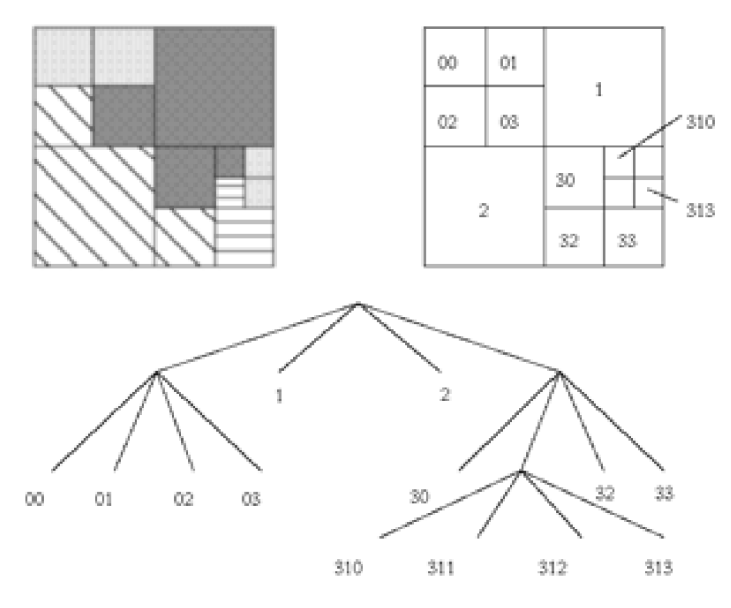

*Obrázek 8 - Princip metody Split and Merge. Převzato z [2].* 

### **3.3.3 Watershed transformace**

Watershed transformace neboli metoda rozvodí chápe obraz jako terén, který je postupně zaplavován vodou. Lokální minima obrazu jsou analogií k povodím, odkud začíná postupné zaplavování. Hráze se mezi dvěma povodími vytvoří ve chvíli, kdy by se voda z obou povodí měla slít. Zaplavování je zastaveno, pokud se dosáhne nejvyššího bodu terénu (resp. maximální hodnoty v obraze). Výsledný obraz je pak tvořen jednotlivými povodími (resp. regiony), které jsou od sebe odděleny hrázemi (resp. hranami). Pokud je obraz hodně zašuměný, výsledkem této metody je velký počet regionů, které je nutné dále zpracovat například metodou spojování regionů. Watershed transformace se hojně využívá pro segmentaci medicínských dat, zejména mozku. [2], [12]

### **3.3.4 Shluková analýza**

Shluková analýza je metoda, která přiřazuje objekty do shluků na základě podobnosti. Díky této skutečnosti lze shlukovou analýzu využít i při segmentaci obrazu, kdy se každý pixel v obraze přiřadí do některého z regionů, ze kterých se obraz skládá. Každý pixel je reprezentován Ar-rozměrným vektorem atributů (příznaků). Hodnoty ve vektoru mohou být například informace o barvě pixelu, jasové hodnotě pixelu nebo informace o okolí aktuálního pixelu. Pro správné shlukování je zásadní, aby vektory pixelů patřících do jednoho shluku byly podobnější než vektory pixelů patřících do shluků odlišných. Hodnoty ve vektoru reprezentují souřadnice bodů v Ar-rozměrném prostoru, což znamená, že každý bod v tomto prostoru odpovídá jednomu pixelu v původním obraze. Shluky v N-rozměrném příznakovém prostoru tak odpovídají regionům v původním obraze. [20]

Shluková analýza vychází z měření "rozdílnosti" příznakových vektorů, resp. vzájemných vzdáleností bodů v N-rozměrném příznakovém prostoru. Tato míra vzdálenosti musí splňovat následující podmínky:

$$
D(\vec{x}, \vec{y}) \ge 0 \,\forall \vec{x}, \forall \vec{y} \tag{18}
$$

$$
D(\vec{x}, \vec{y}) = D(\vec{y}, \vec{x}) \,\forall \vec{x}, \,\forall \vec{y} \tag{19}
$$

$$
D(\vec{x}, \vec{y}) = 0 \,\forall \vec{x} \tag{20}
$$

kde  $D(\vec{x}, \vec{y})$  je výsledná vzdálenost a  $\vec{x}, \vec{y}$  jsou příznakové vektory. Vzdálenost tedy musí být nezáporná a symetrická. Hodnota vzdálenosti bodu od sebe samého musí být nulová. Metrik vzdáleností existuje mnoho. Mezi nejzákladnější patří Eukleidovská vzdálenost, která se vypočítá podle vzorce (21).

$$
D_{euc}(\vec{x}, \vec{y}) = \sqrt{\sum_{i=1}^{N} (x_i - y_i)^2}
$$
 (21)

kde *Deuc* je Euklidovská vzdálenost mezi příznakovými vektory *x* a *y, N* udává dimenzi prostoru v závislosti na *N* příznacích. Existuje mnoho metod, jak přiřadit objekty do jednotlivých shluků na základě vzdáleností příznakových vektorů. V této práci bude popsána pouze jedna nehierarchická metoda  $k$ -means. [20]

#### **3.3.4.1** Metoda *k*-means

*K*-means je metoda, u které je nutné znát počet shluků k předem. Jak již bylo zmíněno výše, v N-rozměrném prostoru body reprezentují pixely původního obrazu na základě příznakových vektorů. Každý shluk v N-rozměrném prostoru má svůj geometrický střed (centroid). Realizace  $k$ -means metody vypadá tak, že se na počátku rozmístí centroidy reprezentující shluky. Pozice centroidů může být náhodně vygenerována z prostoru dat, nebo pozice centroidů může odpovídat náhodnému výběru K objektů ze souboru dat, kde  $K$ odpovídá počtu shluků. Po nastavení počátečních centroidů se vypočítá vzdálenost mezi každým bodem v prostoru a každým centroidem pomocí např. Euklidovské vzdálenosti. Každý objekt je přiřazen ke shluku, u kterého je minimální vzdálenost objektu od daného centroidu. Poté se přepočte pozice centroidu jednotlivých shluků jako průměr pozic objektů přiřazených právě do daných shluků (viz. rovnice (22)). Tento proces se opakuje. Ukončí se, pokud chybová funkce *E*, která je definovaná vzorcem (23), dosáhne přípustné hodnoty, nebo pokud se složení shluků již nemění. Nevýhodou metody k-means je nutná znalost počtu shluků předem. Navíc při odlišném nastavení počátečních pozic centroidů můžeme získat jiný výstup. Metoda nedosahuje dobrých výsledků, pokud shlukované objekty netvoří kulovité shluky, nebo pokud se počty objektů v různých shlucích velmi liší. [20]

$$
\bar{V}_k = \frac{1}{N_k} \sum_{\forall \bar{x}_n \in C_k} \bar{x}_n
$$
\n(22)

kde  $\bar{V}_k$  je vektor souřadnic centroidu,  $\mathcal{C}_k$  označuje  $k$ -tý shluk,  $x_n$  objekty patřící do daného shluku a *Nk* poče t objektů *x<sup>n</sup> .* 

$$
E = \sum_{k=1}^{K} \sum_{\bar{x}_n \in C_k} d(\bar{x}_n, \bar{V}_k)
$$
\n(23)

kde *E* je chybová funkce, *{XI,...,XN}* je množina objektů, *Ck* označuje *k-tý* shluk, *V<sup>k</sup>* centroid shluku  $\mathit C_k$ ,  $d(\bar{x}_n,\bar{V}_k)$  je vzdálenost objektu  $\bar{x}_n$  od centroidu  $\bar{V}_k$ .

Na konci procesu by si objekty v jednotlivých shlucích měly být co nejpodobnější (tzn. malá vzájemná vzdálenost objektů patřících do daného shluku) a naopak objekty patřících do různých shluků by měly vykazovat co nejmenší podobnost (tzn. velká vzájemná vzdálenost objektů z různých shluků). [20]

Správnost zařazení objektů do daných shluků na konci shlukovaní lze vyhodnotit pomocí tzv. siluet shluků, kdy se pro každý objekt zvlášť porovnávají vzdálenosti uvnitř shluku se vzdálenostmi mezi shluky. Princip spočívá v tom, že pro každý *i-tý* objekt se vypočítá průměrn á vzdálenost mezi objektem *i* a objekty patřícími do stejného shluku *{a(i)).*  Následně se vypočte průměrná vzdálenost mezi objektem *i* a všemi objekty patřících do jiných shluků. Poté se průměrné vzdálenosti porovnávají. Pokud *a(i)* je mnohem menší jak ostatní průměrné vzdálenosti, a je tomu tak pro všechny objekty v daném shluku, pak je shluk kvalitní. Takto se provede výpočet pro všechny objekty v prostoru a pokud jsou všechny shluky kvalitní, pak shlukování bylo úspěšné . [20]

Silueta shluku udává kvalitu shluku. Pro *i-*tý objekt patřící do shluku A vůči shluku B se silueta vyjádří jako:

$$
s(i) = \frac{b(i) - a(i)}{\max\{a(i), b(i)\}}, s(i) \in \{-1, 1\}
$$
\n(24)

Kde *a(i)* je průměrná vzdálenost mezi objektem *i* a všemi objekty ze stejného shluku, *b(i)* je průměrn á vzdálenost mezi objektem *i* a všemi objekty ze shluku *B.* Vzdálenost lze vypočítat pomocí Euklidovské metriky.

Pokud se hodnota siluety shluku s(i) blíží k 1, pak byl *i*-tý objekt zařazen správně. Pokud se *s(i)* blíží k 0, pak je *i*-tý objekt uprostřed shluků A a B. Pokud se se *s(i)* blíží k -1, pak je zařazení *i*-tého objektu do shluku A chybné. Pokud pomocí všech objektů vypočteme průměrnou hodnotu siluety, pak nám výsledek umožňuje hodnotit kvalitu vytvořených shluků:

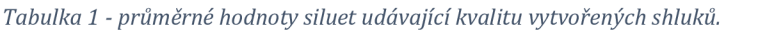

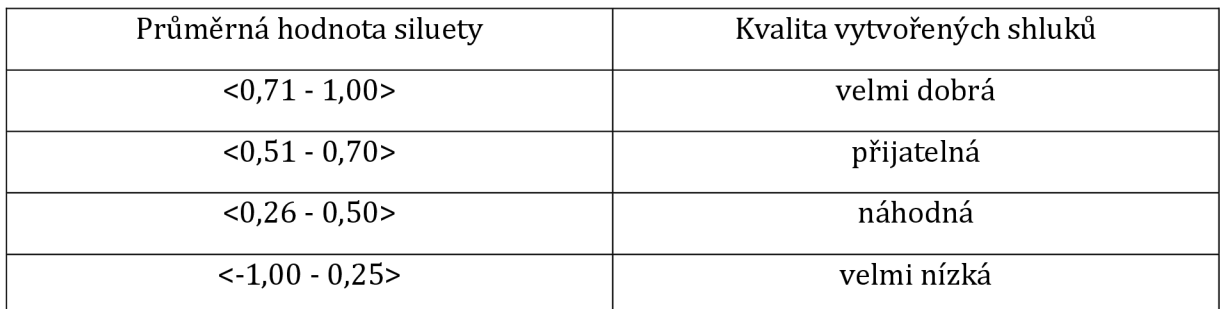

Maximalizace průměrné siluety se využívá pro zjištění nejideálnějšího počtu shluků nebo pro nejvhodnější nastavení počátečních pozic centroidů. [20]

## **3.4 Hybridní metody**

Některé segmentační metody se těžko kategorizují, neboť tyto techniky obsahují prvky z různých segmentačních metod. Mezi hybridní metody se zařazují metody založené na matematické morfologii a neuronové sítě. V této práci bude z hybridních metod popsána pouze matematická morfologie. [2], [11]

## **3.4.1 Matematická morfologie**

Matematická morfologie je metoda vycházející z teorie množin. Obraz je totiž chápán jako bodová množina. Matematickou morfologii lze využít jak v binárních, tak v šedotónových a barevných obrazech. Matematická morfologie nachází uplatnění ve filtrování obrazu, kdy je zapotřebí z obrazu odstranit šum či málé objekty znehodnocující následnou segmentaci, nebo pokud je nutné zkorigovat nehomogenní osvětlení v obraze či zvýraznit hrany. Co se týče segmentace obrazu, matematickou morfologii lze například využít pro oddělení spojených objektů, nebo naopak pro zesilování zdůrazněné struktury objektu. [12], [21]

| F |   |   |  |
|---|---|---|--|
| د |   |   |  |
|   | ■ | ■ |  |
|   | ▆ |   |  |
|   | ■ |   |  |

*Obrázek 9 - Příklad bodové množiny s počátkem v levém dolním rohu. Převzato z [21 ].* 

Matematická morfologie vychází z relace původního obrazu a **strukturního elementu.** Strukturní element je lokální maskový operátor, který má předem definovaný počátek. Může mít různou velikost a tvar. Mezi nejčastější tvary patří tvar kříže, disku, diamantu nebo linie (viz Obrázek 10). [21]

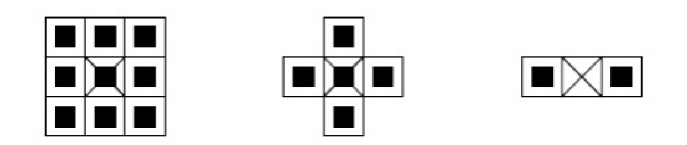

*Obrázek 10 - Príklady strukturního elementu se středovým počátkem. Převzato z [21 ].* 

Morfologická transformace je uskutečněna systematickým posunem strukturního elementu po celém obraze. Výsledek transformace pro danou pozici strukturního elementu v obraze se zapíše do tzv. *okamžitého bodu* obrazu, který je definován souřadnicemi počátku strukturního elementu v obraze. Mezi nejzákladnější morfologické operace patří dilatace, eroze, otevírání a uzavírání. Postupně budou tyto operace popsány nejdříve v binární morfologii a následně v morfologii šedotónové . [21]

#### **3.4.1.1 Binární morfologie**

V binární morfologii ve 2D prostoru je binární obraz reprezentován bodovou množinou, která je vyjádřena dvojicemi celých čísel *(x, y) E Z<sup>2</sup> .* Objekty v obraze odpovídají pixelům s hodnotou jedna, pozadí má hodnotu nula. Využívá se operací *AND* a *OR.* Výsledek relace mezi strukturním elementem a původním obrazem je buď jednička nebo nula, která se zapíše do okamžitého bodu. [21]

**Binární dilatace** se definuje pomocí vektorového součtu (viz. rovnice (25)). [21]

$$
X \oplus B = \{ p \in \varepsilon^2 : p = x + b, \quad x \in X, b \in B \}
$$
 (25)

Pokud se strukturní element nacházející se na nějaké pozici v obraze kryje aspoň s jedním pixelem objektu v obraze, pak se do okamžitého bodu zapíše jednička. Pokud by se například použil strukturní element o velikosti 3x3, který na všech devíti místech obsahuje jedničky, pak by po dilataci byly objekty v obraze zvětšené o jednu "slupku" na úkor pozadí a díry o tloušťce 2 body by se vyplnily. Dilatace se proto používá pro zaplnění malých děr v objektech nebo pro propojení objektů, jejichž tvar je přerušen. Tvar objektu se však celkově zvětší, a proto přesně neodpovídá původnímu tvaru. [12], [21]

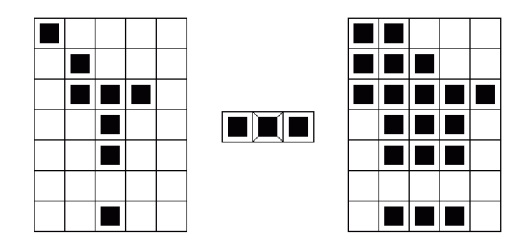

*Obrázek 11 - Původní obraz (vlevo), strukturní element (uprostřed) a výsledný dilatovaný obraz (vpravo). Převzato z [22],* 

Pokud počátek není prvkem strukturního elementu, pak se výsledek od původního obrazu značně liší, neboť byla porušena souvislost (viz Obrázek 12).

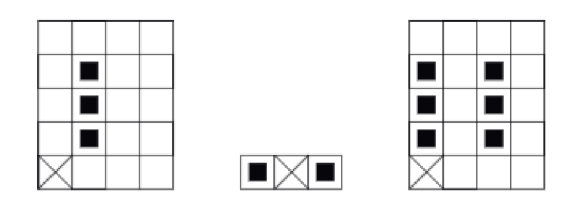

*Obrázek 12 - Dilatace pro případ, kdy počátek není prvkem strukturního elementu. Převzato z [21 ].* 

**Binární eroze** na rozdíl od binární dilatace je operace, kdy se do okamžitého bodu zapíše jednička pouze tehdy, pokud strukturní element plně překrývá objekt v původním binárním obraze. Binární erozi lze zapsat vzorcem (26):

$$
X \ominus B = \{ p \in \varepsilon^2 : p + b \in X \text{ pro každé } b \in B \}
$$
 (26)

Při použití binární eroze se strukturním elementem o velikosti 3x3 a samými jedničkami na všech pozicích by došlo ke zmizení čar o tloušťce 2 a osamělých bodů. Větší objekty by se zmenšily o 1 "slupku". [12], [21]

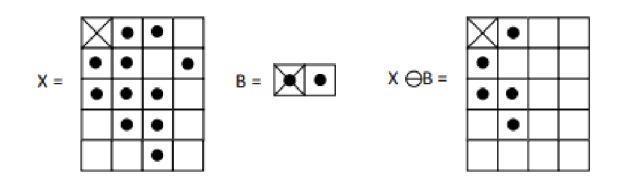

*Obrázek 13 - Původní obraz (vlevo), strukturní element (uprostřed), erodovaný obraz (vpravo). Převzato z [15].* 

Odečtením obrazu po erozi od původního můžeme získat obrys objektu. Eroze zjednodušuje struktury objektů.

#### **Binární otevření**

Pokud na obraz aplikujeme binární erozi, budou sice odstraněny nežádoucí struktury, ale též dojde ke ztenčení ostatních objektů. Jejich velikost pak neodpovídá těm původním. Pokud na erodovaný obraz bude použita dilatace, objekty získají tvar, který je téměř totožný s tím původním. Tuto kombinaci binárních morfologických transformací nazýváme binární otevření. Otevření je definováno vzorcem (27).

$$
X \circ B = (X \ominus B) \oplus B \tag{27}
$$

Otevření se používá například pro přerušení úzkých spojů. [12], [21]

#### **Binární uzavření**

Pokud je na dilatovaný binární obraz aplikována eroze, mluvíme o binárním uzavření. Po uzavření se v obraze zaplní malé díry a objekty ležící blízko u sebe se spojí.

$$
X \bullet B = (X \oplus B) \ominus B \tag{28}
$$

Binární otevření a uzavření je idempotentní. Použitím těchto transformací opakovaně se nezmění výsledek předchozí transformace.

$$
X \circ B = (X \circ B) \circ B \tag{29}
$$

$$
X \bullet B = (X \bullet B) \bullet B \tag{30}
$$

Obrázek 14 názorně ukazuje výsledky použití jednotlivých morfologických transformací na binárním obrazu: [12], [21]

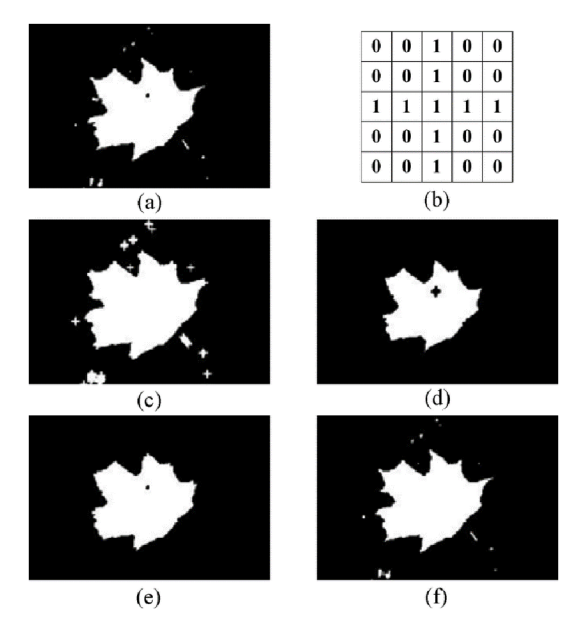

*Obrázek 14 - (a) binární obraz, (b) strukturní element, (c) dilatovaný obraz, (d) erodovaný obraz, (e) obraz po binárním otevření, (f) obraz po binárním uzavření. Převzato z [23].* 

#### **3.4.1.2** Šedotónová morfologie

Šedotónový obraz je v šedotónové morfologii vyjádřen bodovou množinou definovanou trojicemi celých čísel *(x, y, g) E Z<sup>3</sup> ,* kde *x, y* jsou souřadnice v rovině a *g* je hodnota šedi v příslušném pixelu. Operace *AND* a *OR,* které se využívaly v binární morfologii, jsou nahrazeny operacemi *min* a *max.* Strukturní element je v šedotónové morfologii funkcí dvou proměnných a udává, jakým způsobem se berou v úvahu hodnoty obrazu v okolí. Pokud se v okolí počítá maximum, pak se hodnota strukturního elementu přičítá. Pokud minimum, pak se hodnota odečítá. [12], [21]

Princip šedotónové morfologie je analogií k topografické mapě . Na obraz se pohlíží z topografického pohledu, kde jasová hodnota představuje výšku v hypotetické krajině. Světlá místa v obraze reprezentují kopce, a naopak tmavá místa prohlubně. V šedotónové morfologii jsou zavedeny pojmy jako *stín* a *vršek* bodové množiny. **Vršek množiny** *A*  označovaný jako *T[A]* je v 3D prostoru definován na 2D definičním oboru. Pro každou dvojici definičního oboru je pak vršek množiny nejvyšší hodnota poslední souřadnice množiny. **Stín** funkce f označovaný jako *U[f]* se skládá z vršku f a celého prostoru pod ním. [21]

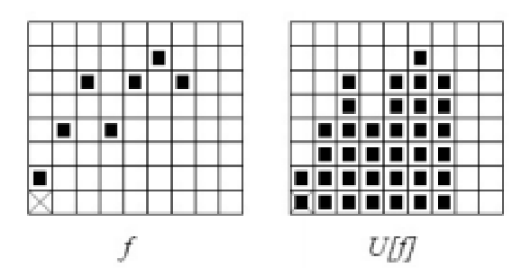

*Obrázek 15- ID funkce a její stín. Převzato z [21 ].* 

#### $\check{\text{S}}$ edotónová dilatace

Šedotónová dilatace je provedena tak, že se nejdříve dilatují stíny funkce  $f$  a strukturního elementu *k.* Následně se z této množiny ponechá pouze vršek, což je výsledek šedotónové dilatace. [21]

$$
f \oplus k = T\{U[f] \oplus U[k]\} \tag{31}
$$

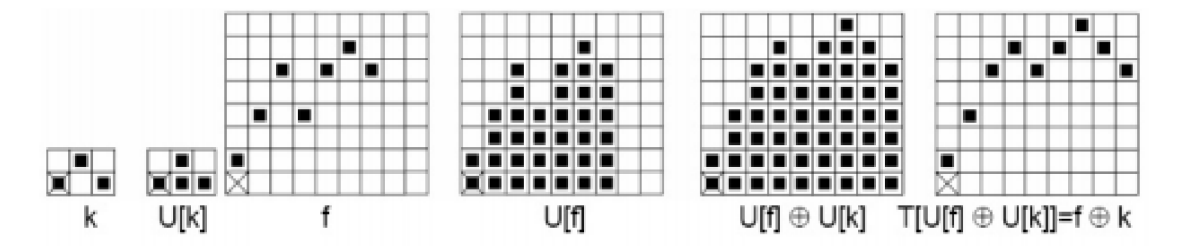

*Obrázek 16 - ID příklad: zleva strukturní element, stín str. elementu, funkce, stín funkce, dilatace stínů, vršek množiny (výsledek šedotónové dilatace). Převzato z [21 ].* 

#### $\check{\text{S}}$ edotónová eroze

Nejdříve se erodují stíny funkce/ a strukturního elementu *k.* Z této množiny se zanechá pouze vršek stejně tak, jak to bylo u šedotónové dilataci.

Šedotónovou erozi lze definovat jako:

$$
f \ominus k = T\{U[f] \ominus U[k]\}\tag{32}
$$

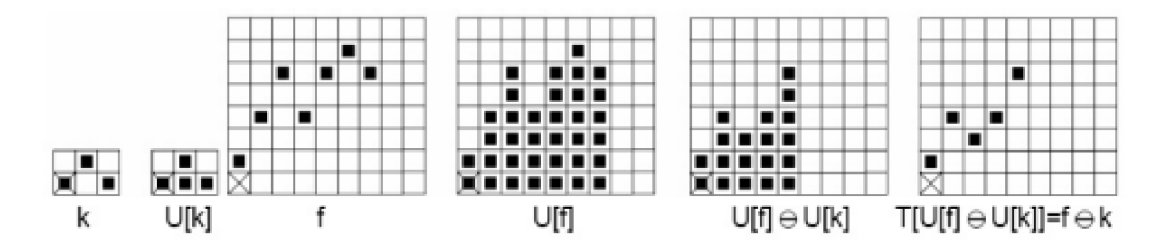

*Obrázek 17 - ID příklad: zleva strukturní element, stín str. elementu, funkce, stín funkce, eroze stínů, vršek množiny (výsledek šedotónové eroze). Převzato z [21 ].* 

#### Šedotónové otevření a uzavření

Tyto šedotónové operace se definují podobně jako v binární morfologii: [21]

Šedotónové otevření:

$$
f \circ k = (f \ominus k) \oplus k \tag{33}
$$

Šedotónové uzavření:

$$
f \bullet k = (f \oplus k) \ominus k \tag{34}
$$

#### **Transformace vrchní část klobouku**

Transformace vrchní části klobouku je definovaná jako:

$$
f \setminus (f \circ k) \tag{35}
$$

Při této transformaci se nejdřív na šedotónový obraz aplikuje šedotónové otevření a následně se výsledek této operace odečte od původního obrazu. Tato transformace se především používá u obrazů, jejichž pozadí je nerovnoměrně osvětlené. U takových obrazů je segmentace pouhým prahováním velmi obtížná. Po aplikování transformace vrchní části klobouku s vhodným strukturním elementem na obrazy s nehomogenním osvětlením se segmentace prahováním významně zlepší. Obrázek 18 znázorňuje princip prahování obrazu po transformaci vrchní části klobouku. [21]

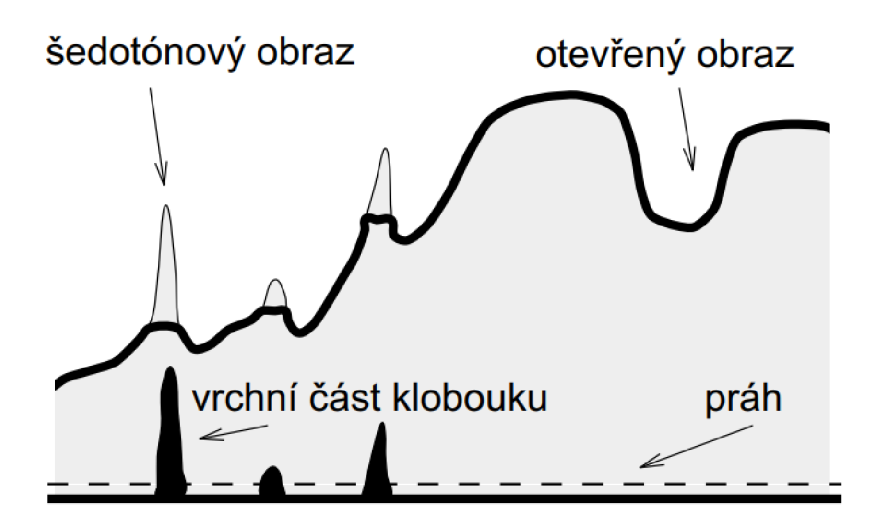

*Obrázek 18 - Prahování obrazu po transformaci vrchní části klobouku. Převzato z [21 ].* 

## **3.5 Znalostní metody**

U znalostních metod se segmentace provede na základě hledání předem známého objektu (vzoru) v obraze. Vzory zastupují šablony nebo modely objektů. Porovnáváním vzoru s novým obrazem se hledají případné shody. Variabilita objektů neshodujících se se vzorem v obraze však snižuje účinnost znalostních metod. Mezi znalostní metody patří například technika "Active Appearance Models", která se hojně využívá v medicínských aplikacích. Hlavní nevýhodou této techniky je nutnost trénovacích vzorů a manuální zadávání hraničních bodů. [2], [15]
# **4 Zpracovávaná obrazová data**

Pro vypracování této práce bylo k dispozici celkem 6 videí zaznamenávající kontrakce buněk.Obrázek 19 představuje první obrazové snímky v jednotlivých videích. Pro snadnější odkazování byly jednotlivé obrázky pojmenovány (viz popisek uObrázek 19). Na videozáznamech *bunkal, bunka2, bunka3, bunka5* a *bunkaó* jsou dospělé kardiomyocyty, videozáznam *bunka4* zaznamenává kontrakci embryonální srdeční buňky. Videozáznam, jež představuje *bunka2,* byl pořízen metodou AFM . V obraze je viditelný nosník, který připevňuje buňku. Tmavý černý pruh na levé straně obrazu je oblast mimo zorné pole. [24] Tabulka 2 shrnuje rozlišení a frame rate jednotlivých videozáznamů.

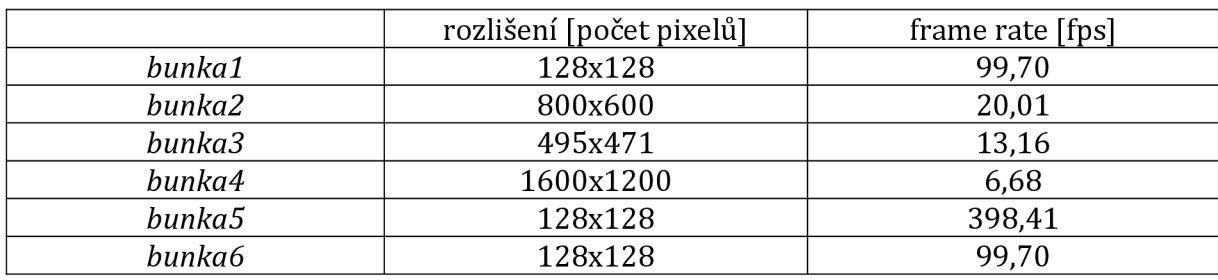

*Tabulka 2 - Rozlišení a frame rate jednotlivých záznamů.* 

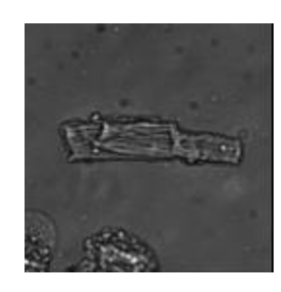

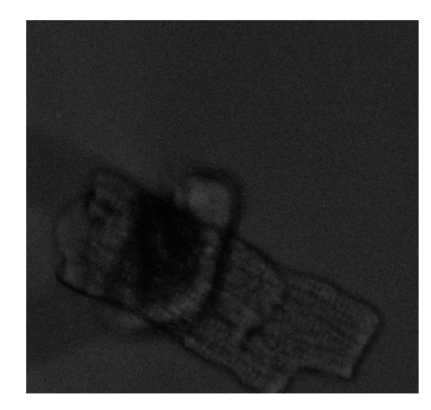

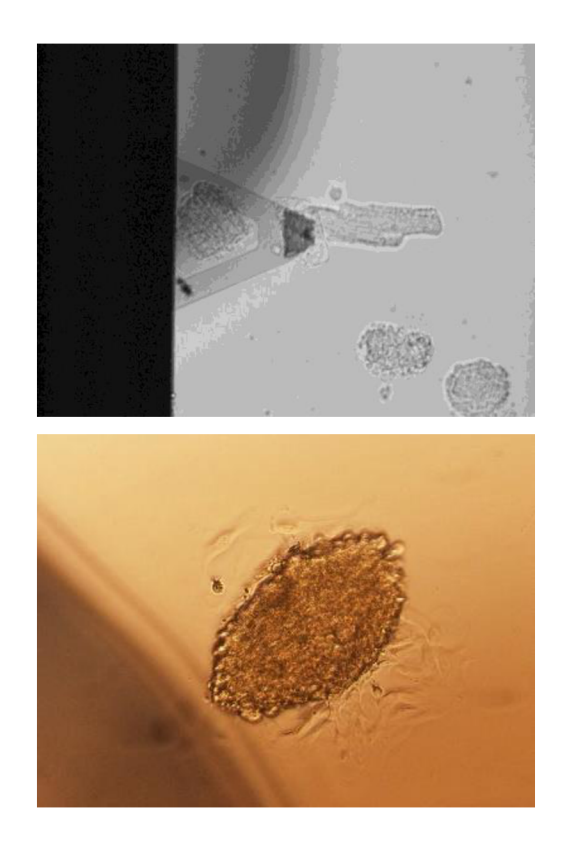

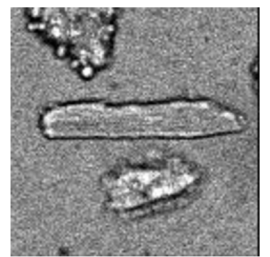

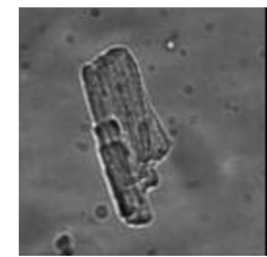

*Obrázek 19 - Zleva po řádcích: bunkal, bunka2, bunka3, bunka4, bunka5, bunkaó* 

# **5** Implementace metod pro zpracování **obrazů**

Vybrané segmentační metody popsané výše byly v programovém prostředí Matlab aplikovány na obrazy představené v předešlé kapitole. Před samotnou segmentací však bylo nutné obrazy předzpracovat vhodnými technikami za účelem odstranění nedokonalostí v obrazech.

## **5.1 Předzpracování obrazů**

Nejdříve se obrazy, které byly v barevném formátu, převedly do formátu šedotónového. Následně pro potlačení šumu v obrazech byl aplikován Gaussovský filtr, jehož koeficienty v konvoluční masce mají 2D Gaussovské rozložení. Použitím tohoto filtru došlo k potlačení šumu, ale obrazy se tím také rozostřily. Po této operaci byla aplikována transformace vrchní části klobouku, díky které došlo k odstranění nehomogenního osvětlení pozadí obrazů. Strukturní element měl tvar disku a jeho velikost byla odvozena experimentálně pro dosažení nejlepších výsledků pro dané obrazy. Poslední fáze předzpracování byla transformace kontrastu pro zvýraznění struktur v obrazech pomocí gamma korekce, kde  $\gamma$ hodnota byla nastavena na 1.

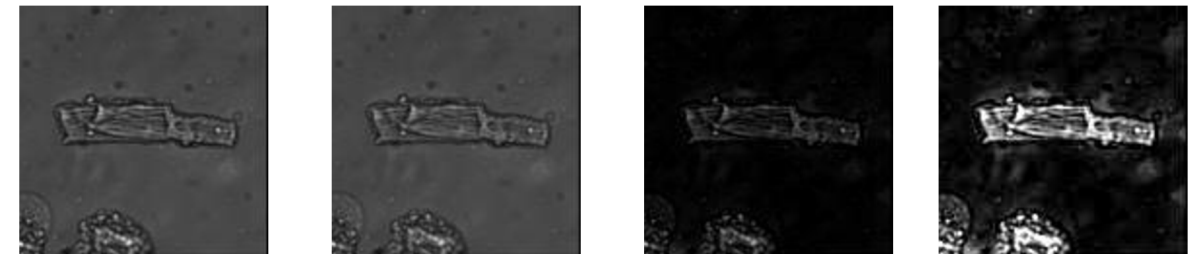

*Obrázek 20 - Bunkal, zleva: původní obraz, obraz po vyfiltrování Gaussovským flitrem, po transformaci vrchní části klobouku, po zvýšení kontrastu* 

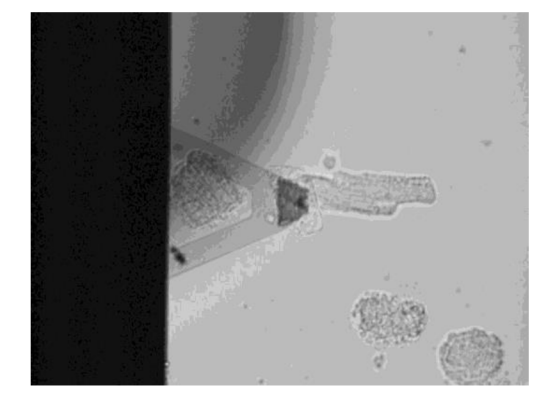

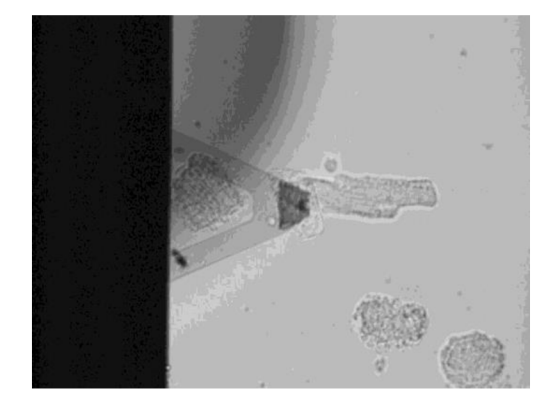

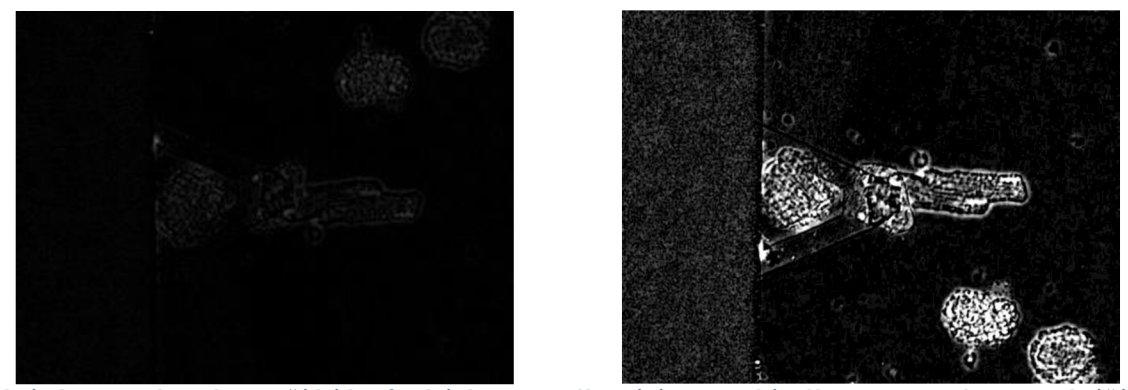

Obrázek 21 - Bunka2, zleva po řádcích: původní obraz, po vyfiltrování Gaussovským filtrem, po transformaci vrchní části<br>klobouku, po zvýšení kontrastu

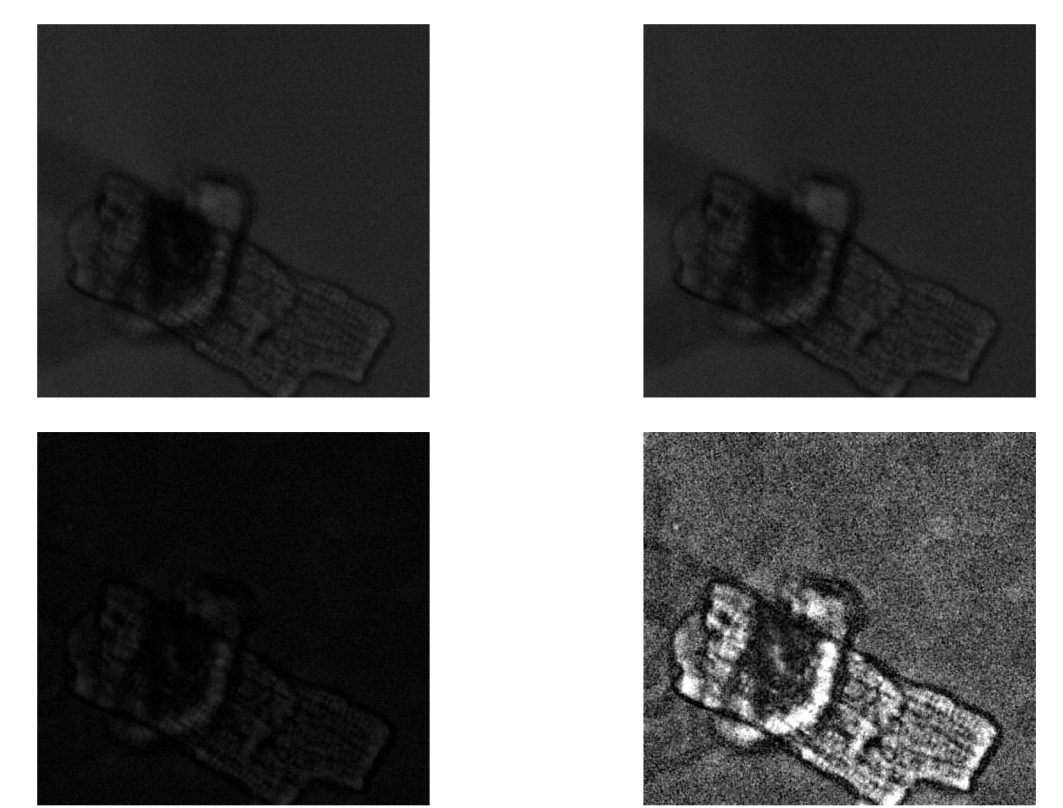

*Obrázek 22 - Bunka3, zleva po řádcích: původní obraz, po vyfiltrování Gaussovským filtrem, po transformaci vrchní části klobouku, po zvýšení kontrastu* 

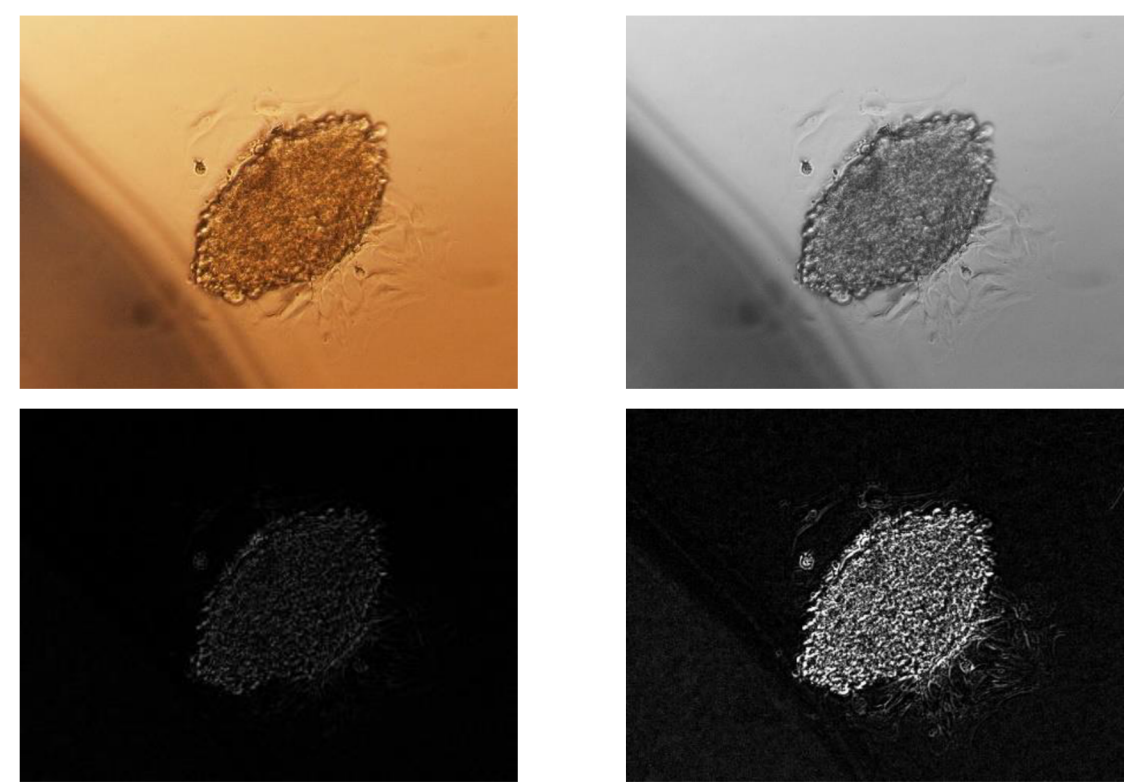

*Obrázek 23 - Bunka4, zleva po řádcích: původní obraz, obraz vyfiltrování Gaussovským filtrem, po transformaci vrchní části klobouku, po zvýšení kontrastu* 

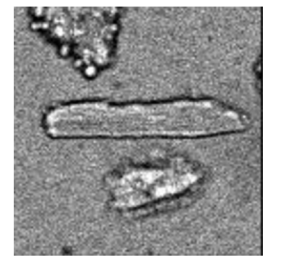

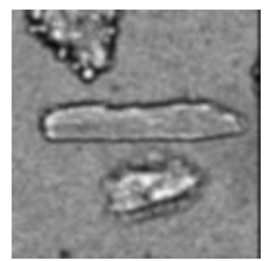

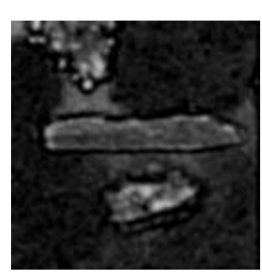

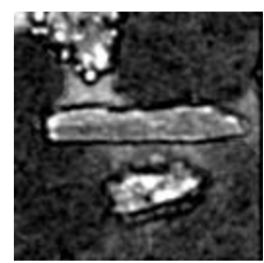

*Obrázek 24 - Bunka5, zleva po řádcích: původní obraz, obraz vyfiltrování Gaussovským filtrem, po transformaci vrchní části klobouku, po zvýšení kontrastu* 

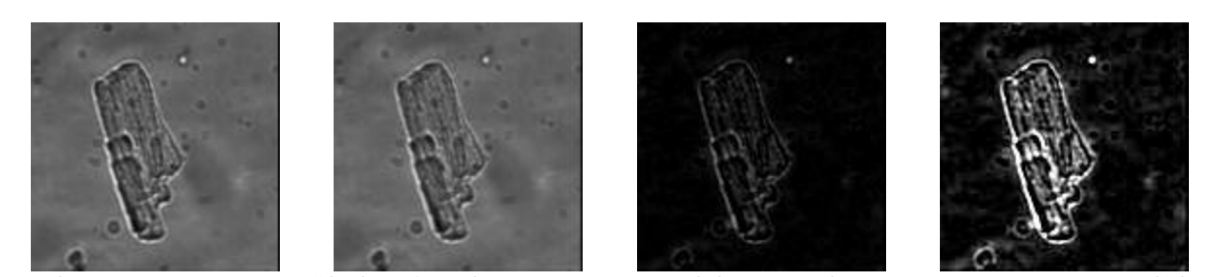

*Obrázek 25 - Bunkaó, zleva po řádcích: původní obraz, obraz vyfiltrování Gaussovským filtrem, po transformaci vrchní části klobouku, po zvýšení kontrastu* 

# **5.2 Segmentační metody**

Pomocí segmentačních metod byly obrazy převedeny do binárního tvaru. Pixely s hodnotou 1 reprezentují popředí obrazů, pixely s hodnotou 0 pozadí. Cílem metod bylo co nejlepší oddělení popředí reprezentující buňku od pozadí. V následujících kapitolách budou představeny výsledky jednotlivých segmentačních metod.

### **5.2.1 Prahování s jedním prahem**

Práh pro jednotlivé obrazy byl stanoven na základě Otsu metody popsané v kapitole 3.1.4. Metoda byla aplikovaná na obrazy po Gaussovské filtraci, transformaci vrchní části klobouku a zvýšení kontrastu. Tato jednoduchá metoda dosáhla celkem dobrých výsledků. Nedostatečně dobrý výsledek segmentace u *bunka3* byl zapříčiněn tmavým místem v oblasti buňky, pro něhož byl stanovený prá h příliš vysoký. Výsledky shrnuje sada obrázků č.Obrázek 26.

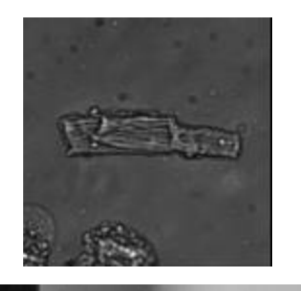

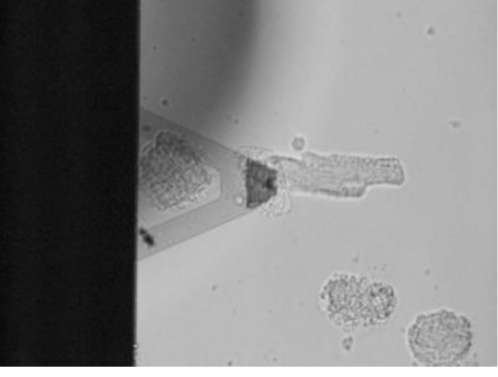

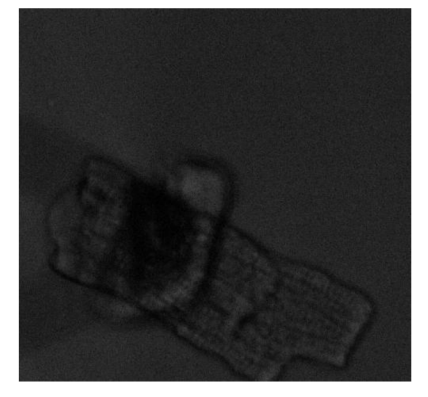

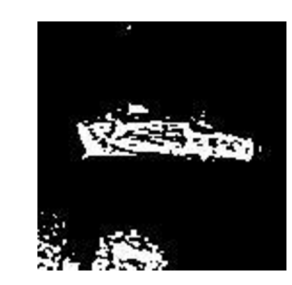

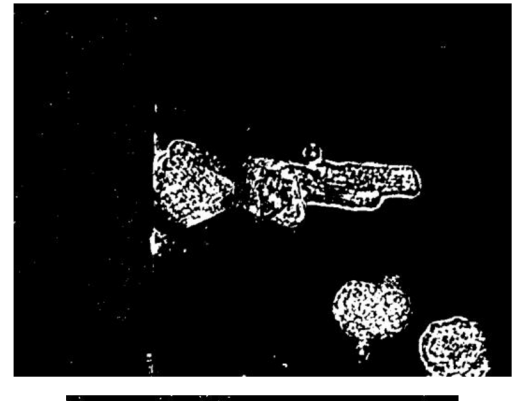

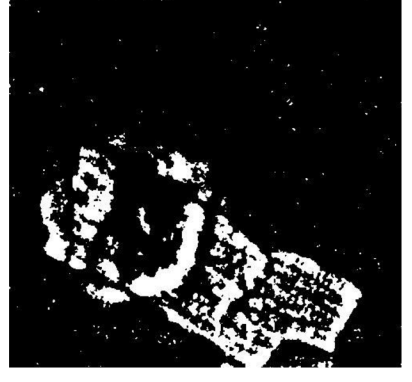

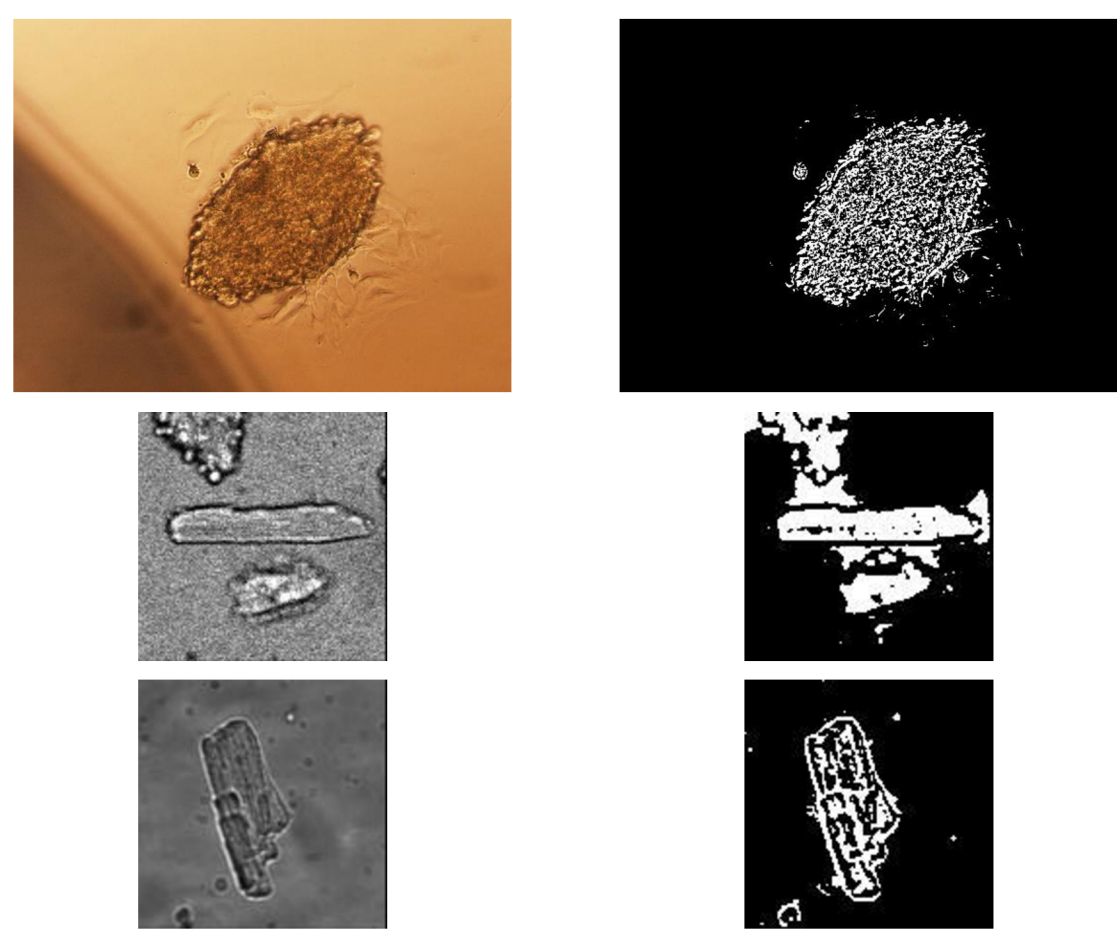

*Obrázek 26 - Levý sloupec představuje původní obrazy, pravý sloupec představuje segmentované obrazy po prahování s jedním prahem.* 

#### **5.2.2 Hranové detektory**

Z hranových detektorů byl na obrazy aplikovány Cannyho detektor, Sobelův detektor a Laplaceův operátor. Předzpracovaní se u jednotlivých obrazů lišilo pro dosažení nejlepších výsledků. Použití těchto metod před hranovou detekcí je zapsáno u popisků sad obrazů. Z výsledků je patrné, že hranové detektory selhávají u zašuměných obrazů (viz záznamy *bunka2* a *bunka3).* V těchto případech se nadetekovalo příliš velké množství hran, které ve skutečnosti hranami v obrazech nejsou. Díky svému algoritmu měl nejlepší výsledky Cannyho detektor. Výsledky shrnují následující sady obrazů.

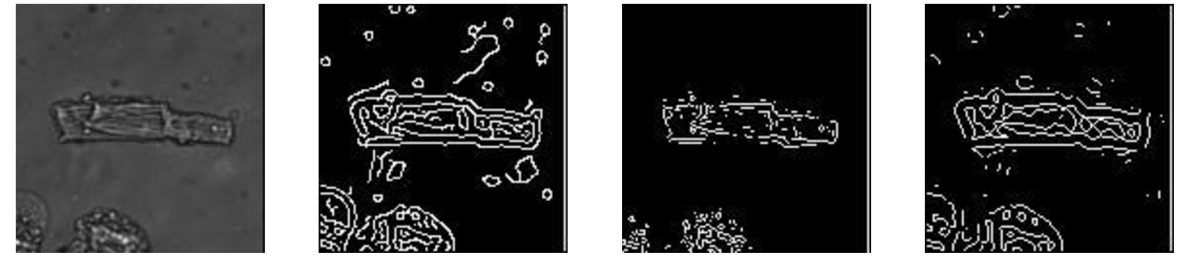

*Obrázek 2 7 - Hranové detektory. Zleva: původní obrázek bunkal, Cannyho detektor, Sobelův detektor, Laplaceův operátor. Detekce hran proběhla na vyfiltrovaném obrazu.* 

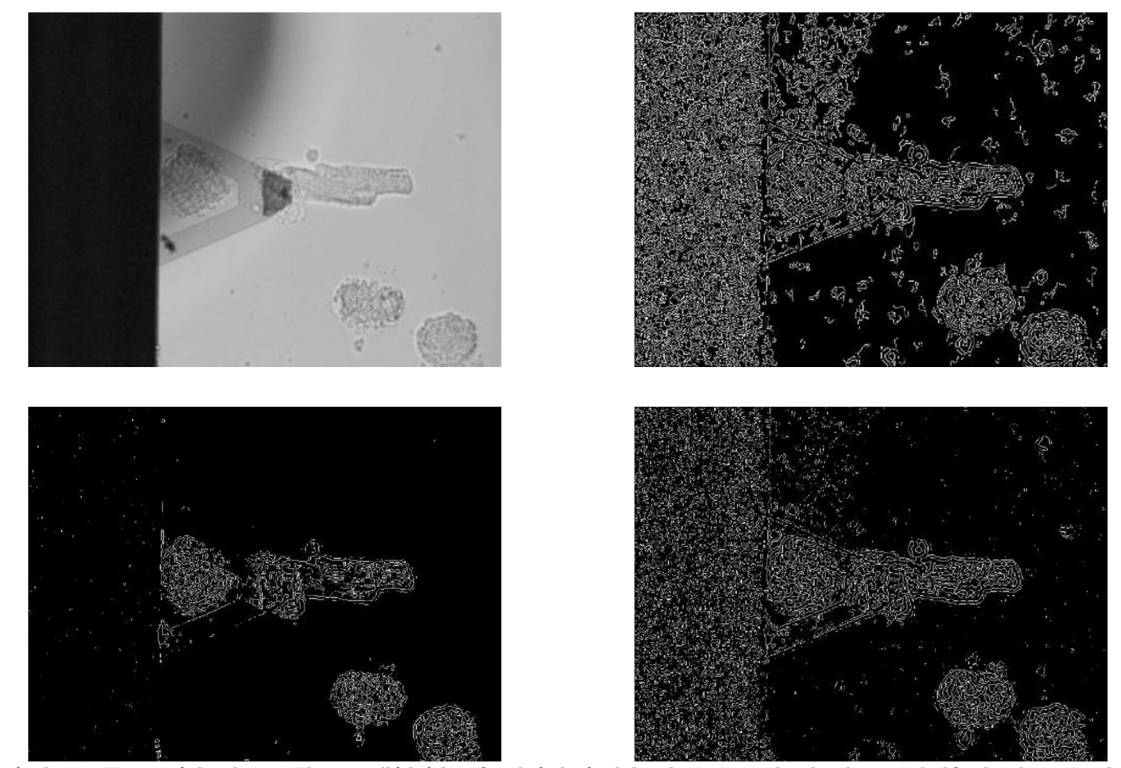

*Obrázek 28 - Hranové detektory. Zleva po řádcích: původní obrázek bunka2, Cannyho detektor, Sobelův detektor, Laplaceův operátor. Detekce hran proběhla po vyfiltrování obrazu, transformaci vrchní části klobouku a zvýšení kontrastu.* 

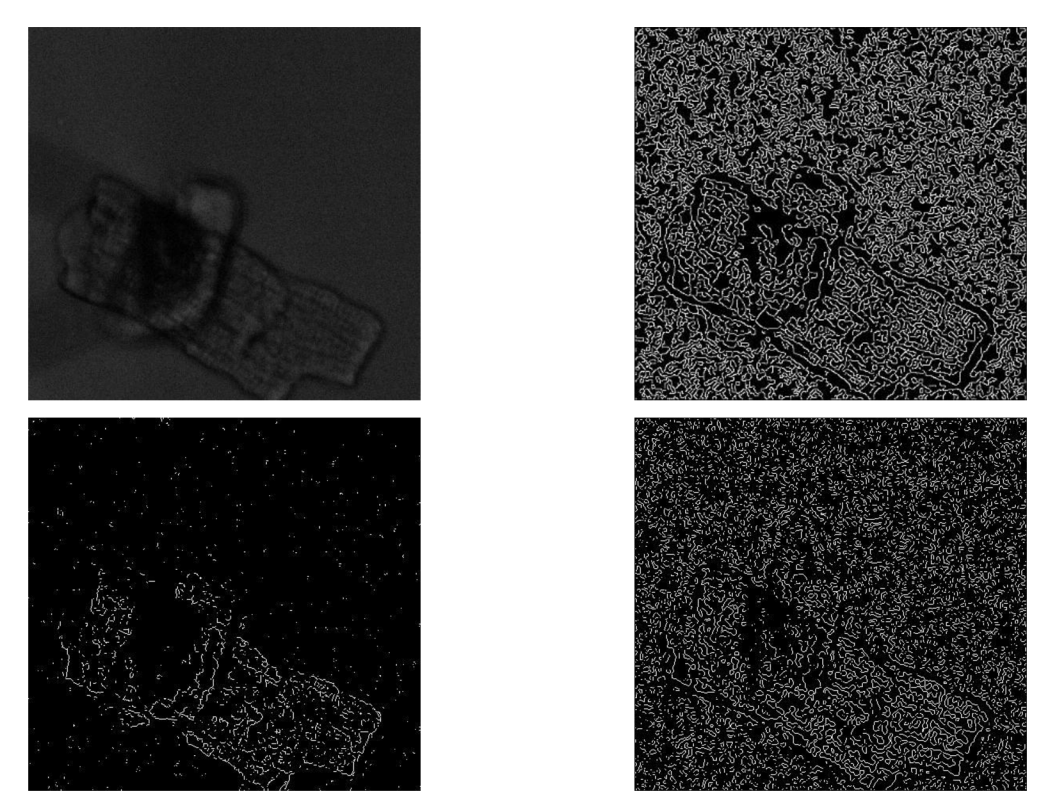

*Obrázek 29 - Hranové detektory. Zleva po řádcích: původní obrázek bunka3, Cannyho detektor, Sobelův detektor, Laplaceův operátor. Detekce hran proběhla po vyfiltrování obrazu, transformaci vrchní části klobouku a zvýšení kontrastu.* 

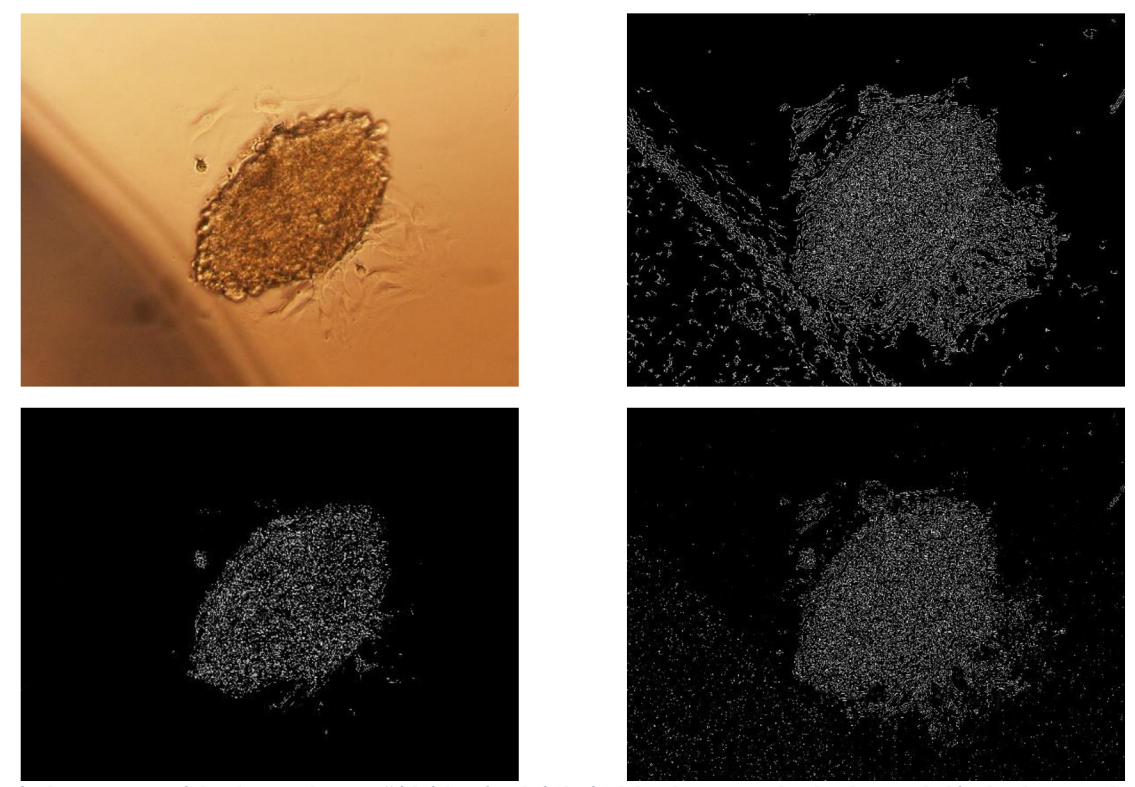

*Obrázek 30 - Hranové detektory. Zleva po řádcích: původní obrázek bunka4, Cannyho detektor, Sobelův detektor, Laplaceův operátor. Detekce hran proběhla po vyfiltrování obrazu a zvýšení kontrastu.* 

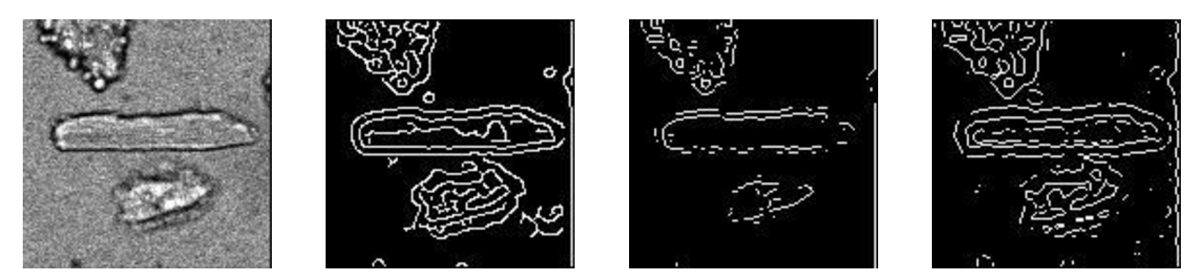

*Obrázek 31 - Hranové detektory. Zleva: původní obrázek bunka5, Cannyho detektor, Sobelův detektor, Laplaceův operátor. Detekce hran proběhla po vyfiltrování obrazu.* 

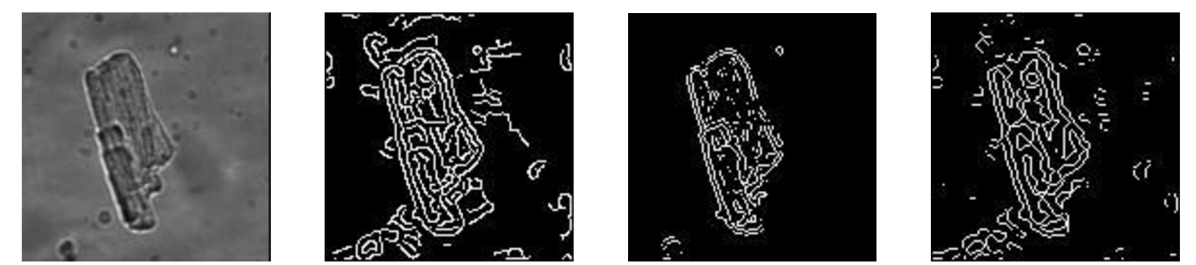

*Obrázek 32 -Hranové detektory. Zleva: původní obrázek bunkaó, Cannyho detektor, Sobelův detektor, Laplaceův operátor. Detekce hran proběhla po vyfiltrování obrazu, transformaci vrchní části klobouku a zvýšení kontrastu.* 

#### **5.2.3 Segmentace na základě textury**

Obrazy byly segmentovány také na základě rozlišné textury objektů v obraze. K tomu byla použita matlabovská funkce entropyfilt, která pro každý pixel vypočítá hodnotu entropie z daného okolí pixelu. Entropie udává "míru neuspořádanosti". Každá struktura má určitou hodnotu entropie v závislosti na opakování nějakého vzoru v dané struktuře. Textura s nižší entropií je více homogenní jak textura s entropií vyšší. [25]

Po získání obrazů s vypočtenou entropií pro všechny pixely bylo provedeno prahování s jedním prahem za účelem oddělení buňky od pozadí. Následující sady obrázků shrnují výsledky. Hlavní výhodou této metody je necitlivost vůči šumu. Výsledky byly dobré i bez jakéhokoli předzpracování obrazů. Entropie byla vysoká u hran objektů, což po prahování způsobilo zvětšení buňky (viz výsledek u *bunka5* a *bunkaó).* 

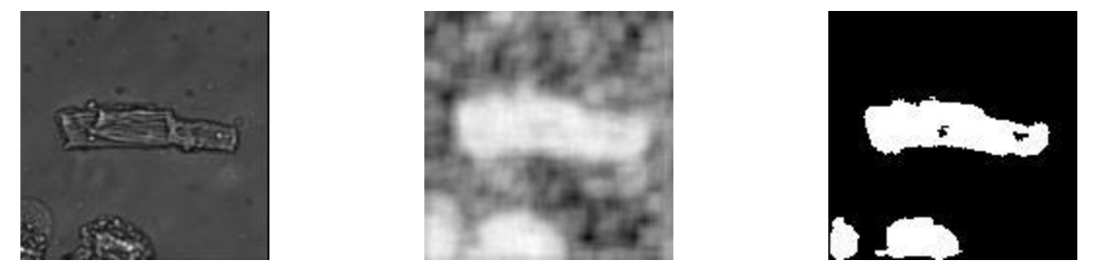

*Obrázek 33 - Segmentace na základě textury v záznamu bunkal. Zleva: původní obraz, obraz po aplikování funkce entropyfilt, po prahování.* 

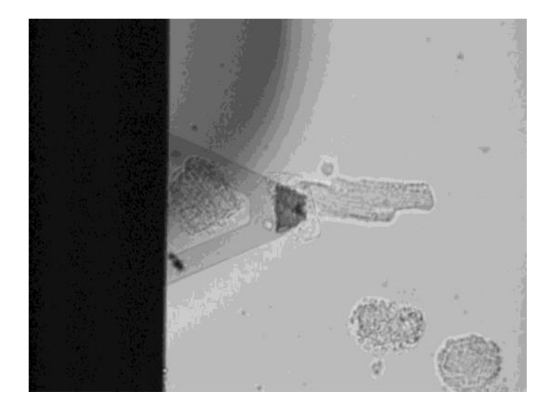

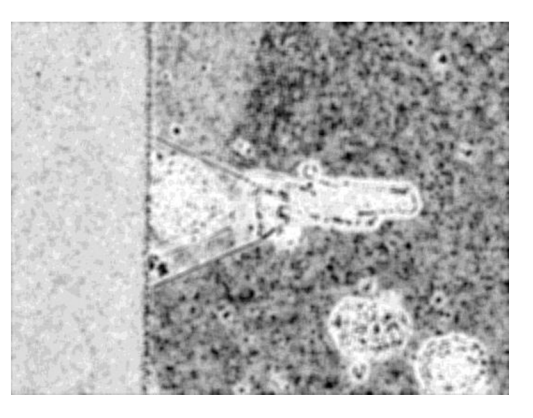

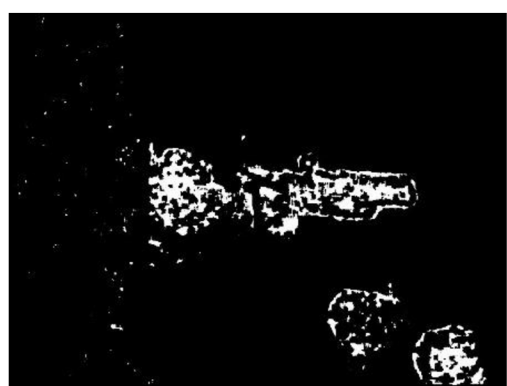

*Obrázek 34 - Segmentace na základě textury v záznamu bunka2. Zleva po řádcích: původní obraz, obraz po aplikování funkce entropyfilt, po prahování. Druhý obrázek se získal z původního obrazu po vyfiltrování Gaussovským filtrem, transformaci vrchní části klobouku a zvýšení kontrastu.* 

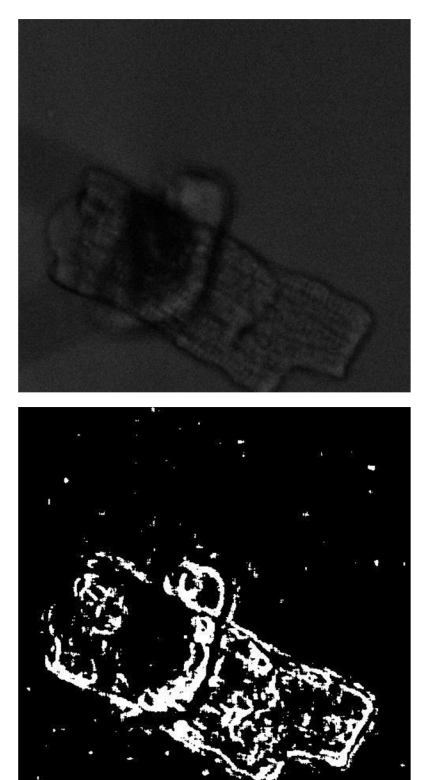

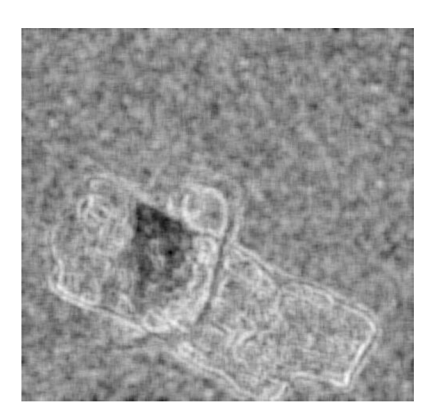

*Obrázek 35 - Segmentace na základě textury v záznamu bunka3. Zleva po řádcích: původní obraz obraz, po aplikování funkce entropyfilt, po prahování.* 

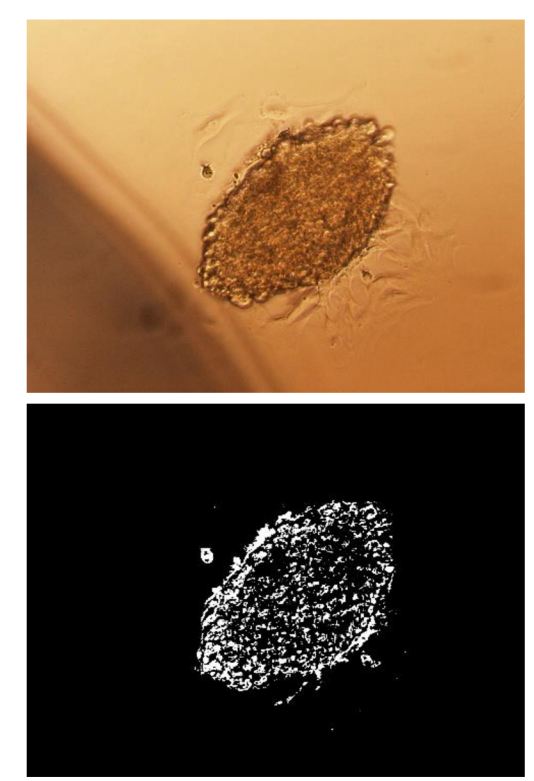

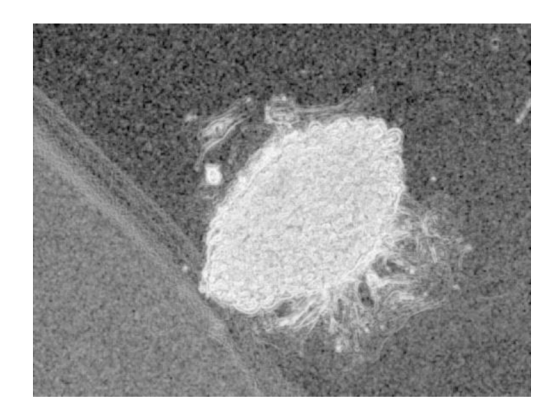

Obrázek 36 - Segmentace na základě textury v záznamu bunka4. Zleva po řádcích: původní obraz, obraz po aplikování funkce<br>entropyfilt, po prahování.

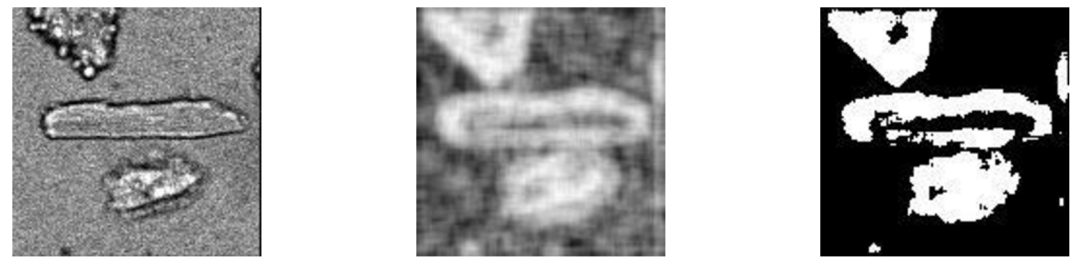

*Obrázek 37 - Segmentace na základě textury v záznamu bunka5. Zleva: původní obraz, obraz po aplikování funkce entropyfilt, po prahování. Druhý obrázek se získal z původního obrazu po vyfiltrování Gaussovským filtrem.* 

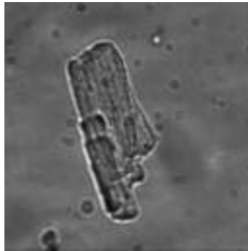

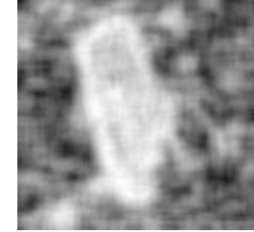

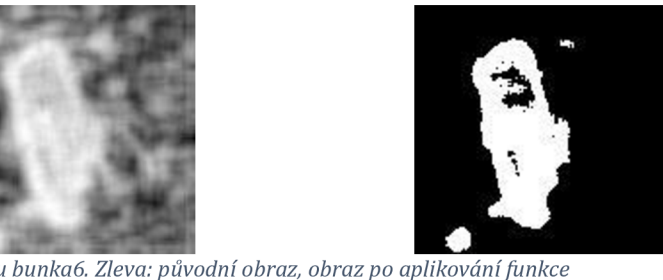

*Obrázek 38 - Segmentace na základě textury v záznamu bunkaó. Zleva: původní obraz, obraz po aplikování funkce entropyfilt, po prahování.* 

#### **5.2.4** *K*-means

Princip iterační metody k-means je popsán v kapitole 3.3.4.1. Pozice centroidů byly náhodně vygenerovány z intervalu 0-255 (jasové hodnoty). Pro získání binárního obrazu byl počet shluků nastaven na hodnotu 2. Výpočet vzdálenosti mezi centroidy a objekty byl zrealizován pomocí Euklidovské metriky. *K-means* metoda byla aplikovaná na obrazy po vyfiltrování Gaussovským filtrem a transformaci vrchní části klobouku. Výsledky metody jsou zaznamenány v následujících sadách obrazů. Hlavní nevýhodou této metody byla nereprodukovatelnost výsledků při stejném nastavení algoritmu, jak ukazuje tabulka. Výsledek shlukování totiž závisí na počáteční poloze centroidů. Při zpracování sekvence obrazů získaných z videa by proto počáteční poloha centroidů měla být stejná.

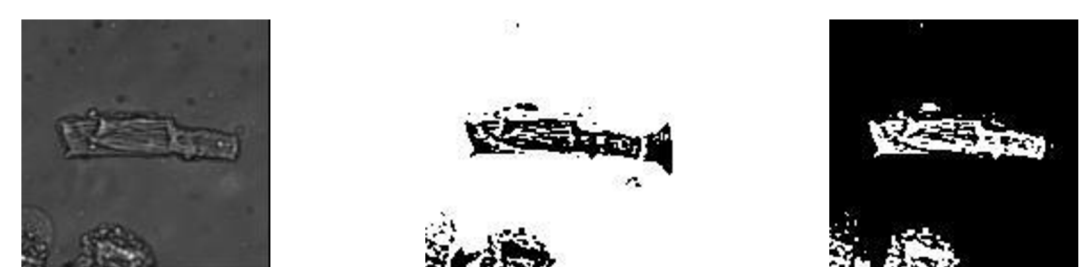

*Obrázek 39 - K-means shlukování v záznamu bunkal. První obrázek je původní obraz, druhý a třetí obrázek jsou výsledky shlukování při různých počátečních pozicích centroidů.* 

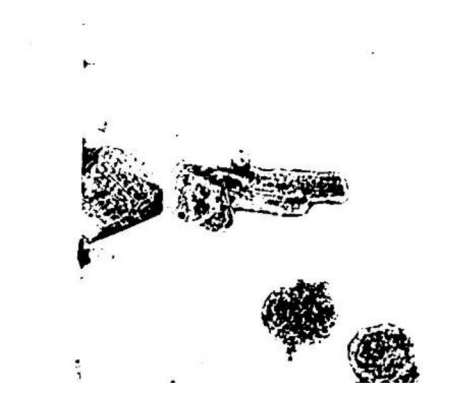

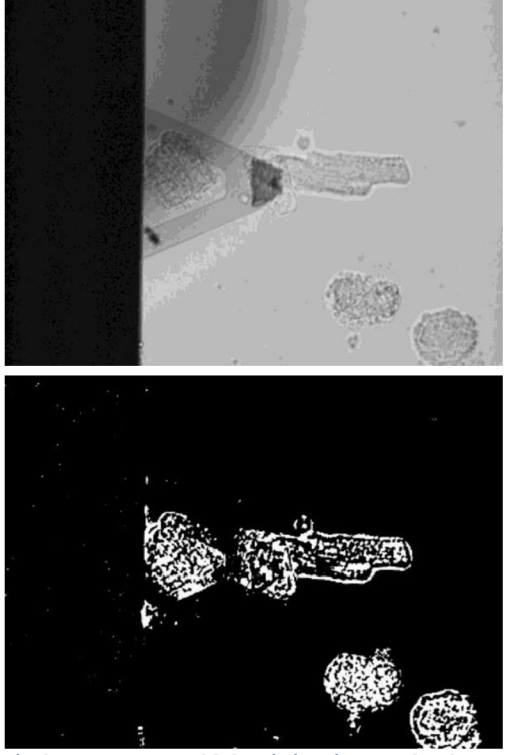

Obrázek 40 - K-means shlukování v záznamu bunka2. První obrázek je původní obraz, druhý a třetí obrázek jsou výsledky<br>shlukování při různých počátečních pozicích centroidů.

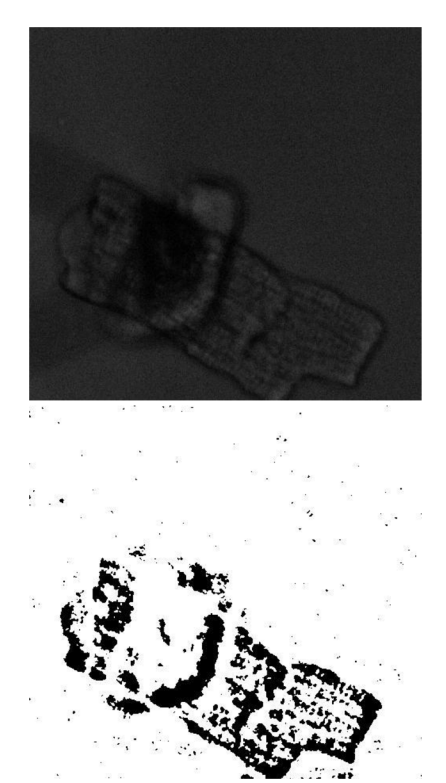

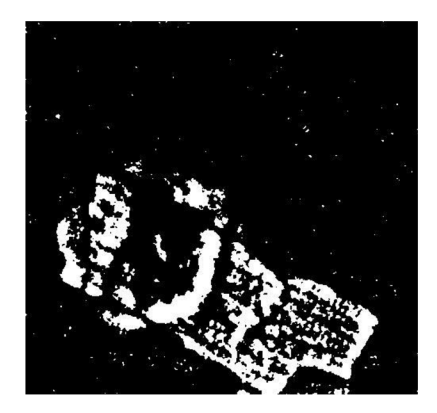

*Obrázek 41 - K-means shlukování v záznamu bunka3. První obrázek je původní obraz, druhý a třetí obrázek jsou výsledky shlukování při různých počátečních pozicích centroidů.* 

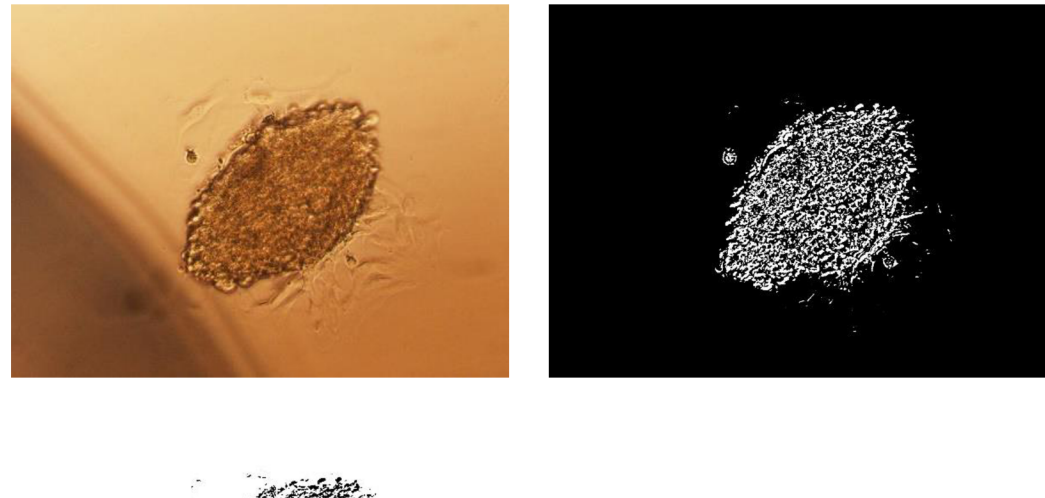

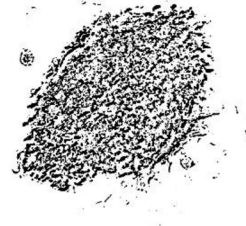

*Obrázek 42 - K-means shlukování v záznamu bunka4. První obrázek je původní obraz, druhý a třetí obrázek jsou výsledky shlukování při různých počátečních pozicích centroidů.* 

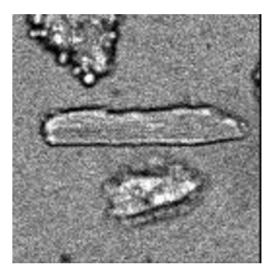

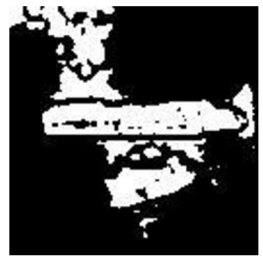

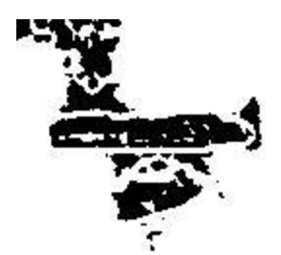

*Obrázek 43 - K-means shlukování v záznamu bunka5. První obrázek je původní obraz, druhý a třetí obrázek jsou výsledky shlukování při různých počátečních pozicích centroidů.* 

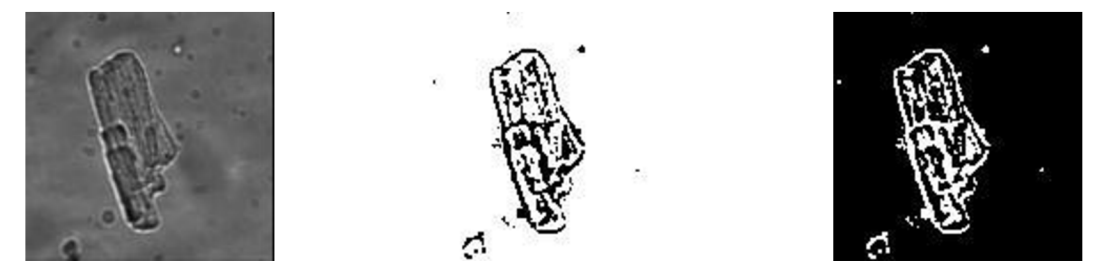

*Obrázek 44 - K-means shlukování v záznamu bunkaó. První obrázek je původní obraz, druhý a třetí obrázek jsou výsledky shlukování při různých počátečních pozicích centroidů.* 

Pro ověření kvality shlukování byly vytvořeny siluety shluků. Vzájemná vzdálenost mezi objekty v obraze byla vypočítána pomocí Euklidovské metriky. Průměrná hodnota siluety pak udává úspěšnost shlukování. Ověřování proběhlo na obrazech, u kterých po shlukování pozadí mělo hodnotu 0 a popředí (tedy buňka) 1. Sada obrázku č.Obrázek 45

zobrazuje dané siluety. Na x-ové ose je zaznamenána hodnota siluety, na y-ové ose objekty zařazené do daných shluků.

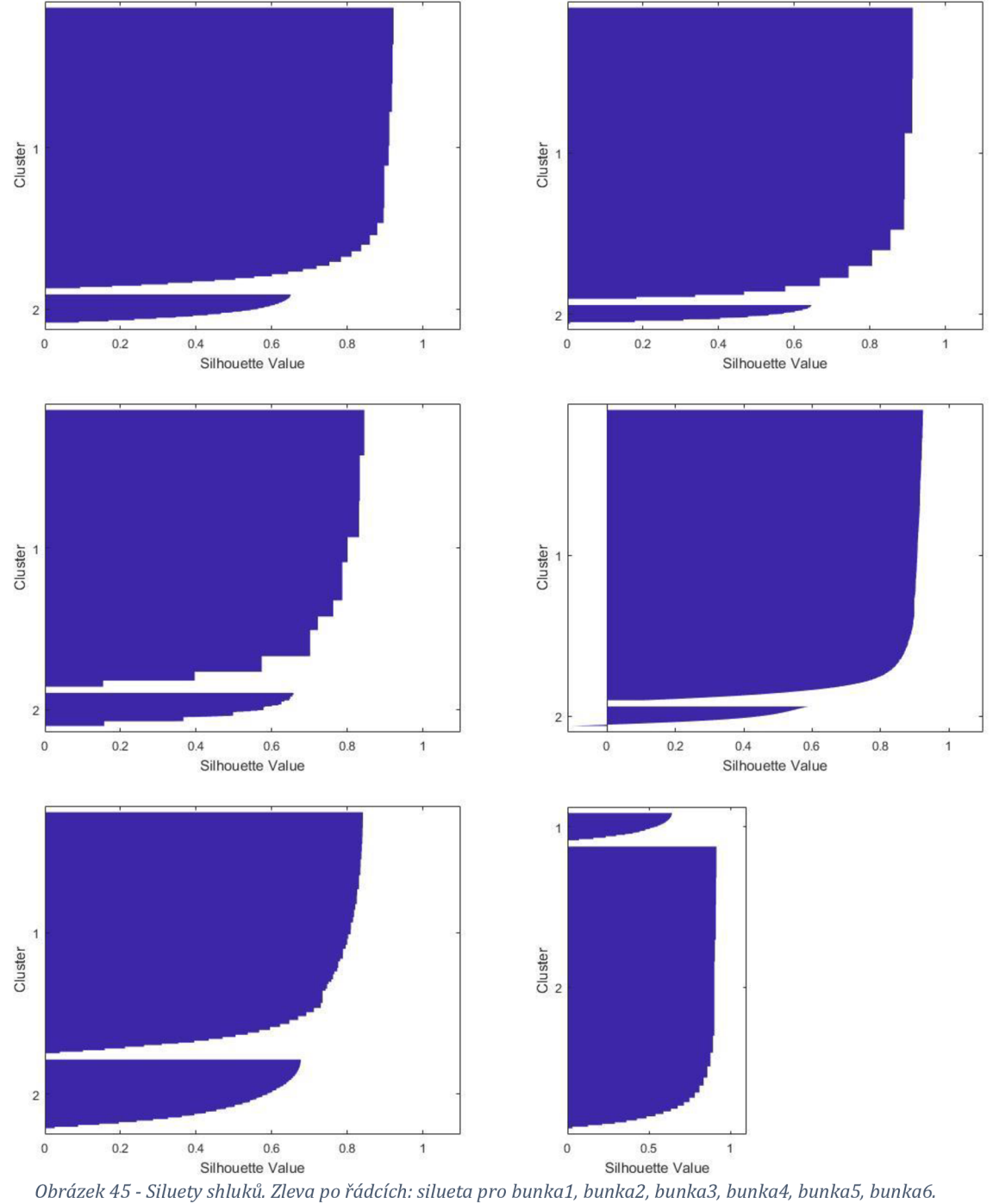

**Silhouette Value**  *Obrázek 45 - Siluety shluků. Zleva po řádcích: silueta pro bunkal, bunkaž, bunka3, bunka4, bunka5, bunkaó.* 

Tabulka 3 pak udává průměrné hodnoty siluet pro dané obrazy. Na základě hodnot průměrných siluet u všech záznamů s výjimkou bunka5 lze tvrdit, že kvalita vytvořených shluků je velmi dobrá. U záznamu *bunka5* je kvalita shluků přijatelná.

*Tabulka 3 - Průměrné hodnoty siluet* 

|                                | bunka1 | bunka2 | bunka3 | bunka4 | bunka5 | bunka6 |
|--------------------------------|--------|--------|--------|--------|--------|--------|
| Průměrná<br>hodnota<br>siluety | 0,8312 | 0,8385 | 0,7324 | 0,8212 | 0,6993 | 0,8198 |

#### **5.2.5 Shrnutí výsledků segmentačních metod**

Následující dvě tabulky shrnují výsledky segmentačních metod. Jednoduchá segmentační metoda prahování dosáhla v porovnání s ostatními dobrých výsledků. Hlavní výhodou prahování je i nízká časová náročnost výpočtů. V nezašuměných záznamech dobrých výsledků dosahovaly i hranové detektory. Proto tyto metody budou použity pro další zpracování obrazů za účelem nalezení perimetrů buněk, které jsou zásadní pro analýzu kontrakcí buněk.

*Tabulka 4 - Shrnutí výsledků segmentačních metod pro záznamy bunkal, bunka2, bunka3.* 

|                     | bunka1                                    | bunka2 | bunka3 |
|---------------------|-------------------------------------------|--------|--------|
| Původní<br>obraz    |                                           |        |        |
| Prahování           |                                           |        |        |
| Cannyho<br>detektor | <b>U</b> O<br>۶<br>O<br>٥<br>O<br>O.<br>٥ |        |        |

| Sobelův<br>$\rm{detektor}$ |  |  |
|----------------------------|--|--|
| Laplaceův<br>operátor      |  |  |
| Textura                    |  |  |
| k-means                    |  |  |

*Tabulka 5 - Shrnutí výsledků segmentačních metod pro záznamy bunka4, bunka5, bunkaó.* 

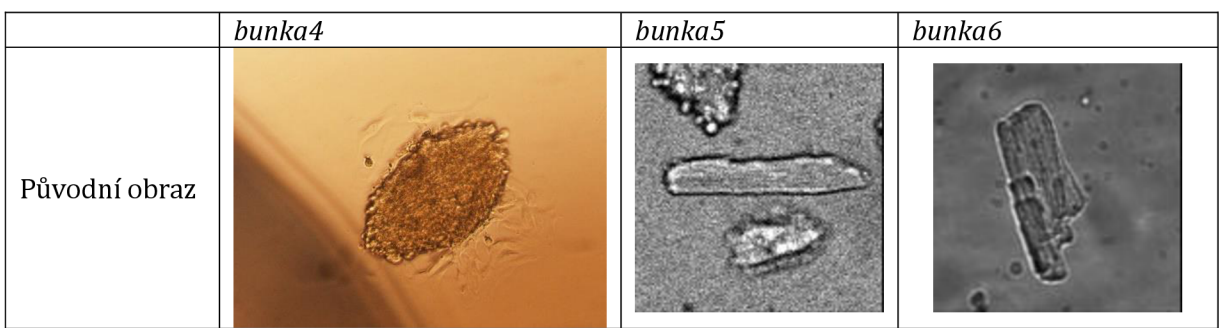

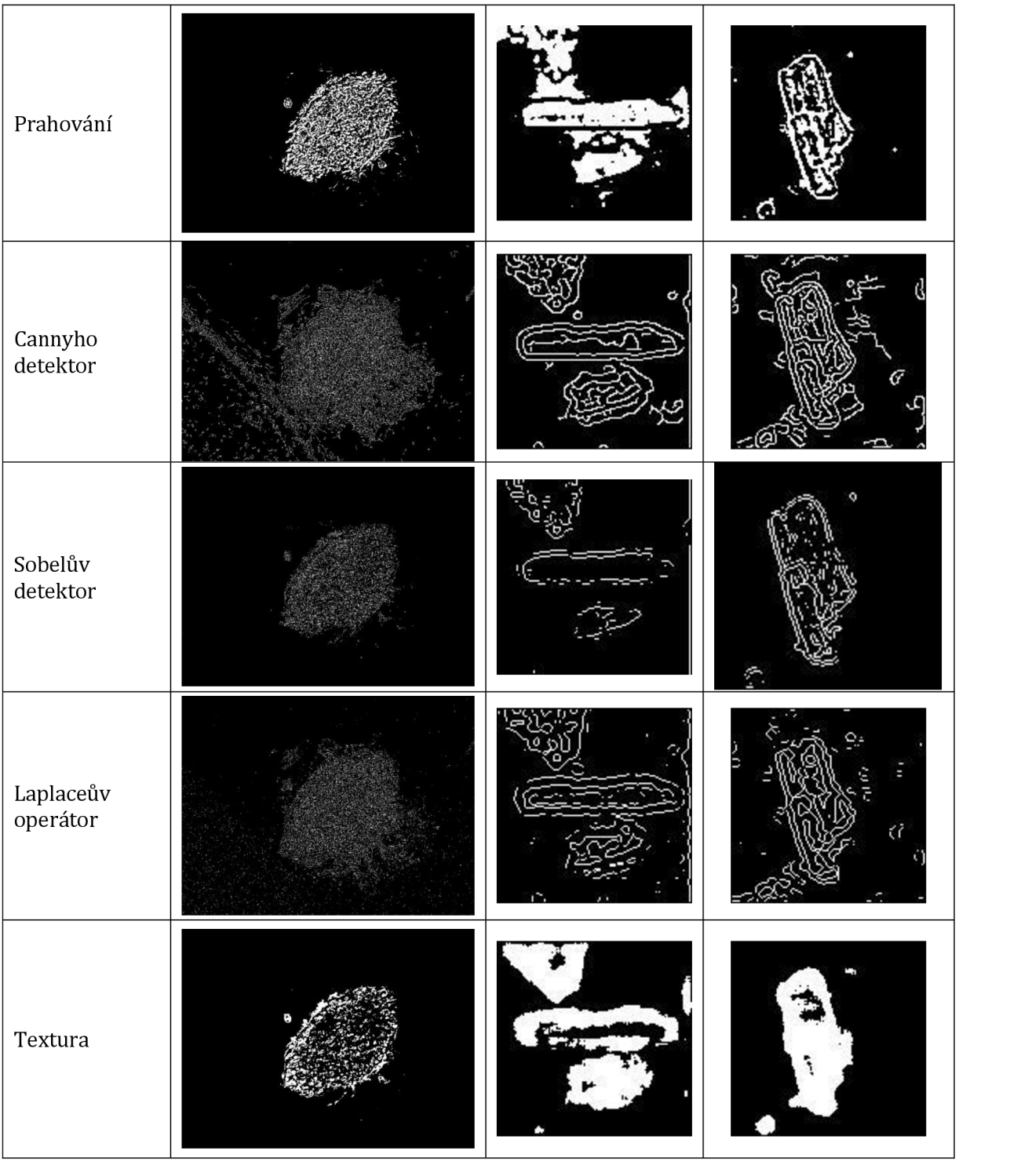

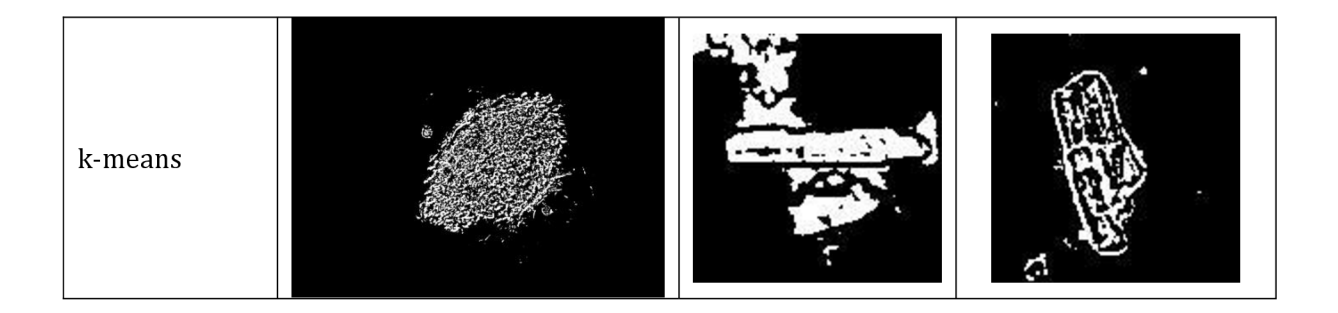

Nejhorší výsledky segmentace ze všech záznamů měla *bunka3* díky tmavému místu v oblasti buňky. Žádná segmentační technika nedokázala buňku oddělit dostatečně dobře, díky čemuž nebylo možné následně najít perimetr buňky dalšími technikami. Proto se k tomuto záznamu přistupovalo jiným způsobem. Nejdříve došlo ke konvoluci předzpracovaného původního obrazu s maskou *ho* Sobelova operátoru a poté došlo k prahování gradientního obrazu s experimentálně nalezeným prahem. U tohoto výsledného binárního obrazu již bylo možné pomocí morfologických operací získat perimetr buňky (viz Obrázek 46).

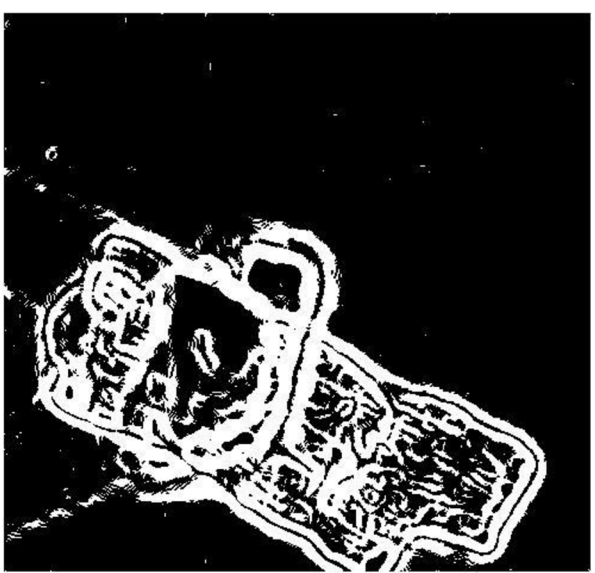

*0brázek46 - Výsledný binární obraz záznamu bunka3 získaný konvoluci předzpracovaného původního obrazu s maskou ho Sobelova detektoru a následným prahováním.* 

#### **5.2.6 Nalezení perimetru**

Jak již bylo zmíněno výše, pro analýzu kontrakce buněk je zásadní nalezení jejího perimetru. Obrazy jednotlivých záznamů byly převedeny do binárního tvaru pomocí prahování, popř. Cannyho detektoru nebo Sobelova operátoru. Poté byly tyto binární obrazy dále zpracovány za účelem nalezení perimetru buněk. Postup bude popsán pouze na záznamu *bunkal,* u ostatních záznamů bude postup totiž velmi podobný, proto budou zobrazeny jen výsledné perimetry.

U záznamu *bunkal* po segmentaci prahováním byly vyplněny množiny bodů v neucelených objektech. Následně byly v obraze odstraněny objekty, které nereprezentovaly buňku. Poté proběhlo binární morfologické uzavření se strukturním elementem ve tvaru disku. V posledním kroku byl extrahován perimetr výsledného objektu pomocí Cannyho detektoru. Perimetr byl následně vyznačen v původním obraze červenou barvou.

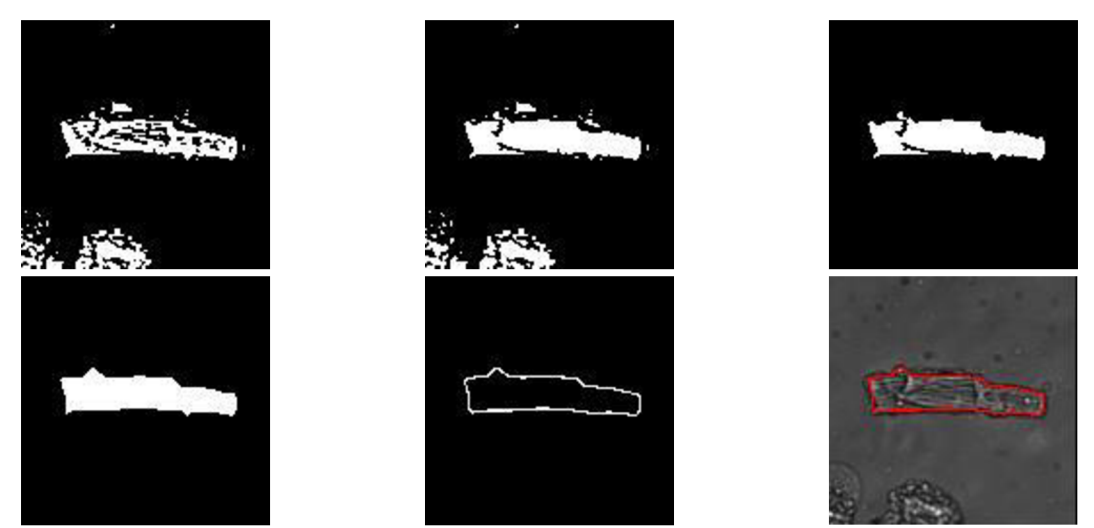

*Obrázek 47 - Postup získání perimetru buňky u záznamu bunkal. Zleva po řádcích: výsledek po prahování, vyplnění děr v objektech, odstranění nedůležitých objektů, morfologické uzavření, extrakce perimetru pomocí Cannyho detektoru, nalezený perimetr vyznačený v původním obraze.* 

Výsledky pro ostatní záznamy s podobným postupem shrnuje sada obrázku č.Obrázek 48.

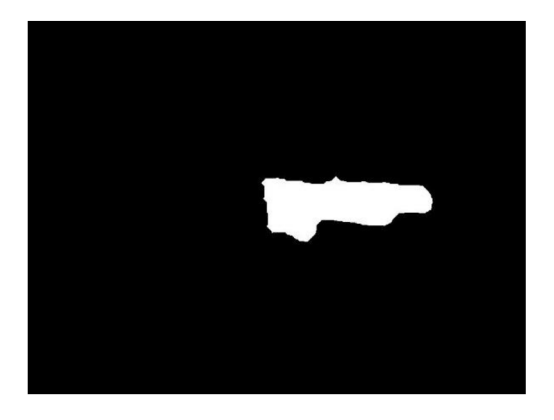

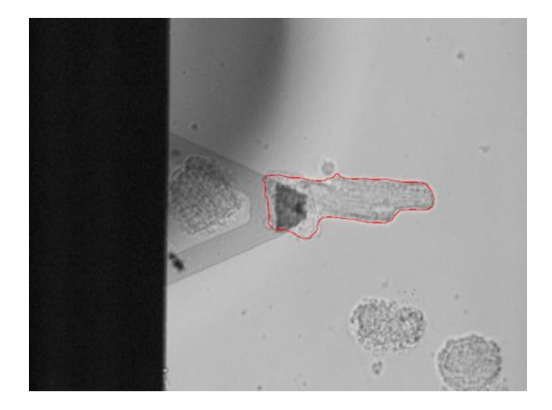

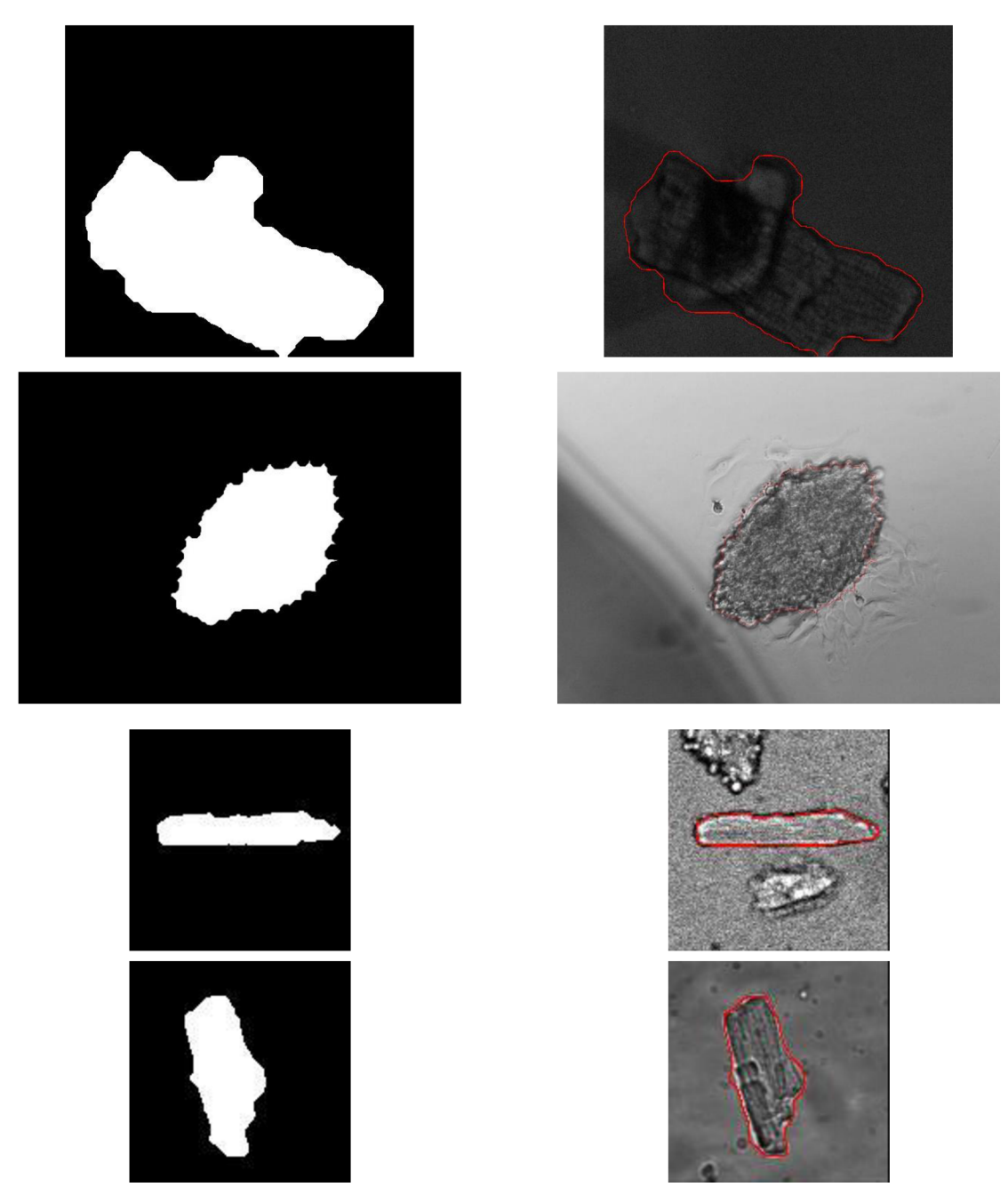

*Obrázek 48 - Nalezení perimetru u zbylých záznamů. Z obrazů v levém sloupci se extrahoval perimetr pomocí Cannyho detektoru, který je vyznačen v původních obrazech v pravém sloupci.* 

V záznamu bunka3 se buňka překrývala s neznámým objektem, který znesnadňoval nalezení perimetru. Červené šipky v prvním obrázku ze sady obrázků č.Obrázek 49 označují tento objekt. K oddělení buňky od objektu se využila metoda watershed popsaná v kapitole 3.3.3. Při použití této metody na původní obraz došlo k přesegmentování obrazu (viz druhý obrázek ze sady č. Obrázek 49). Proto se nejdříve musela vytvořit tzv. *maska* (viz třetí obrázek - červená barva v obraze reprezentuje masku). Maska pokrývala pozadí buňky a regionální maxima jasových hodnot v oblasti buňky. Následně se tato maska aplikovala na

komplement původního obrazu a v místech masky se do obrazu vnutily regionální minima (viz čtvrtý obrázek - černá barva reprezentuje regionální minima). Na tento obraz se aplikovala metoda watershed a následně byly oblasti reprezentující objekt překrývající buňku odstraněny, díky čemuž bylo možné extrahovat perimetr buňky pomocí Cannyho detektoru.

*i* 

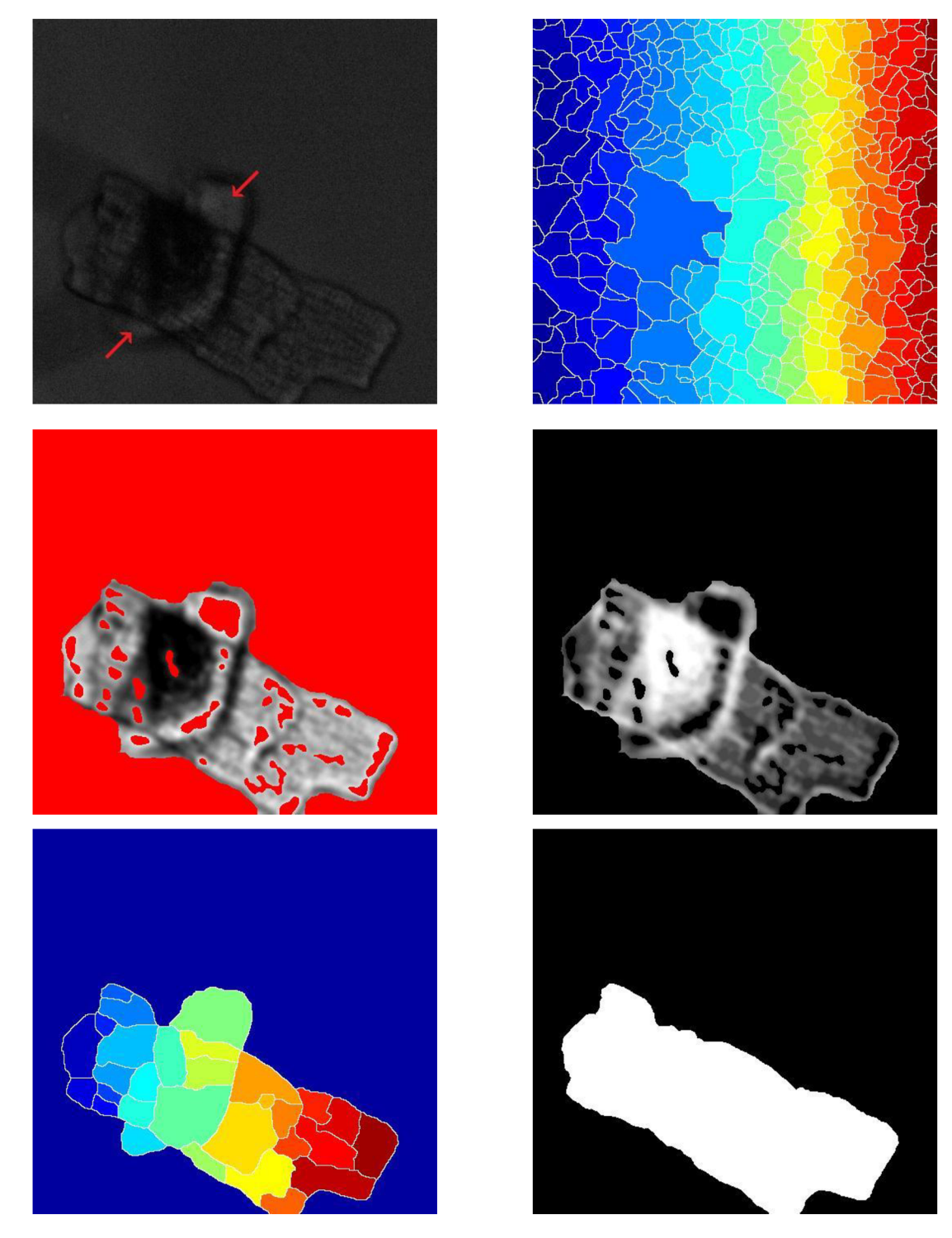

*Obrázek 49 - Oddělení buňky a překrývajícího objektu. Zleva po řádcích: Původní obrázek (červené šipky označují objekt překrývající buňku), metoda Watershed aplikovaná na původní obraz, maska, vnucení regionálních minim do komplementu, metoda Watershed aplikována na komplement s regionálními minimy, odstranění objektu a převedení do binárního tvaru.* 

Následují sada obrázků zobrazuje nalezené perimetry vyznačené v původním obraze bez a s použitím metody watershed.

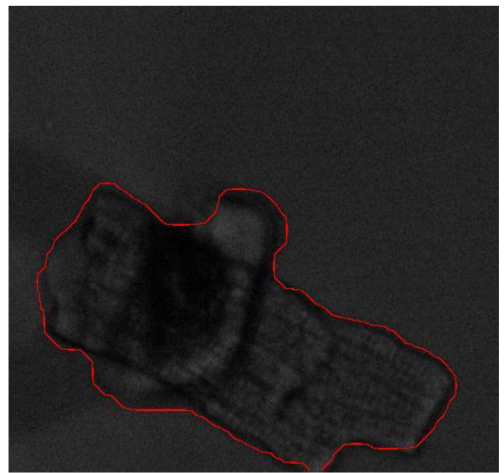

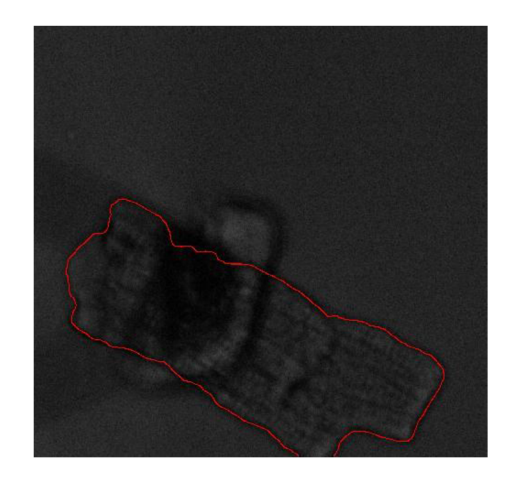

*Obrázek 50 - Nalezený perimetr bez použití metody watershed (vlevo) as použitím metody watershed (vpravo).* 

# **6 Analýza kontraktility**

Kontraktilitu srdečních buněk lze měřit například světelnými difrakčními technikami nebo pomocí mikroskopie atomárních sil. Hlavní nevýhodou těchto technik je obtížné a časově náročné nastavení drahých přístrojů, které mohou buňku během měření poškodit a znemožnit tak měření kontrakce. Dalším způsobem měření kontrakce je využití světelné mikroskopie a vysokorychlostních kamer. Video zaznamenávající kontrakci buňky je pak digitálně zpracováváno pro následnou analýzu kontrakce. [24]

V této práci je kontrakční křivka získána digitálním zpracováním videa. První způsob získání kontrakční křivky je výpočet obsahu plochy (tj. počet pixelů) objektu v každém snímku videa, který reprezentuje buňku v segmentovaném obraze. Druhým způsobem je měření vzdálenosti konců buňky, jak znázorňuje Obrázek 51 - Měření vzdálenosti konců buňky v záznamu bunka5. Červená přímka znázorňuje vzdálenost konců buňky.. Dospělá srdeční buňka se totiž kontrahuje podélně, její šířka zůstává víceméně stejná. [12]

Hledání konců buňky probíhalo v obrazech s bíle vyznačeným perimetrem. V úvahu se vždy bral řádek v obraze, který buňku podélně dělil na polovinu. V tomto řádku se hledaly maxima (tj. hodnoty 255, které odpovídají vyznačenému perimetru). Vzdálenost konců pak byla vypočtena pomocí Euklidovské vzdálenosti. Tato metoda mohla být použita pouze u dospělých kardiomyocytů, neboť u videa s embryonální buňkou se buňka kontrahovala v různých místech.

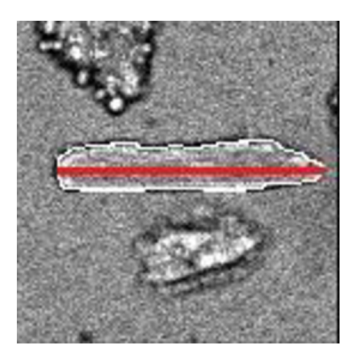

*Obrázek 51 - Měření vzdáleností konců buňky v záznamu bunka5. Červená přímka znázorňuje vzdálenost konců buňky.* 

V posledním záznamu *bunkaó* nedocházelo k žádné kontrakci buňky, proto bylo vytvořeno celkem 5 skriptů, které zpracovávají záznamy *bunkal* až *bunka5.* Zpracování jednotlivých videí znázorňuje vývojový diagram na Obrázek 52. Jednotlivá zpracování videí se ale velmi lišila (např. v způsobu převodu do binárního tvaru, v použití jednotlivých morfologických operací a ve velikostech a tvarech strukturních elementů) za účelem nejlepšího zobrazení kontrakčních křivek, proto nebylo možné řešení shrnout do jediné funkce. Tudíž i vývojový diagram jen obecně znázorňuje strukturu skriptů, některé části v něm se v určitých skriptech nemusí vyskytnout (např. pokud byl daný záznam dostatečně kontrastní, pak se kontrast nezvýrazňoval apod.).

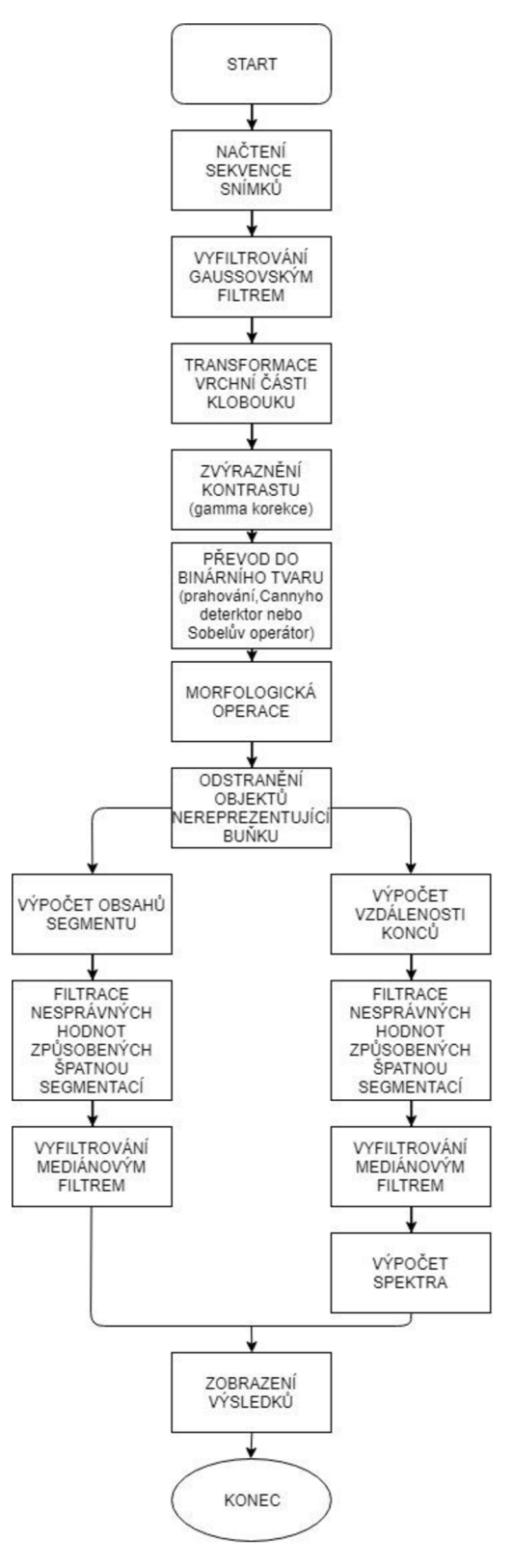

*Obrázek 52 - Vývojový diagram skriptů.* 

Vysegmentování objektu reprezentující buňku a nalezení perimetru ve snímku popisuje kapitola 5.2.6. Pokud se v některém snímku nedosáhlo správného vysegmentování buňky (například kvůli nevýrazné sarkolemě, šumu anebo překrývajícímu objektu), hodnota odpovídající počtu pixelů, resp. vzdálenosti konců buňky, v daném snímku byla nahrazena hodnotou vypočtenou v předchozím snímku nebo průměrem všech hodnot.

Výsledné křivky kontraktility byly v případě potřeby vyhlazeny mediánovým filtrem. Mediánový filtr vybere na základě velikosti okna požadovaný počet hodnot signálu, ty seřadí a filtrovanou hodnotou je medián z dané posloupnosti hodnot. Velikost okna byla zvolena experimentálně v závislosti na dostatečném vyhlazení signálu a počtu snímků.

Poté se na kontrakční křivky získané měřením vzdáleností konců po mediánové filtraci (s výjimkou záznamu *bunka4,* kde se kontrakční křivka získala pouze měřením obsahů) aplikovala Fourierova transformace a následně byla zobrazena amplitudová spektra signálů, která zobrazila obsahy frekvencí jednotlivých kontrakčních křivek. Nejvyšší pík ve spektru by pak měl odpovídat frekvenci kontrakce.

## **6.1 Výsledky a zhodnocení kontrakčních křivek**

V této kapitole budou zobrazeny kontrakční křivky pro všechny záznamy s výjimkou záznamu *bunkaó,* neboť, jak již bylo zmíněno výše, toto video nezaznamenávalo žádnou kontrakci buňky.

Pro záznam *bunkal* kontrakční křivku vypočtenou měřením obsahů zobrazuje Obrázek 53, křivku vypočtenou měřením vzdáleností konců Obrázek 54 a spektrum tohoto signálu pak Obrázek 55.

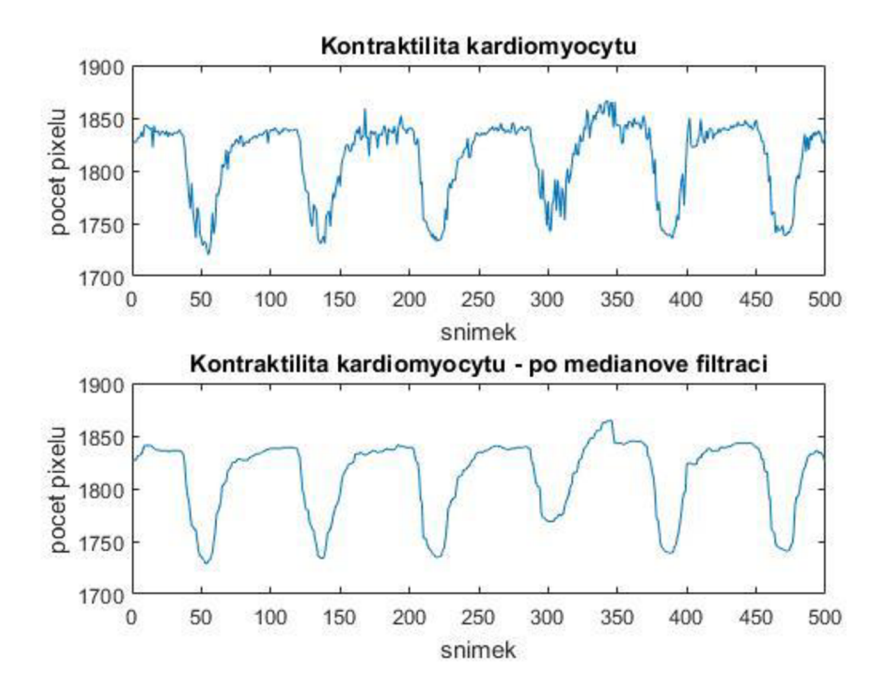

*Obrázek 53 - Kontrakční křivka záznamu bunkal vypočtená měřením obsahu vysegmentované buňky po filtraci nesprávnych hodnot způsobených špatnou segmentací (nahoře) a tato křivka po mediánové filtraci (dole).* 

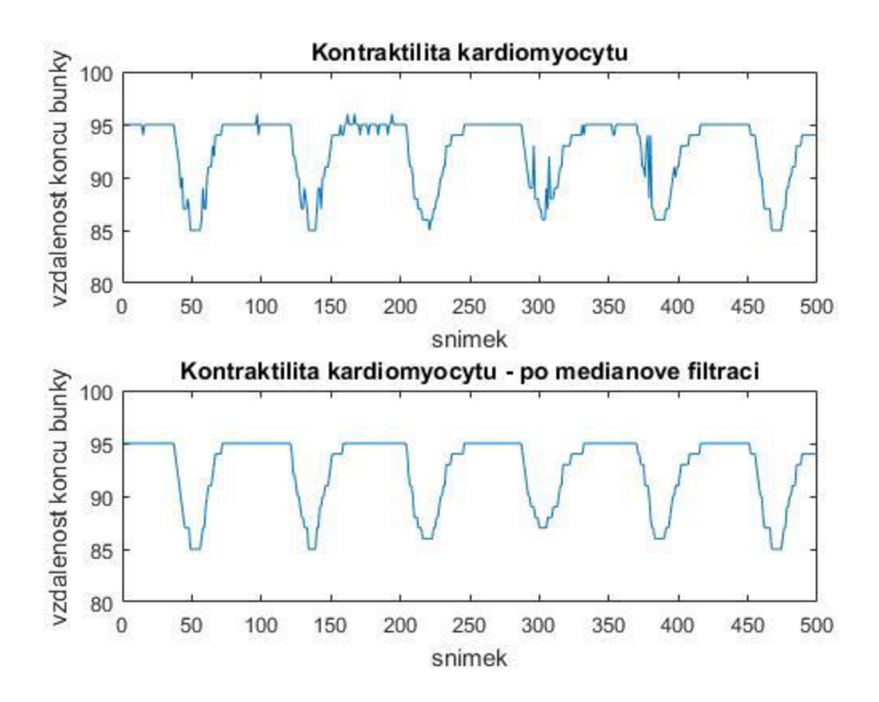

*Obrázek 54 - Kontrakční křivka záznamu bunkal vypočtená měřením vzdáleností konců vysegmentované buňky po filtraci nesprávných hodnot způsobených špatnou segmentací (nahoře) a tato křivka po mediánové filtraci (dole).* 

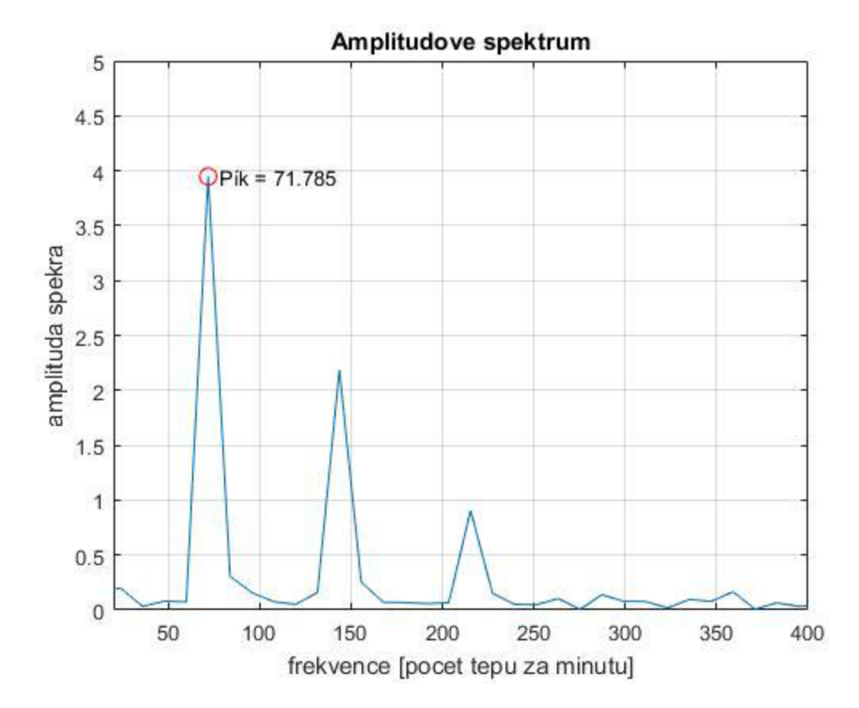

*Obrázek 55 - Spektrum kontrakční křivky získané měřením vzdáleností konců po mediánové filtraci záznamu bunkal.* 

Jak je vidět, výsledné křivky dobře reprezentují kontrakci buňky. V případě první kontrakční křivky, která byla získána měřením obsahů, se buňka během kontrakce zmenšovala přibližně o 7 %. V případě měření vzdálenosti konců se zmenšovala o 11 %. Nejvyšší pík ve spektru odpovídá 72 tepům za minutu. Po vizuálním zkontrolování videa tato frekvence odpovídá frekvenci kontrakce.

V záznamu *bunka2* docházelo ke špatné segmentaci levé strany buňky díky upevňovacímu nosníku a neznámému objektu, který buňku překrýval. Tato skutečnost způsobila chybné výsledné kontrakční křivky. Proto se křivky počítaly jen z pravé poloviny buňky (viz Obrázek 56).

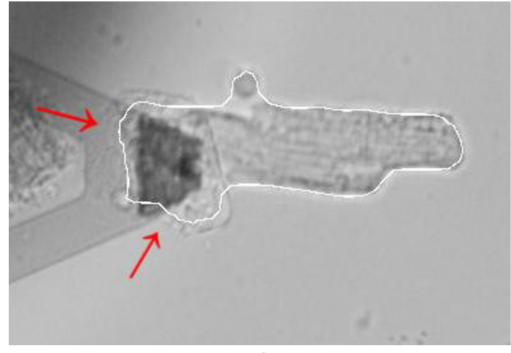

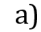

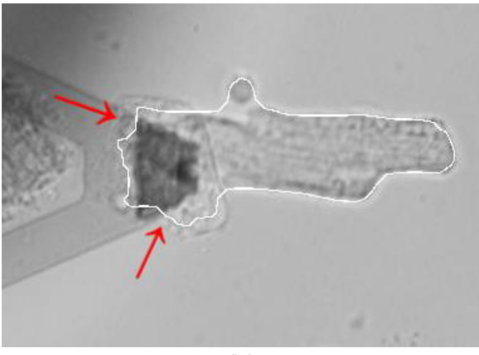

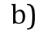

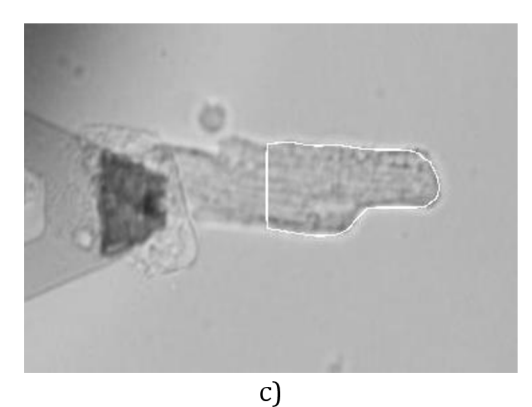

*Obrázek 56 - Obrázky a) a b) znázorňují špatnou segmentaci levé strany buňky. Vyznačený perimetr v posledním obrázku vyhraníčuje část buňky, z které se kontrakční křivky počítaly.* 

Následující obrázky shrnují výsledné kontrakční křivky a spektrum druhé kontrakční křivky záznamu *bunka2.* 

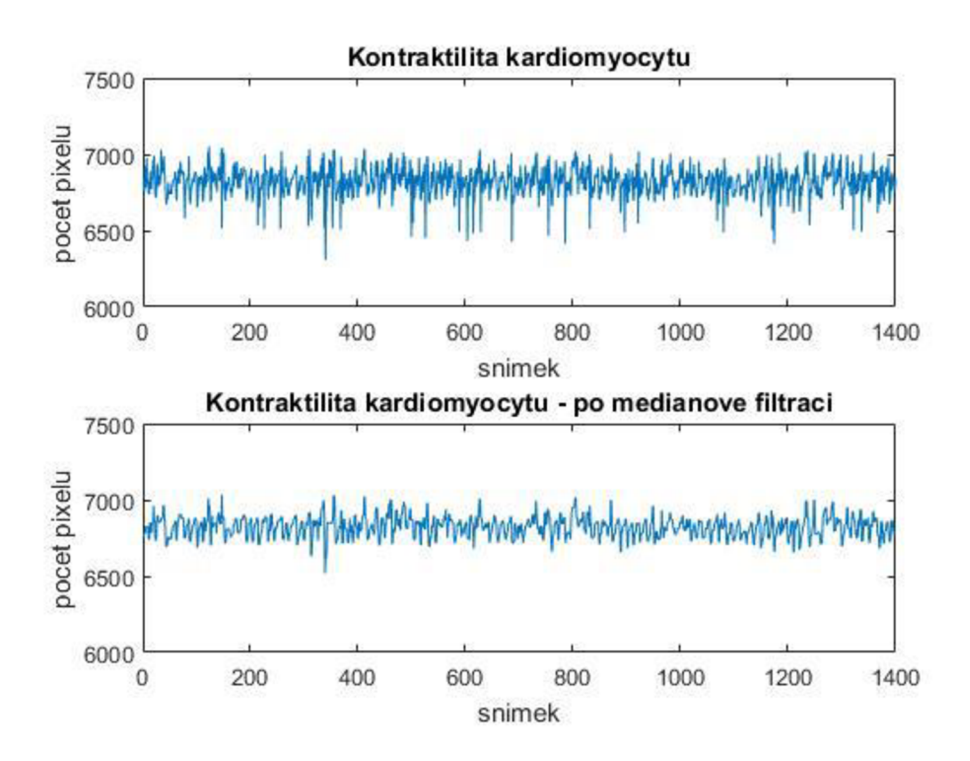

*Obrázek 57 - Kontrakční křivka záznamu bunkaž vypočtená měřením obsahů vy segmentované pravé poloviny buňky po filtraci nesprávných hodnot způsobených špatnou segmentací (nahoře) a tato křivka po mediánové filtrací (dole).* 

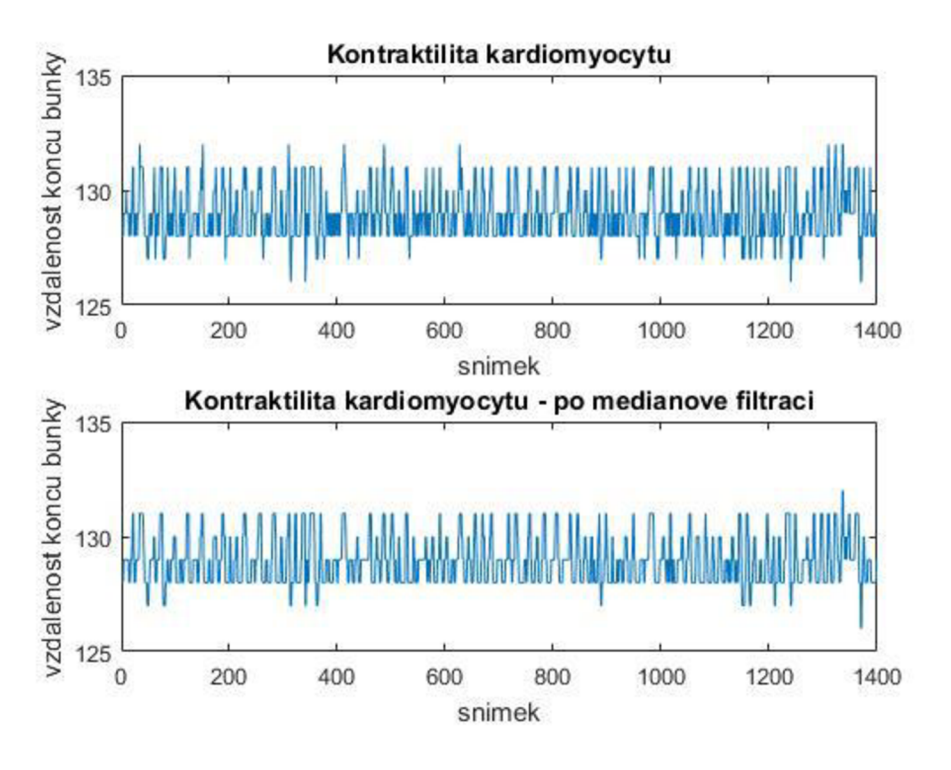

*Obrázek 58 - Kontrakční křivka záznamu bunkaž vypočtená měřením vzdáleností konců pravé poloviny vy segmentované buňky po filtrací nesprávných hodnot způsobených špatnou segmentací (nahoře) a tato křivka po mediánové filtraci (dole).* 

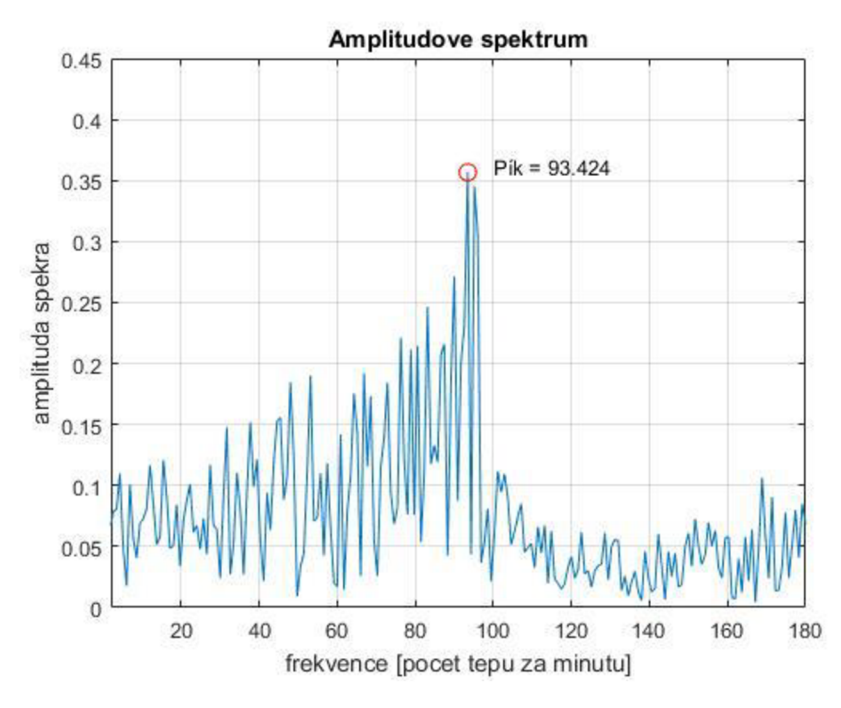

*Obrázek 59 - Spektrum kontrakční křivky získané měřením vzdáleností konců po mediánové filtraci záznamu bunkaž.* 

Výsledné kontrakční křivky záznamu *bunka2* jsou sice nepřehledné díky vysoké frekvenci kontrakce a velkému počtu snímků, lze však tvrdit, že výsledky jsou správné, na základě nejvyššího píku ve spektru. Jak již bylo zmíněno v kapitole 4, tento záznam byl pořízen metodou AFM, kde změřená tepová frekvence dosahovala 95 tepů za minutu. Náš nejvyšší pík ve spektru odpovídá 93 tepům za minutu. Frekvence se tedy liší o pouhé 2 %. Techniku segmentace by však bylo dobré ověřit na více záznamech pořízených metodou AFM, neboť nosník může ovlivňovat správnost segmentace, jak tomu bylo v našem případě. Velikost pravé poloviny buňky během kontrakce se zmenšovala přibližně o 2 %. Zmenšení vycházelo stejné jak u měření obsahů, tak u měření vzdáleností konců.

Kontrakční křivky pro záznam *bunka3* zobrazuje Obrázek 60 a Obrázek 62. Pro lepší viditelnost kontrakcí jsou také zobrazeny kontrakční křivky pro prvních čtyřicet sekund záznamu (viz Obrázek 61 a Obrázek 63). Spektrum signálu kontrakční křivky získané měřením vzdáleností konců je pak na obrázku Obrázek 64.

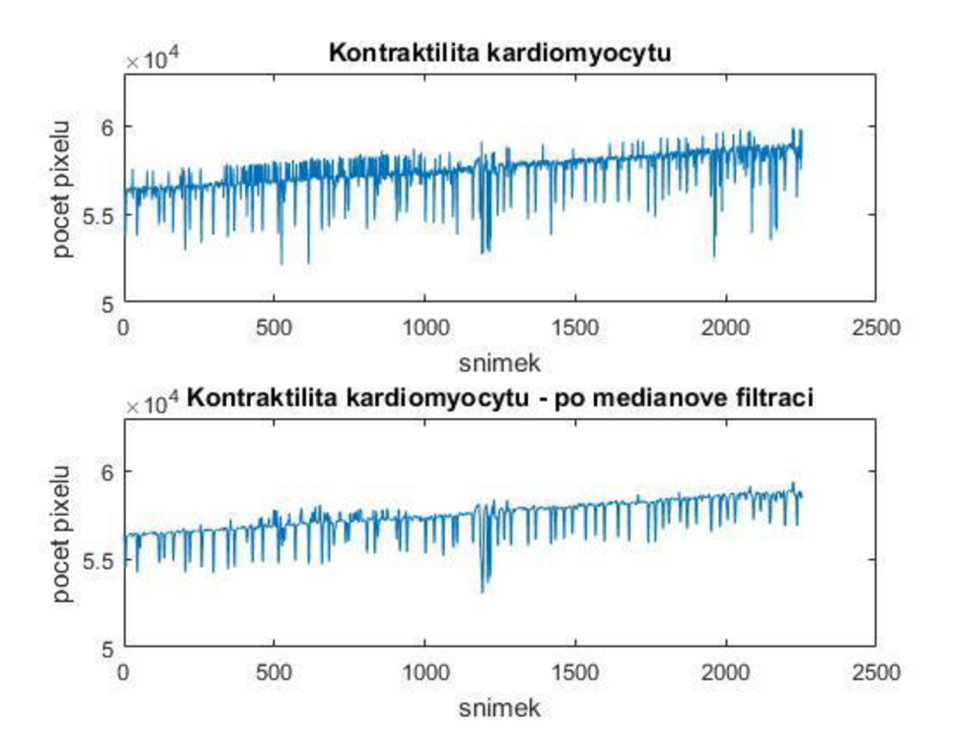

*Obrázek 60- Kontrakční křivka záznamu bunka3 vypočtená měřením obsahů vysegmentované buňky po filtraci nesprávných hodnot způsobených špatnou segmentací (nahoře) a tato křivka po mediánové filtrací (dole).* 

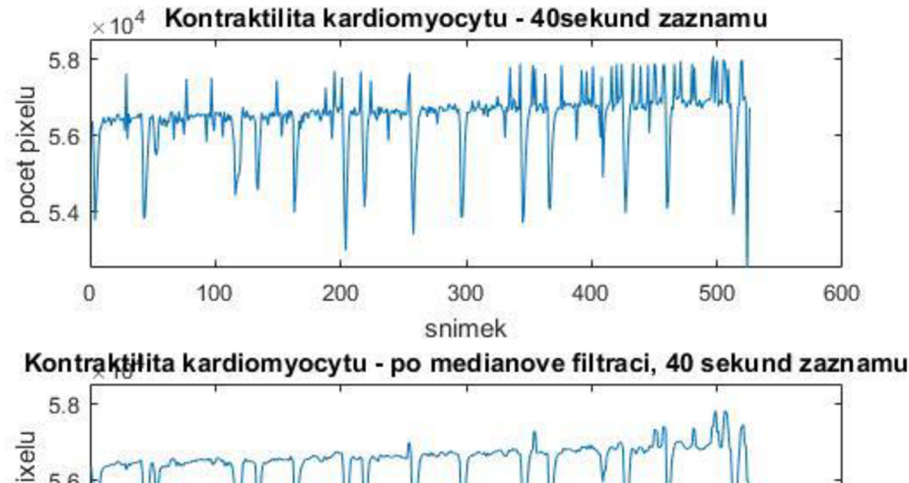

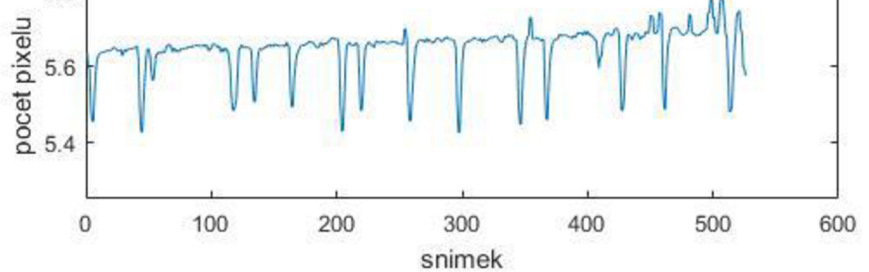

*Obrázek 61 - Kontrakční křivka záznamu bunka3 pro prvních čtyřicet sekund vypočtená měřením obsahů vy segmentované buňky po filtraci nesprávných hodnot způsobených špatnou segmentací (nahoře) a tato křivka po mediánové filtraci (dole).* 

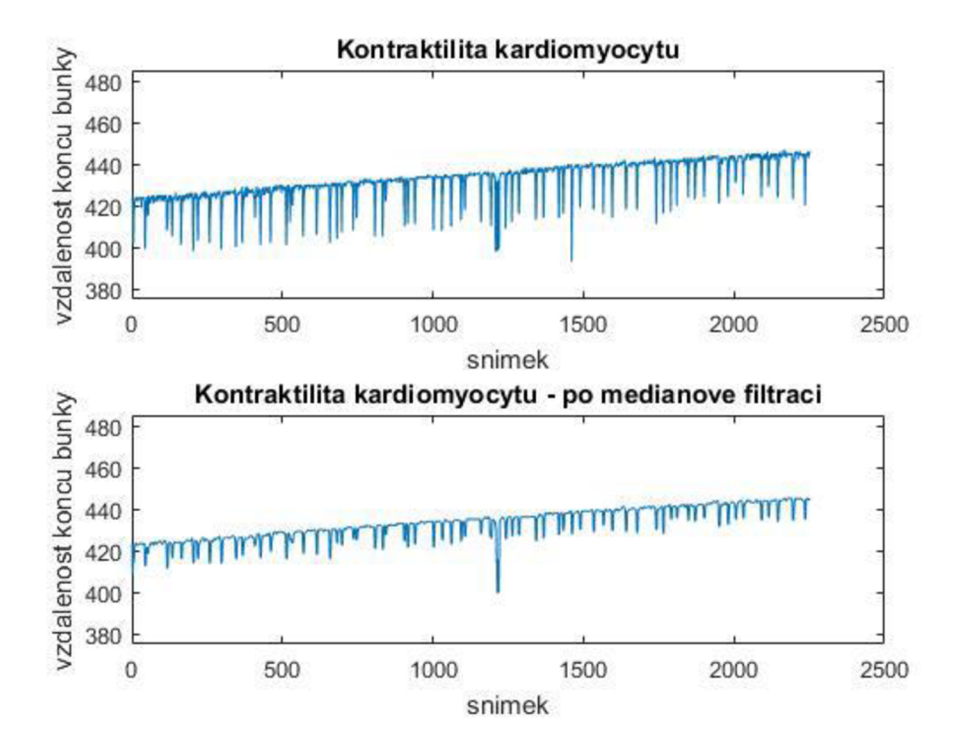

*Obrázek 62 - Kontrakční křivka záznamu bunka3 vypočtená měřením vzdáleností konců vysegmentované buňky po filtraci nesprávných hodnot způsobených špatnou segmentací (nahoře) a tato křivka po mediánové filtraci (dole).* 

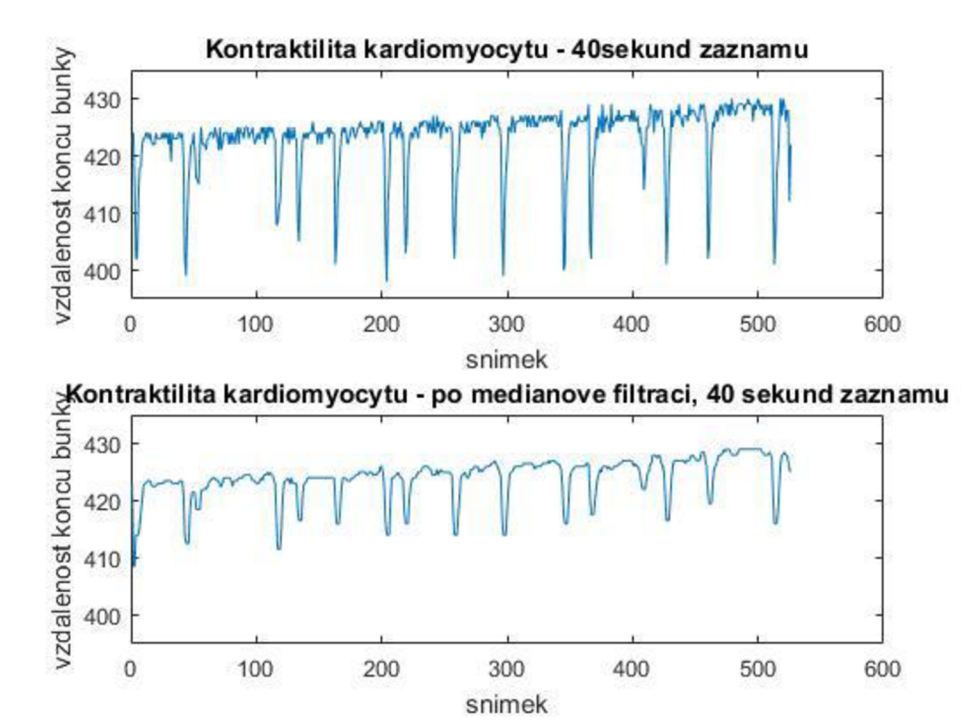

*Obrázek 63 - Kontrakční křivka záznamu bunka3 pro prvních čtyřicet sekund vypočtená měřením vzdáleností konců vy segmentované buňky po filtraci nesprávných hodnot způsobených špatnou segmentací (nahoře) a tato křivka po mediánové filtraci (dole).* 

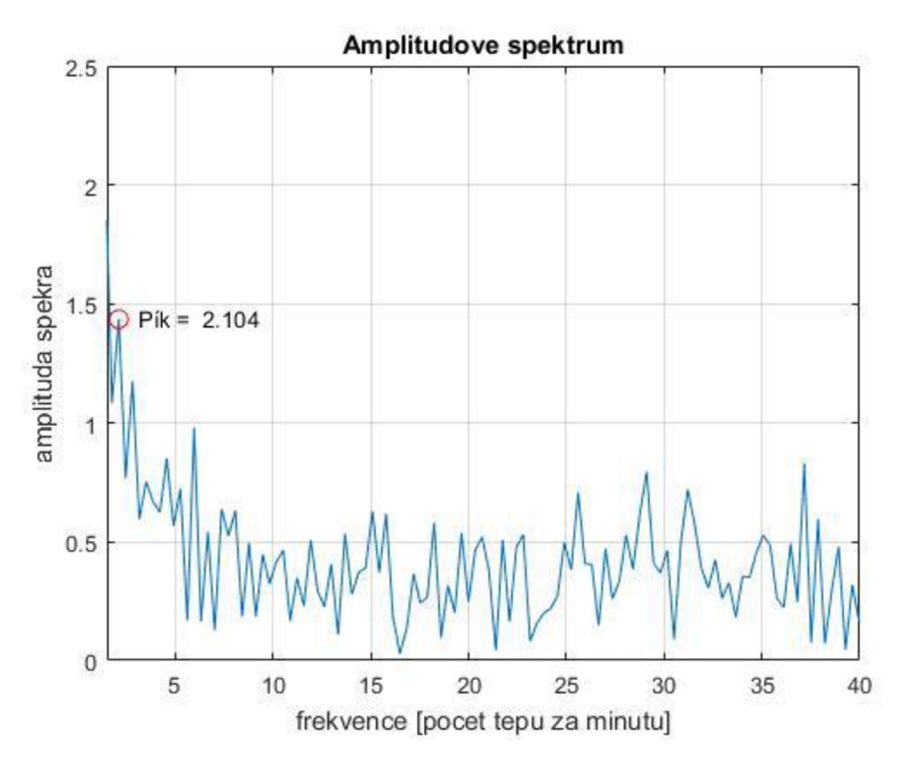

*Obrázek 64 - Spektrum kontrakční křivky získané měřením vzdáleností konců po mediánové filtraci záznamu bunka3.* 

Z grafů čtyřiceti sekundového záznamu je zřejmé, že kontrakční křivky dostatečně dobře odpovídají kontrakcím ve videu. U některých snímků však docházelo ke špatné segmentaci, neboť strukturní elementy jednotlivých morfologických operacích musely mít velké poloměry pro nalezení perimetru buňky. Ani nejvyšší pík ve spektru neodpovídá tepové frekvenci buňky, která ve skutečnosti byla přibližně 23 tepů za minutu. K nesprávnosti této hodnoty také mohlo přispět nedostatečné vyhlazení kontrakční křivky, ze které se spektrum počítalo. Buňka se během kontrakce zmenšovala o 6 %.

Jak již bylo zmíněno výše, v záznamu *bunka4* se kontrakční křivka měřila pouze měřením obsahů vysegmentované buňky. Výslednou kontrakční křivku nebylo nutné filtrovat, neboť nedocházelo ke špatné segmentaci. Výsledky zobrazují následující obrázky.

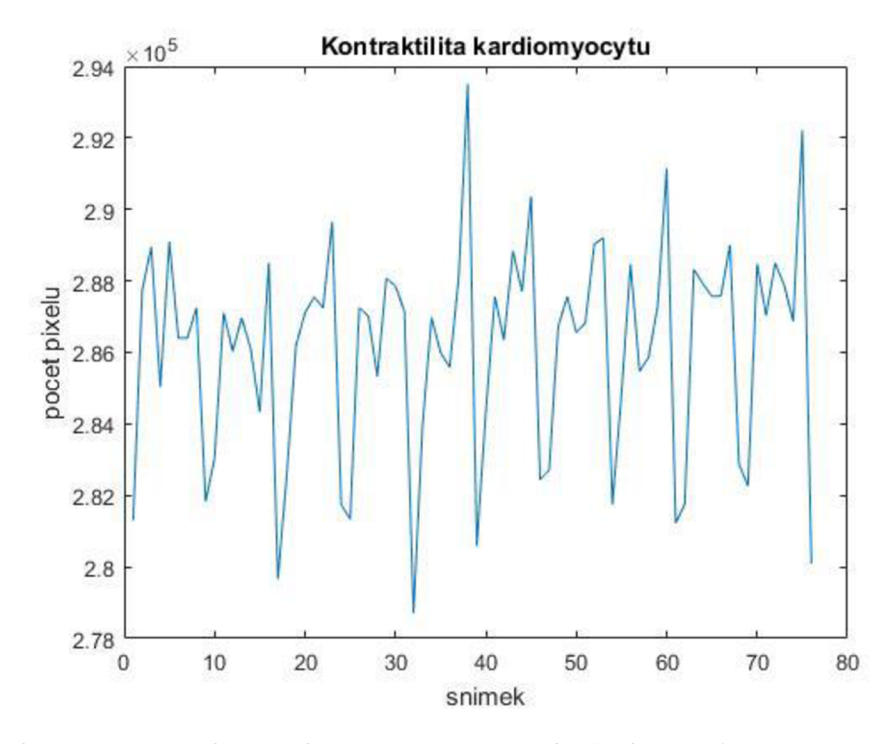

*Obrázek 65 - Kontrakční křivka záznamu bunka4 vypočtená měřením obsahů vysegmentované buňky.* 

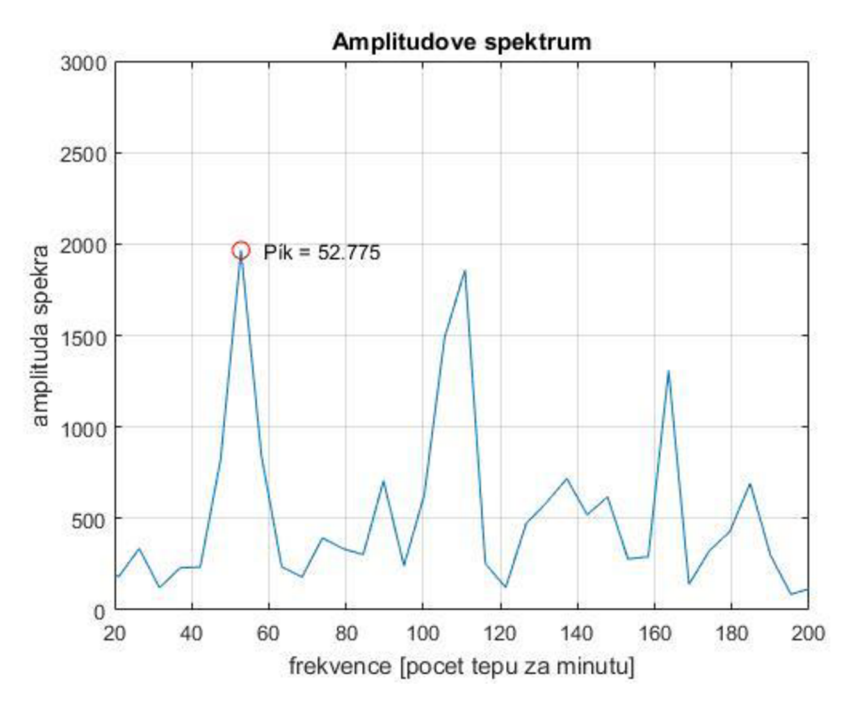

*Obrázek 66 - Spektrum kontrakční křivky získané měřením obsahů záznamu bunka4.* 

Výsledná kontrakční křivka dostatečně dobře souhlasí s kontrakcemi ve videu. Odpovídá tomu i nejvyšší pík ve spektru, jehož hodnota tepové frekvence odpovídá té skutečné.

Pro záznam *bunka5* kontrakční křivku vypočtenou měřením obsahů zobrazuje Obrázek 67, křivku vypočtenou měřením vzdáleností konců pak Obrázek 68 a spektrum Obrázek 69.

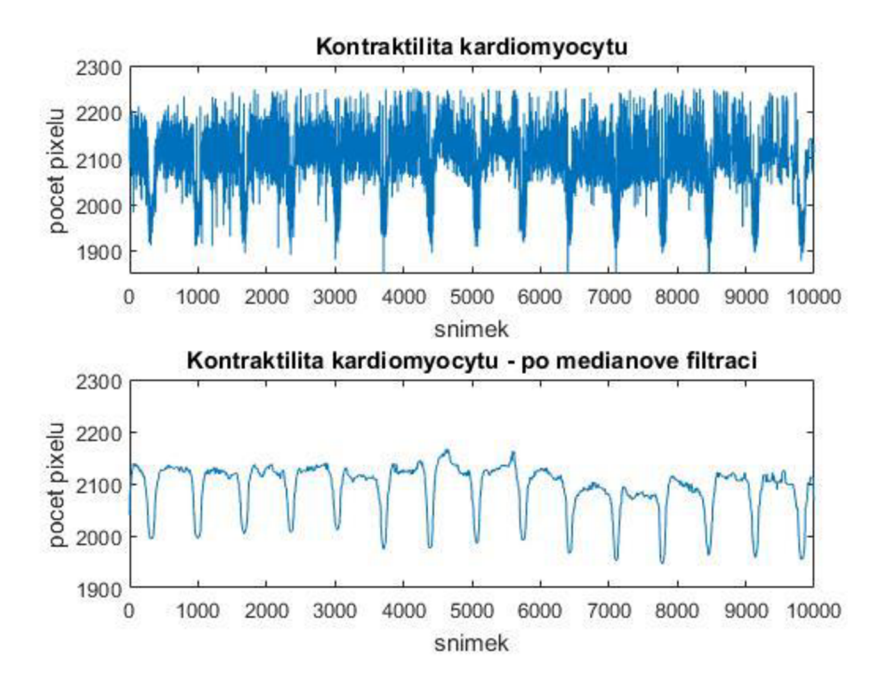

*Obrázek 67 - Kontrakční křivka záznamu bunka5 vypočtená měřením obsahů vysegmentované buňky po filtraci nesprávných hodnot způsobených špatnou segmentací (nahoře) a tato křivka po mediánové filtraci (dole).* 

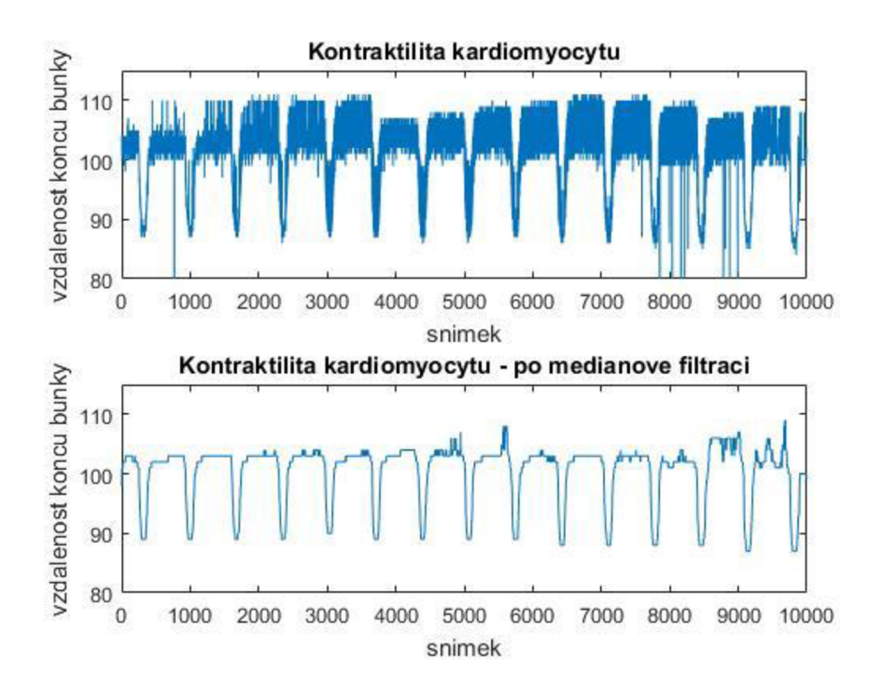

*Obrázek 68 - Kontrakční křivka záznamu bunka5 vypočtená měřením vzdáleností konců vysegmentované buňky po filtraci nesprávných hodnot způsobených špatnou segmentací (nahoře) a tato křivka po mediánové filtraci (dole).*
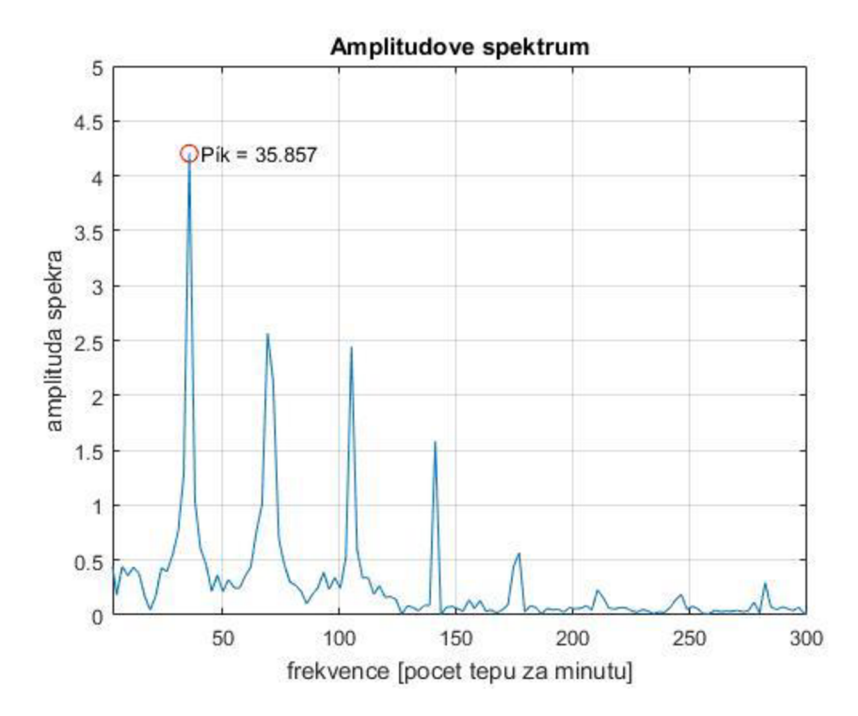

*Obrázek 69 - Spektrum kontrakční křivky získané měřením vzdáleností konců po mediánové filtraci záznamu bunka5.* 

Díky velmi nevýrazné sarkolemě v pravé části buňky, která splývala s pozadím v zašuměném videozáznamu, měly hodnoty v kontrakčních křivkách před mediánovou filtrací velké rozpětí, avšak kontrakce byly stále pozorovatelné. Mediánový filtr křivky pak dostatečně dobře vyhladil. V případě první kontrakční křivky, která byla získána měřením obsahů, se buňka během kontrakce zmenšila přibližně o 9 %. V případě měření vzdálenosti konců se zmenšovala o 13 %. Tepová frekvence buňky byla 36 tepů za minutu, jak tomu správně odpovídá i nejvyšší pík ve spektru.

## **7 Závěr**

Cílem bakalářské práce bylo seznámit se s principem snímání mikroskopických obrazů a s metodami z oblasti segmentace obrazu se zaměřením na snímky srdečních buněk za účelem analýzy kontraktility.

Během vypracování byla provedena literární rešerše ohledně zadané problematiky. Praktickou část bakalářské práce bylo možné rozdělit do dvou částí. V první části se jednotlivé segmentační metody nejdříve otestovaly vždy na prvních snímcích z šesti dostupných videích v programovém prostředí Matlab. Pro zlepšení výsledků segmentace nejprve proběhlo předzpracování obrazů. Pro zvýraznění struktur v obraze se zvýšil kontrast pomocí gamma korekce, pro potlačení šumu, resp. pro potlačení nehomogenního osvětlení byl obraz vyfiltrován Gaussovým filtrem, resp. byla provedena transformace vrchní části klobouku. Na předzpracovaná data byly aplikovány vybrané segmentační metody jako je prahování, hranové detektory, texturní analýza, k-means a watershed. Výsledky jednotlivých segmentačních metod byly prezentovány a okomentovány. Výsledné binární obrazy získané konkrétní segmentační metodou, která nejlépe oddělila buňku od pozadí, byly následně zpracovány pomocí morfologických operací za účelem nalezení perimetru buněk.

V druhé části této práce byly segmentační metody, které dosáhly nejlepších výsledků na prvních snímcích v jednotlivých videích společně s morfologickými operacemi použity na celé předzpracované sekvence snímků za účelem analýzy kontrakce. Kontrakční křivky byly získány dvěma způsoby. Prvním z nich byl výpočet obsahu plochy (tj. počet pixelů) objektu v každém snímku videa, který reprezentoval buňku v segmentovaném obraze. Druhým způsobem bylo měření vzdálenosti konců buňky v obrazech s vyznačeným perimetrem. Výsledné kontrakční křivky byly dle potřeby vyfiltrovány za účelem odstranění nesprávných hodnot způsobených špatnou segmentací a mediánovým filtrem vyhlazeny. Následně se na kontrakční křivky získané měřením vzdáleností konců po mediánové filtraci aplikovala Fourierova transformace a poté byla vyobrazena amplitudová spektra signálů, která zobrazila obsahy frekvencí jednotlivých kontrakčních křivek. Nejvyšší pík ve spektru pak měl odpovídat frekvenci kontrakce. Výsledky byly opět zobrazeny a okomentovány.

Bylo by samozřejmě vhodné navržené algoritmy otestovat na větším datasetu. Tím by se ověřila účinnost segmentace v rozličných záznamech. Výstup této práce by mohl sloužit jako srovnání k jiným analýzám kontraktility, které v této práci nebyly použity.

## **Seznam použité literatury**

- [I] BAZAN, Carlos, David Torres BARBA, Peter BLOMGREN a Paul PAOLINI. Image Processing Techniques for Assessing Contractility in Isolated Adult Cardiac Myocytes. *International Journal of Biomedical Imaging* [online]. 2009,2009,1-11 [cit. 2018-11-10]. DOI: 10.1155/2009/352954. ISSN 1687-4188. Dostupné z: <http://www.hindawi.com/journals/ijbi/2009/352954>
- [2] SPANEL, Michal a Vítězslav BERAN. Obrazové segmentační techniky: Přehled existujících metod. *Faculty of Information Technology* [online]. Brno, 12.10.2005 [cit 2018-11-10]. Dostupné z: [http://www.fit.vutbr.ez/~spanel/segmentace/#\\_Tocl25769326](http://www.fit.vutbr.ez/~spanel/segmentace/%23_Tocl25769326)
- [3] REN, Jun a Loren E. WOLD. *Measurement of cardiac mechanical function in isolated ventricular myocytes from rats and mice by computerized video-based imaging* [online]., 1-4 [cit. 2018-11- 10]. Dostupné z: <https://link.springer.com/content/pdf/10.1251%2Fbpo22.pdf>
- [4] Přispěvatelé WikiSkript, *Izolace buněk* [online], , c2014, Datum poslední revize 29.11.2014, 20:16 UTC, [citováno 11.10.2018] Dostupné z: <[https://www.wikiskripta.eu/index.php?title=Izolace\\_bun%C4%9Bk&oldid=283604>](https://www.wikiskripta.eu/index.php?title=Izolace_bun%C4%9Bk&oldid=283604)
- [5] KARASOVÁ, Alexandra a Andra NISTOR. OPTICKÁ [světelná) MIKROSKOPIE. In: *VŠCHT Praha* [online]. Praha [cit. 2018-11-10]. Dostupné z: [https://fchi.vschtcz/files/uzel/0010367/8\\_cFAA.pdf?redirected](https://fchi.vschtcz/files/uzel/0010367/8_cFAA.pdf?redirected)
- [6] Microscopic Techniques. In: *FACULTY OF ELECTRICAL ENGINEERING: Czech Technical University in Prague* [online]. Praha [cit. 2018-11-18]. Dostupné z: [https://cw.fel.cvut.cz/bl72/\\_media/courses/a6m33zsl/microscopic\\_techniques.pdf](https://cw.fel.cvut.cz/bl72/_media/courses/a6m33zsl/microscopic_techniques.pdf)
- [7] CMIEL, Vratislav, Ivo PROVAZNÍK, Volker DECKERT a Nirmala RAMANUJAM. *Systems for rapid simultaneous measurement of calcium transients and contractions of adult cardiomyocytes* [online]. In: . 2013-6-18, s. 879810- [cit 2018-11-18]. DOI: 10.1117/12.2033459. Dostupné z: <http://proceedings.spiedigitallibrary.org/proceeding.aspx?doi=10.1117/12.2033459>
- [8] PRINCIPY K0NF0KÁLNÍ MIKROSKOPIE. *Katedra Botaniky Přírodovědecké fakulty univerzity Palackého v Olomouci* [online]. Olomouc [cit. 2018-11-18]. Dostupné z: <http://www.botanika.upol.cz/atlasy/confmicro/principles.php>
- [9] SEMWOGERERE, Denis a Eric R. WEEKS. Confocal Microscopy. In: *Enemory College of Arts and Science: Department of Physics* [online]. [cit 2018-11-19]. Dostupné z: <http://www.physics.emory.edU/faculty/weeks//lab/papers/ebbe05.pdf>
- [10] KUBÍNEK, Roman, Klára ŠAFÁŘOVÁ a Milan VŮJTEK. *Elektronová mikroskopie* [online]. Olomouc, 2011 [cit. 2018-11-19]. Dostupné z: https: //fyzika.upol.cz/cs/system/files/download/vujtek/granty/elmikro.pdf
- [II] JANÁKOVÁ, Ilona. Segmentace. In: *Multimediální interaktivní didaktický systém* [online]. 2010 [cit 2018-11-19]. Dostupné z: http://midas.uamt.feec.vutbr.cz/POV/Lectures/05 Segmentace.pdf
- [12] JAN, Jiří. *Medical image processing, reconstruction, and restoration: concepts and methods.* Boca Raton, FL: Taylor & Francis, 2006. ISBN 0-8247-5849-8.
- [13] FERRARI, Stefano. Image segmentation. *Dipartimento di Informatica* [online]. Milano [cit 2018- 12-1]. Dostupné z: http://homes.di.unimi.it/ferrari/ImgProc2011\_12/EI2011\_12\_16\_segmentation\_double.pdf
- [14] VÁCLAV HLAVÁČ, Václav. Hledání hran. In: *Center for Machine Perception: Czech Technical University in Prague* [online]. Praha [cit 2018-12-1]. Dostupné z: [https://cw.fel.cvut.cz/old/\\_media/courses/a4m33dzo/22edgedetection\\_.pdf](https://cw.fel.cvut.cz/old/_media/courses/a4m33dzo/22edgedetection_.pdf)
- ŽELEZNÝ, Miloš. ZPRACOVÁNÍ DIGITALIZOVANÉHO OBRAZU. In: *Katedra kybernetiky: Fakulta*   $[15]$ *aplikovaných věd, Západočeská univerzita v Plzni* [online]. Plzeň [cit. 2018-12-1]. Dostupné z: [http://www.kky.zcu.cz/uploads/courses/zdo/ZDO\\_aktual\\_130215.pdf](http://www.kky.zcu.cz/uploads/courses/zdo/ZDO_aktual_130215.pdf)
- ZHENG, Maoteng. 8 directions in the neighborhood of a pixel. In: *ResearchGate* [online], [cit  $\lceil 16 \rceil$ 2018-12-1]. Dostupné z: [https://www.researchgate.net/figure/8-directions-in-the](https://www.researchgate.net/figure/8-directions-in-the-)neighborhood-of-a-pixel\_fig3\_3188693 65
- KUMAR, Y Senthil. Canny Edge Detection Implementation on TMS320C64x/64x+ Using VLIB.  $[17]$ In: Texas Instruments [online]. Texas, 2009 [cit. 2018-12-1]. Dostupné <http://www.ti.com/lit/an/sprab78/sprab78.pdf>
- BHADOURIA, VIKAS SINGH. EDGE DETECTION. In: *SlideShare* [online], [cit. 2018-12-2].  $\lceil 18 \rceil$ Dostupné z: <https://www.slideshare.net/blackdevilvikas/edge-detection-50428064>
- $[19]$ MARSHALL, David. Region Growing. The School of Computer Science & Informatics [online]. Cardiff **Example 2018-12-21** [cit. 2018-12-2]. Dostupné z: [https://users.cs.cf.ac.uk/Dave.Marshall/Vision\\_lecture/node35.html](https://users.cs.cf.ac.uk/Dave.Marshall/Vision_lecture/node35.html)
- [20] M. Ronzhina, *Umělá inteligence v medicíně, Přednáška 6: Shluková analýza* [online], [cit. 2018- 12-2]. Dostupné z: <https://moodle.vutbr.cz/mod/folder/view.php?id=219714>
- HLAVÁČ, Václav. *Zpracování signálu a obrazu: Pracovní verze skripta v tisku pro studenty FEL*   $[21]$ *ČVUT* [online]. 1999 [cit 2018-12-2]. Dostupné z: [https://docplayer.cz/7024031-Zpracovani](https://docplayer.cz/7024031-Zpracovani-)signalu-a-obrazu-pracovni-verze-skripta-v-tisku-pro-studenry.html
- Cvičení 10 Morfologické operace. In: *Multimediální interaktivní didaktický systém* [online].  $[22]$ 2010 [cit 2018-12-9]. Dostupné z: [http://midas.uamt.feec.vutbr.cz/ZVS/ExerciselO/content\\_cz.php](http://midas.uamt.feec.vutbr.cz/ZVS/ExerciselO/content_cz.php)
- ZHANG, Bin. Binary image processing results. In: *ResearchGate* [online]. Berlin [cit. 2018-12-9].  $[23]$ Dostupné z: [https://www.researchgate.net/figure/Binary-image-processing-results-a-Input](https://www.researchgate.net/figure/Binary-image-processing-results-a-Input-)image-b-Structuring-element-c-Dilation\_fig7\_260665273
- $\lceil 24 \rceil$ ODSTRCILIK, Jan, Vratislav CMIEL, Radim KOLÁR, Marina RONZHINA, Larisa BAIAZITOVA, Martin PESL, Jan PŘIBYL a Ivo PROVAZNÍK. Computer analysis of isolated cardiomyocyte contraction process via advanced image processing techniques. In: *2015 Computing in Cardiology Conference (CinC)* [online]. IEEE, 2015, 2015, s. 453-456 [cit 2018-12-9]. DOI: 10.1109/CIC.2015.7408684. ISBN 978-1-5090-0685-4. Dostupné z: <http://ieeexplore.ieee.org/document/7408684/>
- $[25]$ LOOMIS, John. Entropy. Dr. *John S. Loomis* [online], [cit 2018-12-9]. Dostupné z: <http://www.johnloomis.org/ece563/notes/basics/entropy/entropy.html>
- SEMMLOW, John L. a Benjamin GRIFFEL. *Biosignal and medical image processing.* Third edition.  $[26]$ Boca Raton: CRC Press, Taylor & Francis Group, CRC Press is an imprint of the Taylor & Francis Group, an Informa business, [2014]. ISBN 978-1-4665-6736-8.
- Multi otsu(multi-thresholding) with openCV. In: *Stack Overflow* [online], [cit. 2018-12-28].  $[27]$ Dostupné z: [https://stackoverflow.com/questions/22706742/multi-otsumulti-thresholding](https://stackoverflow.com/questions/22706742/multi-otsumulti-thresholding-)with-opencv
- SARODE, Milindkumar V. Reduction of Speckle Noise and Image Enhancement of Images Using  $[28]$ Filtering Technique. In: *OMICS International* [online], [cit 2018-12-28]. Dostupné z: [https://www.omicsonline.org/open-access/reduction-of-speckle-noise-and-image](https://www.omicsonline.org/open-access/reduction-of-speckle-noise-and-image-)enhancement-of-images-using-filtering-technique.php?aid=35476
- $[29]$ MIKSIK, Ondřej. Praktické využití metod digitálního zpracování obrazu. In: *Archiv vítězných prací SOČ* [online], [cit. 2018-12-28]. Dostupné z: <http://soc.nidv.cz/data/2007/01-2.pdf>

## **Seznam zkratek**

- PCM Phace Contrast Microscopy (mikroskopie s fázovým kontrastem]
- DIC Differential Interference Contrast Microscopy (diferenciální interferenční kontrastní mikroskopie)
- LSCM Laser Scanning Confocal Microscopy (laserová řádkovací konfokální mikroskopie)
- SDCM Spinning Disk Confocal Microscopy (mikroskop s rotujícím kotoučem)
- TEM Transmisní elektronový mikroskop
- SEM Skenovací elektronový mikroskop
- AFM Atomic Force Microscopy (Mikroskopie atomárních sil)
- TF Tepová frekvence